# **ANALISIS DE FACTIBILIDAD TECNO ECONOMICA DE UN SISTEMA PARA LA PRODUCCIÓN DE ENERGÍA EN EL ECO-CAMPUS CERROS DE LA UNIVERSIDAD DE AMERICA A PARTIR DE ENERGÍAS RENOVABLES**

# **LIZETH TATIANA ESTRELLA GOMEZ**

### **OSCAR FELIPE RINCON CALDERON**

### **Proyecto integral de grado para optar el título de:**

# **INGENÍERO MECÁNICO**

**Director**

### **LIBARDO MENDOZA GENEY**

**Dr Ing. Mecánico**

**FUNDACIÓN UNIVERSIDAD DE AMÉRICA**

# **FACULTAD DE INGENIERÍAS**

## **PROGRAMA DE INGENIERÍA MECÁNICA**

## **BOGOTÁ D.C**

**2022**

# NOTA DE ACEPTACIÓN

 $\overline{\phantom{0}}$ 

<u> 1999 - Jan Ja</u> Nombre Nombre Firma del Presidente Jurado Nombre Firma del Jurado Nombre

Firma del Jurado

Firma del Director

Bogotá D.C Agosto de 2022

#### **DIRECTIVOS DE LA UNIVERSIDAD**

Presidente de la Universidad y Rector del Claustro

Dr. Mario Posada García-Peña

Consejero Institucional

Dr. Luis Jaime Posada García-Peña

Vicerrectora Académica y de Investigaciones

Dra. Alexandra Mejía Guzmán

Vicerrector Administrativo y Financiero

Dr. Ricardo Alfonso Peñaranda Castro

Secretario General

Dr. José Luis Macías Rodríguez

Decana de la Facultad de Ingenierías

Dra. Naliny Patricia Guerra Prieto

Directora de Programa

PhD María Angélica Acosta Pérez

Las directivas de la Universidad de América, los jurados calificadores y el cuerpo docente no son responsables por los criterios e ideas expuestas en el presente documento. Estos corresponden únicamente a los autores.

#### **AGRADECIMIENTOS**

Quiero darle gracias a Dios por permitirme realizar mi sueño, agradecerle a mi madre Sandra Milena Gómez por ser mi principal apoyo y mi abuela Blanca Cecilia Pulido por guiarme a lo largo del camino, a mi novio Gabriel Ricardo Triana por acompañarme y demás familiares, amigos y profesores con los que compartí durante mi formación. *Lizeth Tatiana Estrella Gómez*

Inicialmente quiero agradecer a Dios por brindarme su apoyo a lo largo de toda mi vida; a mi familia por siempre ser mi soporte y acompañarme en este proceso día y noche, motivándome a seguir adelante y cumplir todo aquello que me propongo; al ingeniero Libardo Geney por acompañarnos en la elaboración de este proyecto y a todos aquellos profesores y amigos que hicieron este proceso mucho más ameno.

 *Oscar Felipe Rincón Calderón*

## **TABLA DE CONTENIDO**

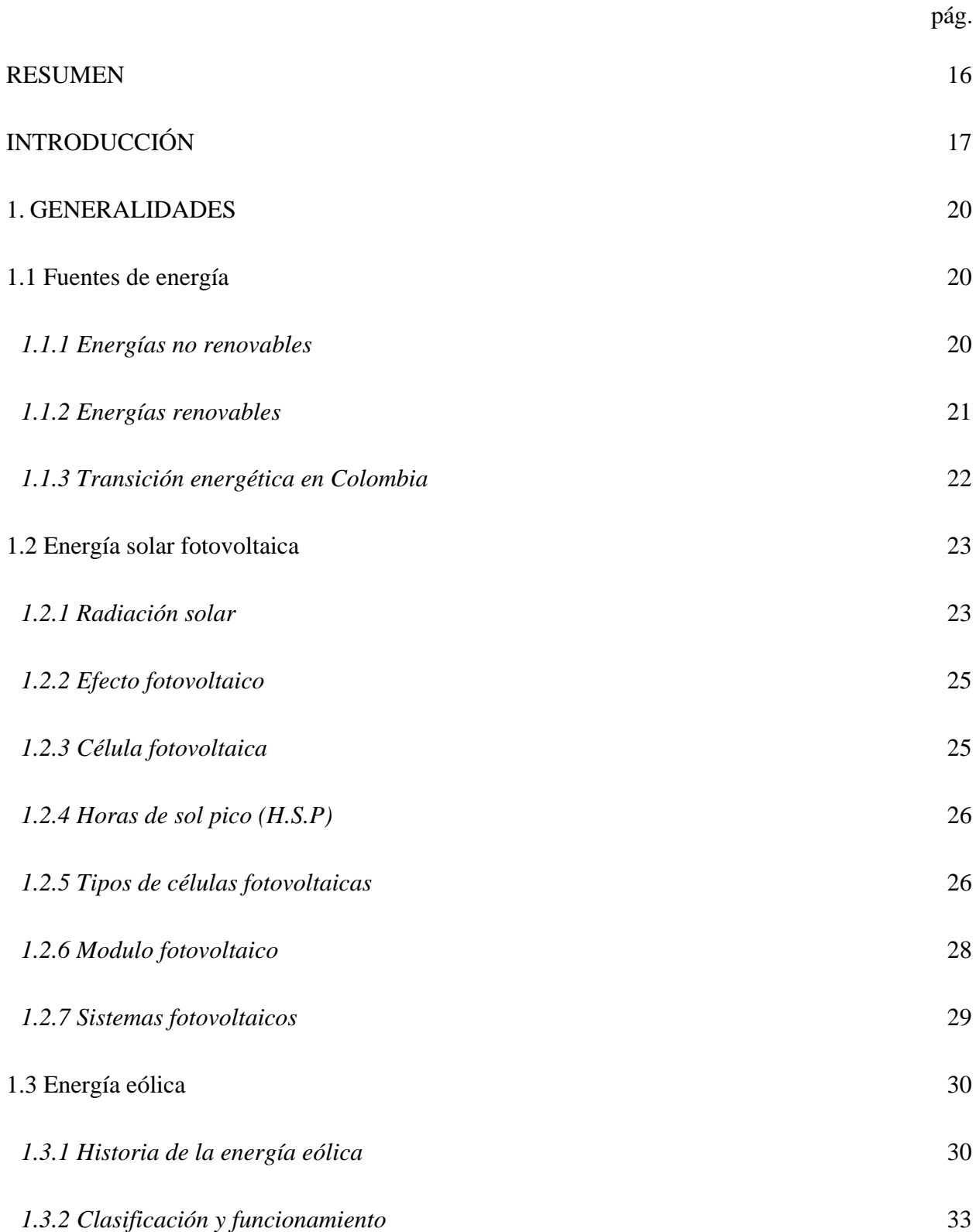

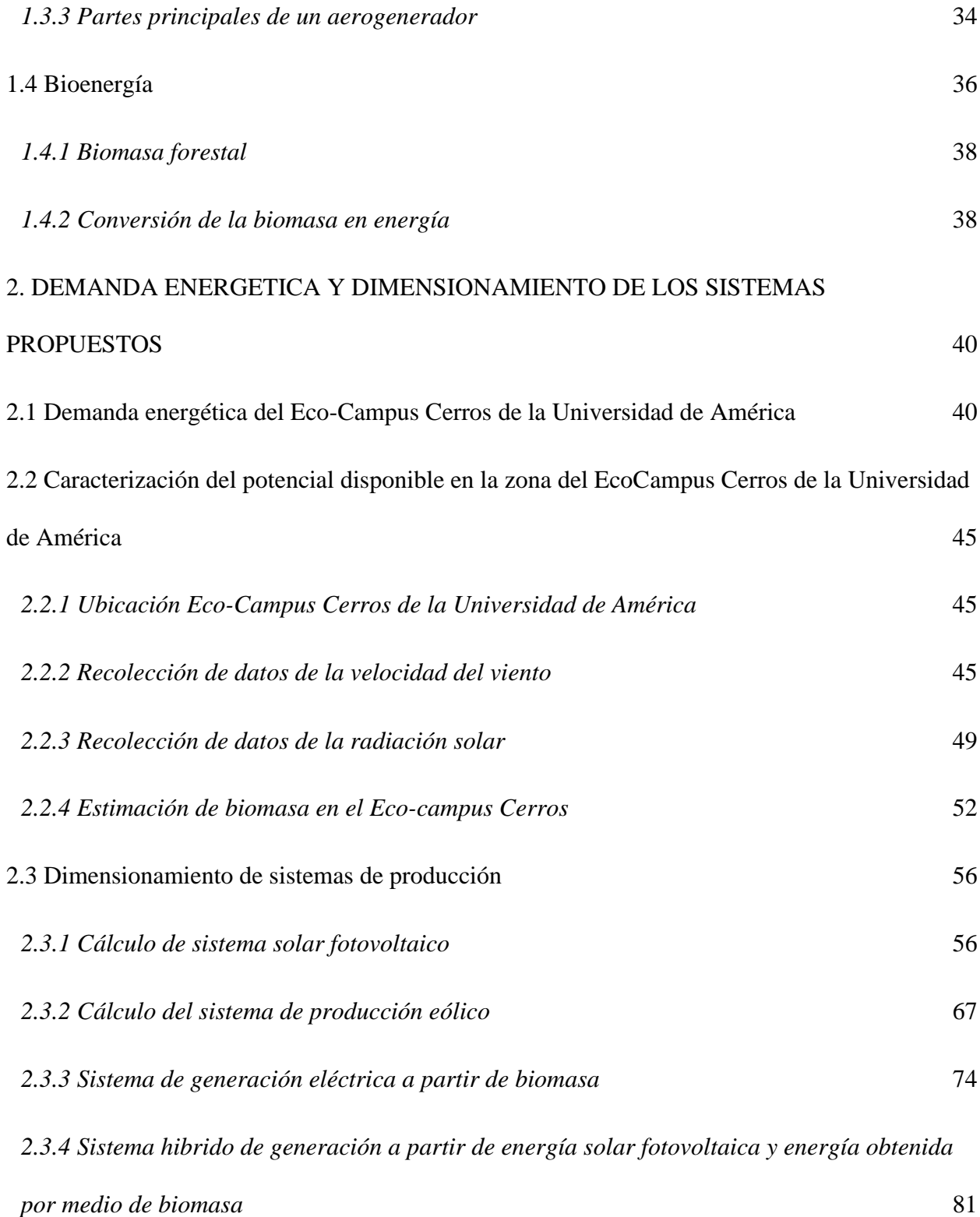

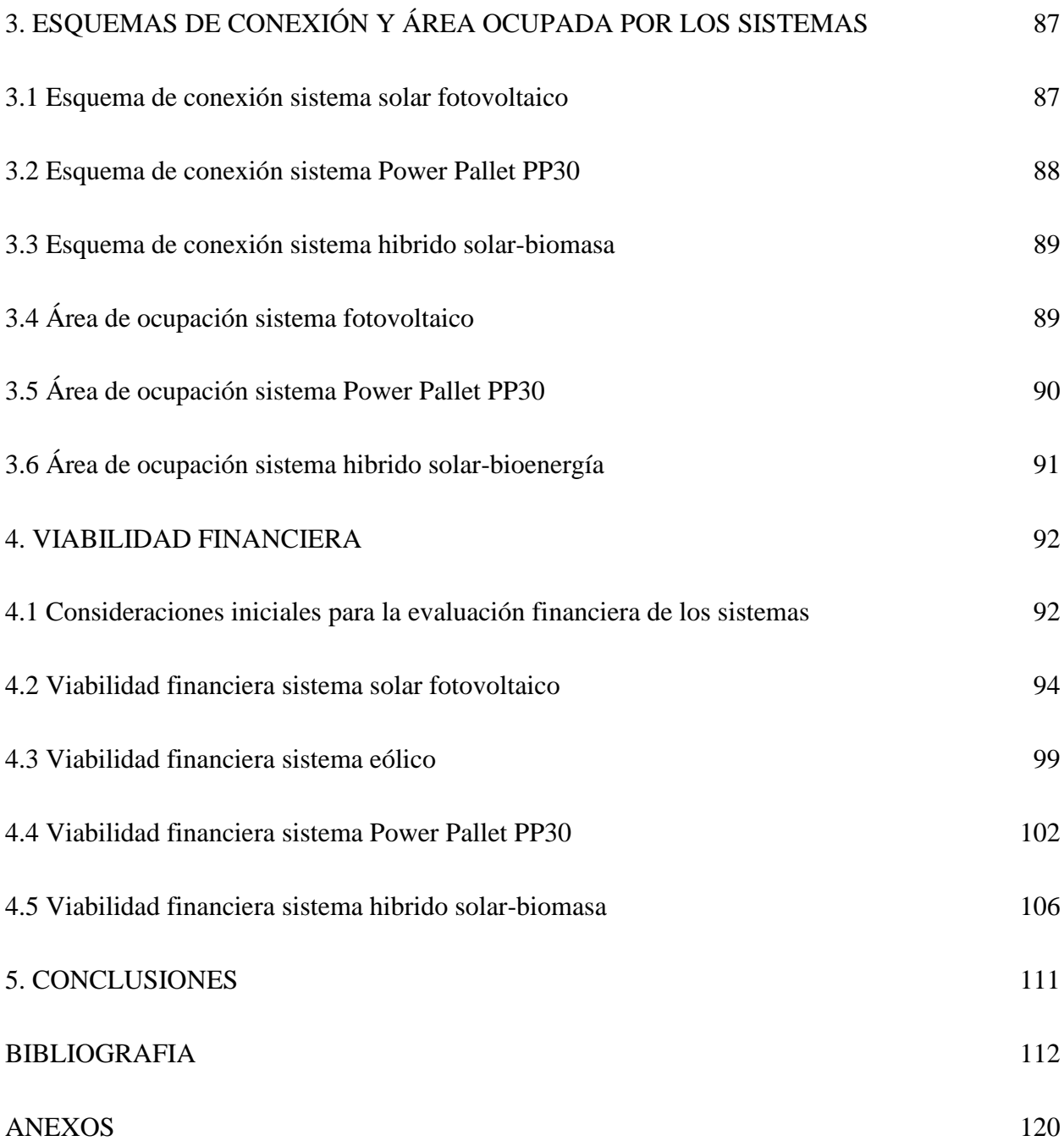

### **LISTA DE FIGURAS**

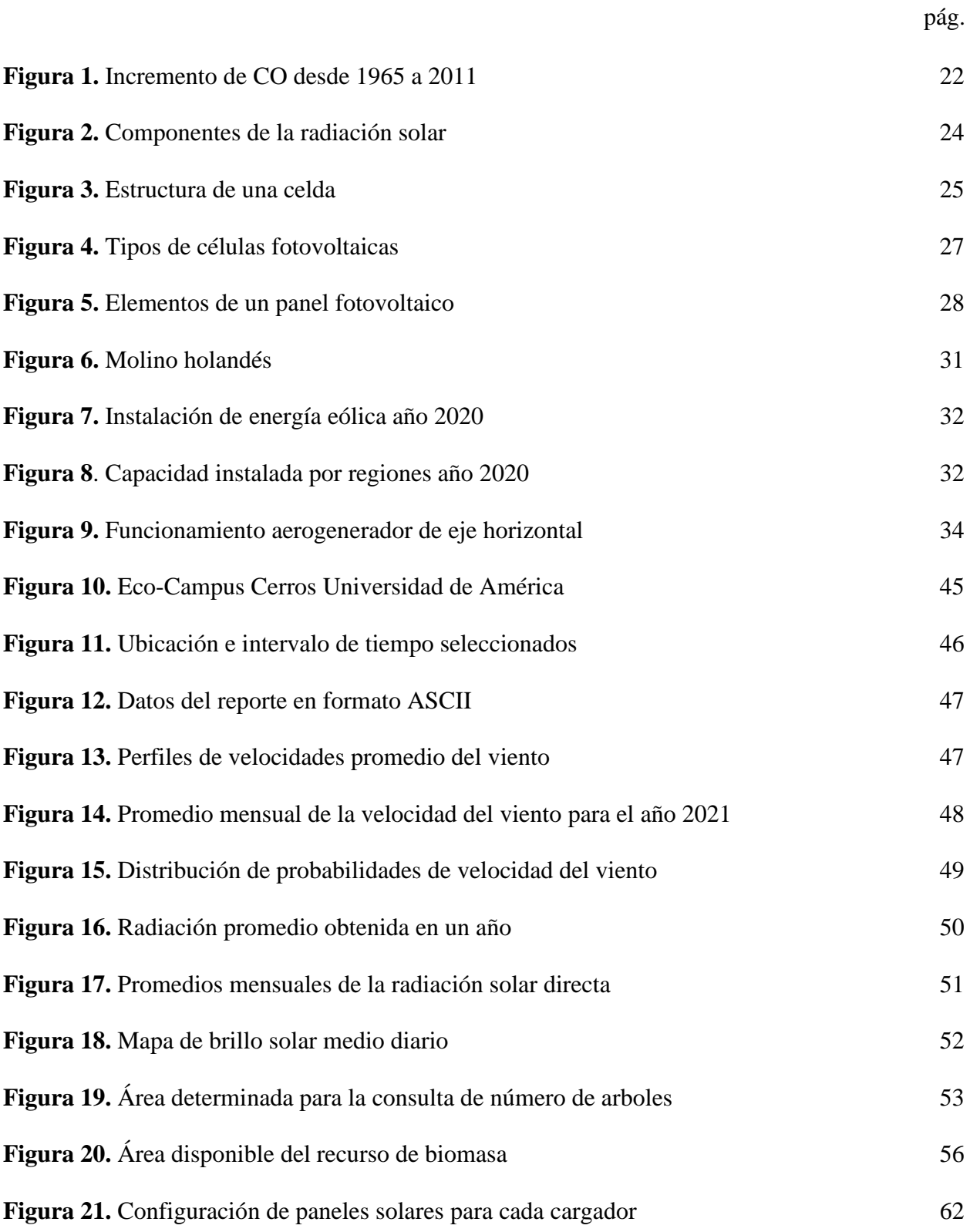

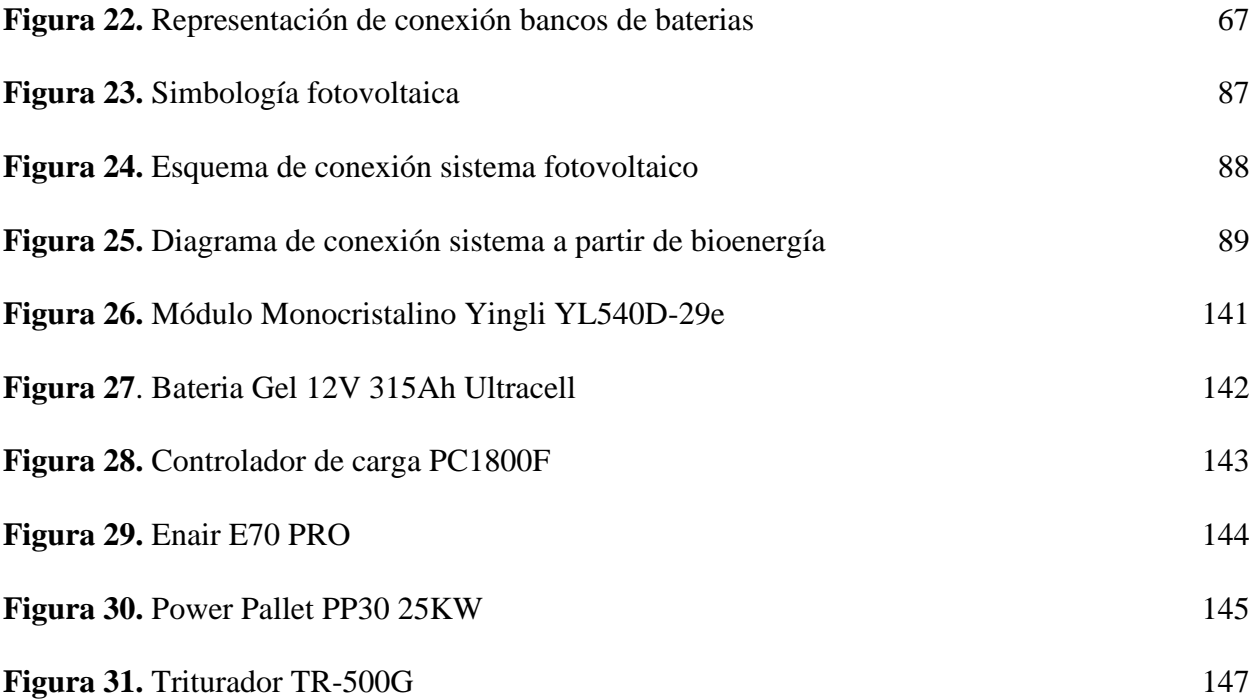

### **LISTA DE TABLAS**

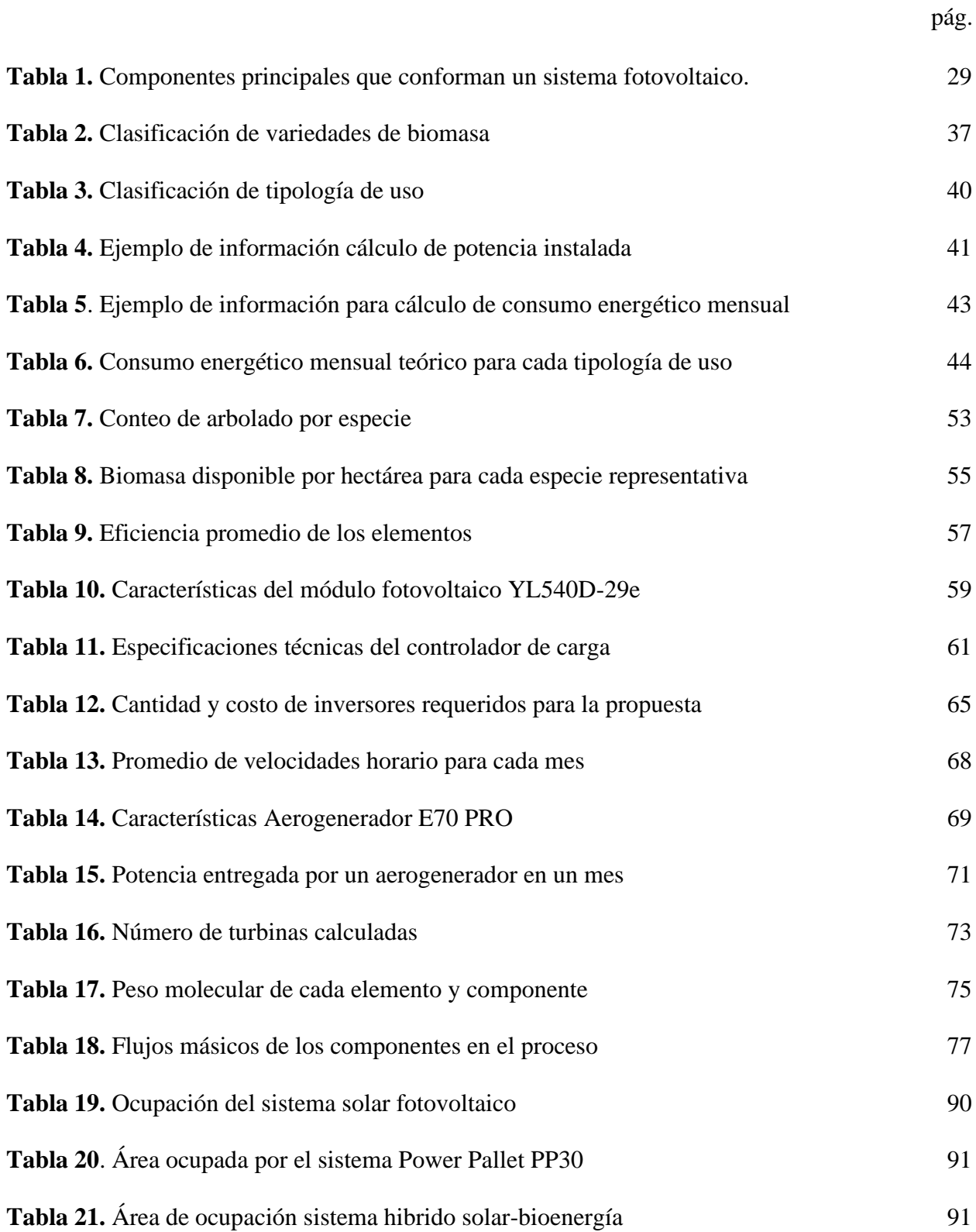

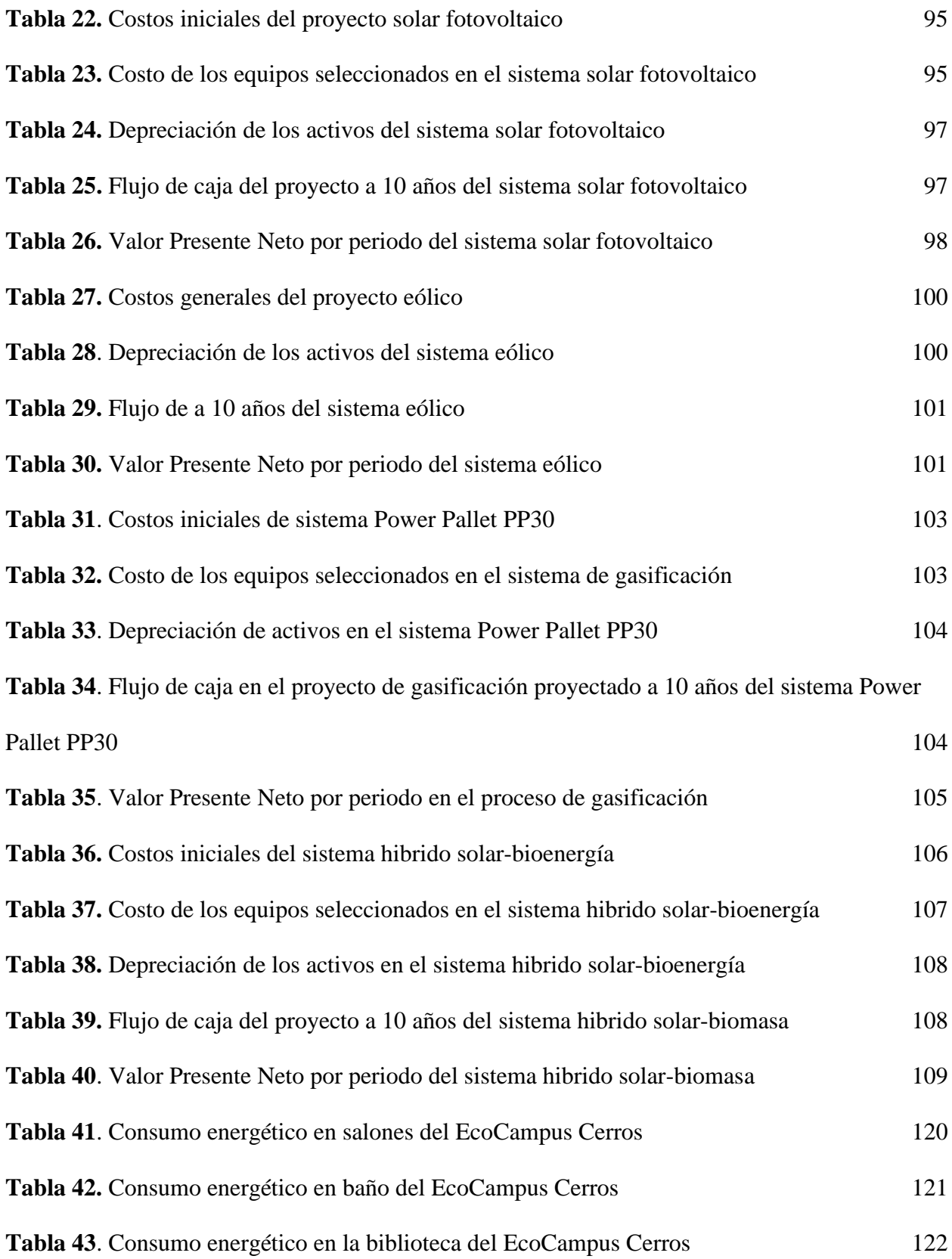

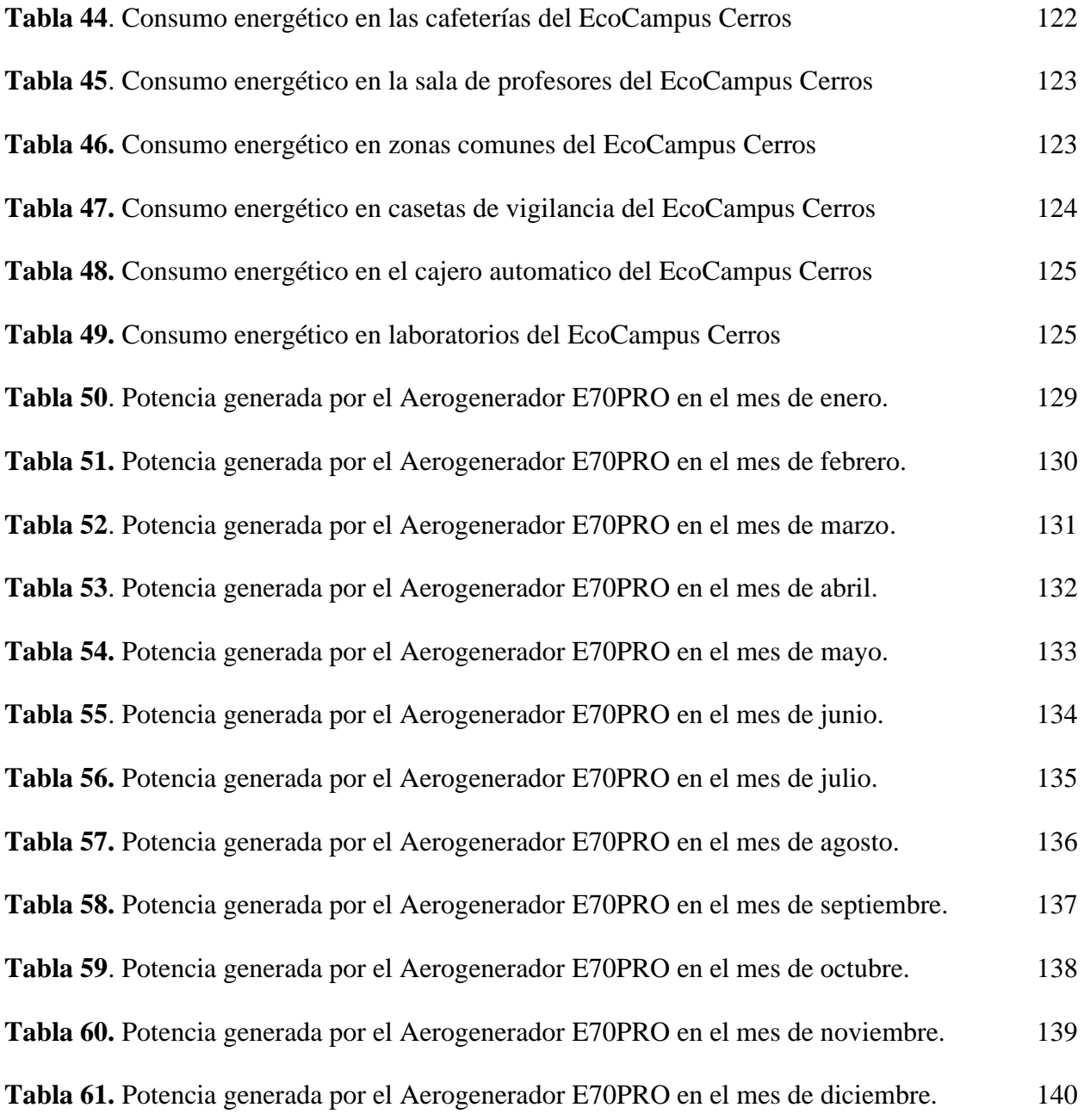

## **LISTA DE ECUACIONES**

pág.

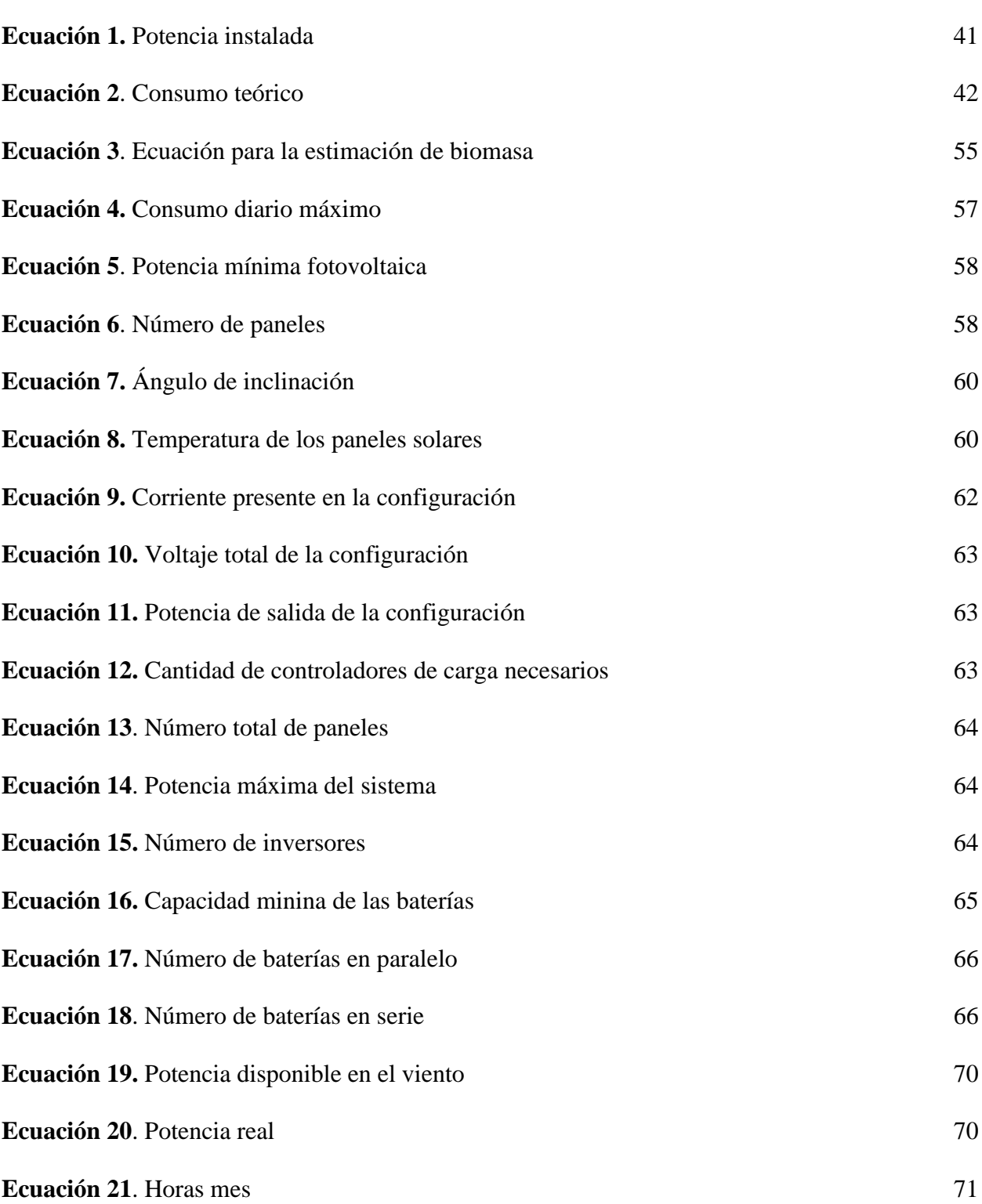

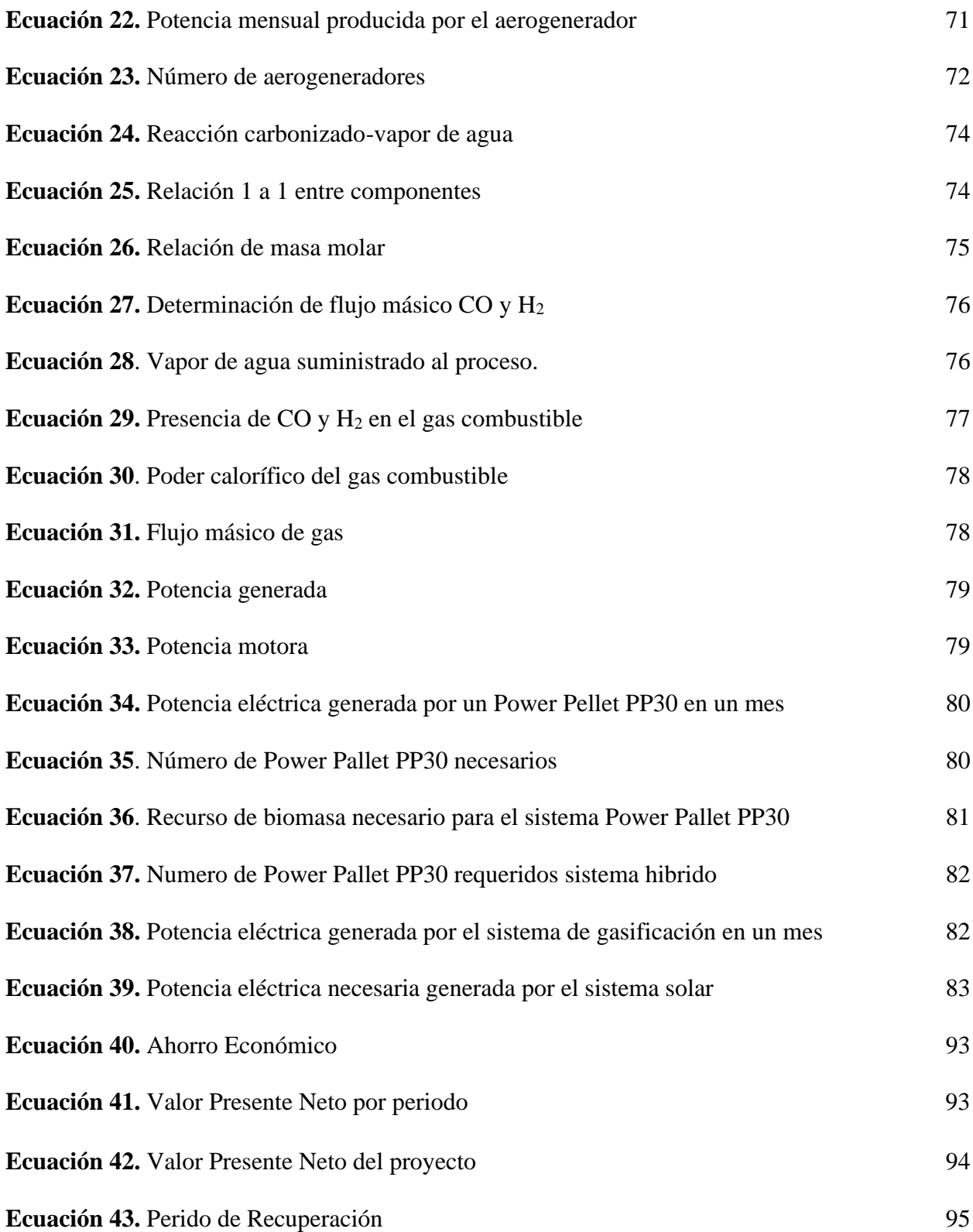

#### <span id="page-15-0"></span>**RESUMEN**

En este proyecto, cuya finalidad es proponer un sistema de generación de energía eléctrica por medio de energías renovables para el Eco-Campus Cerros de la Universidad de América, se proponen diferentes alternativas a partir de energía solar fotovoltaica, energía eólica, bioenergía y un sistema hibrido solar-bioenergía. Tomando como recursos la radiación global horizontal, el flujo de viento y la biomasa a partir de residuos forestales que se pueden producir en el Eco-Campus Cerros de la Universidad de América.

Inicialmente se desarrolla un marco teórico sobre las fuentes de energías de interés, donde se muestran los aspectos generales de cada una de ellas. Posteriormente, se procede a dimensionar cada uno de los sistemas de energía de producción, estableciendo así las configuraciones de cada uno de ellos por medio de la selección de equipos y unidades, en esta sección también se presentan los cálculos pertinentes para determinar la configuración de estos. Finalmente, partiendo de la cantidad y costos de los equipos requeridos se plantean los aspectos técnico-económicos con los cuales se evalúa la viabilidad de cada uno de los sistemas.

Palabras clave: Energía solar fotovoltaica, Energía eólica, Biomasa, Energía renovables

#### **INTRODUCCIÓN**

<span id="page-16-0"></span>En la actualidad, Colombia cuenta con una matriz energética en donde las hidroeléctricas proveen aproximadamente el 70 % de la energía eléctrica nacional. Aunque esta es una de las energías más usadas en la región, se busca diversificar las energías debido a la disminución de los recursos hídricos a nivel mundial [1].

De acuerdo con lo anterior, Colombia busca aumentar la participación de las energías alternativas a un 12 % para el año 2022, considerando que el país cuenta con los recursos necesarios debido a que sus condiciones climatológicas y geográficas son buenas [2]. Este avance se está llevando a cabo por medio de la adjudicación de contratos para la implementación de sistemas renovables a diferentes empresas que quieran participar y que además reciben ciertos alivios financieros como lo son la excepción del IVA por la compra de equipos para la instalación y costos asociados a los sistemas, la disminución del impuesto sobre la renta y la excepción del ICA [3].

La Universidad de América, está comprometida con el patrimonio cultural y ambiental del centro de la ciudad de Bogotá. Es por esto que en su Plan de Desarrollo 2020 – 2025, propone 4 ejes estratégicos con el fin de llevar a cabo el modelo de la universidad. Entre ellos se encuentra "Conservando Campus América para la Región" cuyo fin es la conservación del patrimonio material e inmaterial y el Eco-Campus Cerros como contribución a la preservación del legado cultural y del medio ambiente de la ciudad y que tiene como reto un campus sustentable. También establece aquellos Objetivos de Desarrollo Sostenible (ODS); entre ellos la energía asequible y no contaminante, ciudades y comunidades sostenibles, acción por el clima, vida de ecosistemas terrestres, agua limpia y saneamiento [4].

De acuerdo a lo anterior, se realiza este proyecto que se divide en cuatro capítulos con el fin de cumplir los objetivos planteados, de la siguiente manera: En el primer capítulo se encuentra la información referente al marco teórico que contempla la definición, procesos y componentes de las energías contempladas; en el segundo capítulo se determina el consumo aproximado de energía que consume el Eco-Campus Cerros de la Fundación Universidad de América; además se establecen los recursos disponibles de energía en la zona de estudio usando plataformas como NASA SSE para el recurso eólico, SOLARGIS para el recurso solar y la plataforma del Jardín Botánico de Bogotá, José Celestino Mutis para la determinación del recurso de biomasa de residuos forestales. Luego, se dimensiona cada uno de los sistemas de producción por medio del cálculo, selección de equipos y consideraciones técnicas necesarias según las metodologías consultadas; en el tercer capítulo, se realizan los esquemas de conexión y estimación de área ocupada según los sistemas contemplados. En el último capítulo se establecen los indicadores financieros de cada uno de los sistemas con respecto a las inversiones, costos y ahorros que se presentan en un periodo proyectado a 10 años.

#### **OBJETIVOS**

### **Objetivo general**

Analizar la factibilidad tecno económica de un sistema para la producción de energía en el Eco-Campus de la Universidad de América a partir de energía eólica, solar y bioenergía.

### **Objetivos específicos**

1. Caracterizar el potencial de disponibilidad de la energía eólica, solar, y de recursos de biomasa y la demanda de energía eléctrica del Eco-Campus Cerros de la Universidad de América.

2. Determinar el dimensionamiento del sistema de producción de energía usando energía solar fotovoltaica, eólica, bioenergía e hibrida de acuerdo con el potencial energético caracterizado.

3. Estimar la factibilidad técnica del suministro de energía eléctrica en el Eco-Campus a través de un análisis comparativo de los diferentes sistemas propuestos.

4. Realizar un análisis financiero del sistema de producción de energía eléctrica a partir de energía solar, eólica, bioenergía e hibrida en el Eco-Campus Cerros de la Universidad de América por medio de los indicadores VPN, TIR e IR.

#### **1. GENERALIDADES**

<span id="page-19-0"></span>Desde la antigüedad, el ser humano ha hecho uso de energías ajenas a su propia capacidad física con el fin de subsistir en un ambiente lleno de peligros y desarrollarse en un entorno de necesidades. Es por esto que, a través de los años, ha ido descubriendo y aplicando las energías según la necesidad y el trabajo a realizar; logrando así expandir su conocimiento y evolucionando a lo que se puede observar hoy en día [5].

#### <span id="page-19-1"></span>**1.1 Fuentes de energía**

Las energías se clasifican como energías renovables y energías no renovables. La energía renovable es aquella que se encuentra en la naturaleza y que es inagotable pero que puede ser variante en el tiempo. Por el contrario, la energía no renovable se consigue de manera limitada en la naturaleza y se agota constantemente según el consumo. El sol es el recurso por el cual directa o indirectamente existen las diferentes fuentes de energía [6].

#### <span id="page-19-2"></span>*1.1.1 Energías no renovables*

Las energías no renovables son las provenientes de recursos que están destinados a agotarse en algún momento. Como principales recursos están los combustibles fósiles (originados debido a la descomposición de material orgánico enterrado durante millones de años, a altas temperaturas y presión) y los nucleares [6].

Los combustibles fósiles como el petróleo, gas natural y carbón; son una fuente sumamente importante para la producción de energía a nivel mundial ya que su extracción y comercialización es relativamente sencilla y económica. No obstante, la extracción y la quema excesiva de estos, ha producido un daño irreparable en el planeta, contaminando cuerpos de agua, degradando la naturaleza y siendo en gran parte, la causa del calentamiento global puesto que durante la combustión se liberan altas cantidades de CO<sub>2</sub> al medio ambiente [7]. Aunque la energía nuclear es considerada una energía renovable, funciona sobre todo por medio de la fisión de átomos de uranio; sin embargo, este material no se encuentra en la tierra en la cantidad que el ser humano requiere para la producción de energía [8].

#### <span id="page-20-0"></span>*1.1.2 Energías renovables*

Las energías renovables son aquellas que se encuentran disponibles en la naturaleza en cualquier parte del mundo y que pueden ser usadas sin el temor a que estas se agoten. Las energías renovables provienen directa o indirectamente del Sol [9]. Como ejemplo de esto, la energía eólica se produce debido al calor generado por el sol en la superficie terrestre no es uniforme, esto provoca diferentes presiones y a su vez el movimiento de masas de aire [10].

El ser humano ha hecho uso de las energías renovables a través de su historia ya sea quemando madera para la producción de calor o creando molinos de agua y viento con el fin de realizar algún trabajo. Fue hasta finales del siglo XIX que incremento el consumo de petróleo debido al bajo precio y la utilidad en el alumbrado y calefacción. El cambio histórico se dio luego de la creación de los motores de combustión los cuales dieron paso a la industria del transporte terrestre y aéreo, dejando de lado las energías renovables por un producto mucho más económico y eficiente [11].

Actualmente, la precaución al daño ambiental se enfoca en la disminución de producción de energías por medio de combustibles con origen fósiles ya que liberan aproximadamente 10.000 millones de toneladas de CO<sup>2</sup> anualmente hacía la atmosfera. En adición, se reportó que entre el año 1965 y 2011, hubo un incremento del 35% en las emisiones [7]. Como se muestra en la Figura 1. *Incremento del CO<sup>2</sup> desde 1965 a 2011*. Debido a esto, en el Acuerdo de Paris, todos los países se comprometieron a mitigar y disminuir las emisiones de gases de efecto invernadero con el fin de mantener el incremento de la temperatura por debajo de 2°C hasta el año 2050 [12].

#### **Figura 1.**

*Incremento del CO desde 1965 a 2011*

<span id="page-21-1"></span>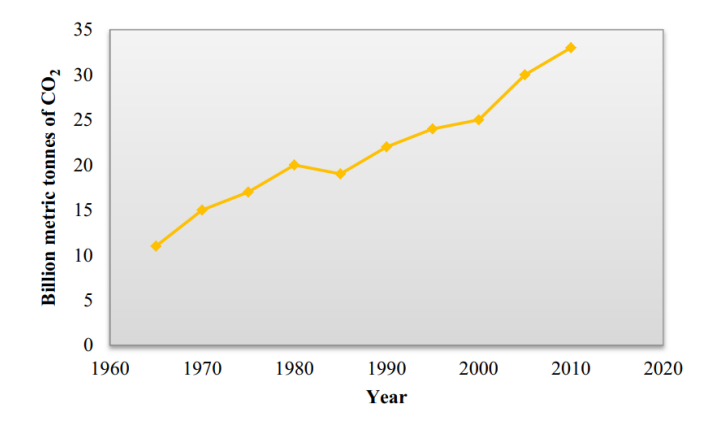

*Nota.* La figura representa el aumento acelerado de CO2 en la atmosfera desde el año 1965 hasta el año 2011. Tomado de: M. A. Hanif, F. Nadeem, R. Tariq, and U. Rashid, "Energy resources and utilization,". doi:10.1016/B978-0-12-818150- 8.00011-3.

#### <span id="page-21-0"></span>*1.1.3 Transición energética en Colombia*

Colombia es uno de los países de América Latina y el Caribe que tiene una matriz energética basada principalmente en la producción de energía proveniente de hidroeléctricas. No obstante, la situación en la región ha venido cambiando debido a la incertidumbre que se tiene referente a la disponibilidad de agua que disminuye con el cambio climático [1].

Por consiguiente, Colombia busca elevar el porcentaje de participación de otras energías renovables a un 12% en el año 2022, frente a un 1% que se tenía en el 2018. Para lograr esto, se planea incentivar fiscalmente la financiación de sistemas renovables y la disminución de trámites que hacen el proceso complicado con el fin de aumentar la inversión privada [1].

En cuanto a los objetivos que se han logrado, se evidencia una electrificación del 97% a nivel nacional gracias a la implementación de sistemas renovables en lugares remotos, igualmente el consumo de gas natural ha aumentado en los hogares, disminuyendo el uso de carbón y leña. También se han introducido dos leyes; la Ley 1715 de 2014 fue modificada con el fin de excluir el IVA en la adquisición de paneles solares, inversores y controladores de carga y la Ley del Financiamiento, la cual busca disminuir gradualmente el impuesto sobre la renta de un 33% a un 30% para el 2022 y la excepción del ICA [3]. Además de esto, en 2019 de adjudicaron 1365 MW en un contrato de largo plazo a 15 años; en 2021 se evidencio un aumento del 55,2% en energía fotovoltaica [13].

Aunque se han logrado avances en la incorporación de las energías renovables en el país, aún falta un gran recorrido; esto en vista de que la economía mundial se encuentra en un punto complicado debido a la pandemia, la crisis de los contenedores y actualmente las guerras, factores que han provocado un aumento en los materiales y una disminución en la inversión de sistemas a partir de energías renovables [14].

#### <span id="page-22-0"></span>**1.2 Energía solar fotovoltaica**

Es una fuente de energía limpia, la cual depende netamente de la radiación solar, la conversión de energía solar en energía eléctrica se hace por medio de paneles solares, los cuales cuentan con celdas fotovoltaicas que a su vez están compuestos por materiales semiconductores.

En busca de la producción de energías limpias para aportar a la disminución de la contaminación ambiental, la energía producida por la radiación del sol promete tener ventajas tales la generación nula de residuos contaminantes ofrece disponibilidad, los paneles solares son resistentes a condiciones climáticas y es posible aumentar potencia mediante la implementación de módulos fotovoltaicos [15].

La radiación solar es un factor totalmente influyente para la generación de energía eléctrica por medio de energía solar, ya que la producción de esta depende de la radiación incidente en la celda solar, la radiación es influenciada por la ubicación geográfica, presencia de nubes, y la inclinación perpendicular respecto al sol [16].

#### <span id="page-22-1"></span>*1.2.1 Radiación solar*

La potencia producida por el sol sobre una superficie perpendicular fuera de la atmosfera es de 1353 W/m<sup>2</sup> y se le conoce como constante solar. No obstante, este valor no es el que incide sobre la superficie terrestre debido a la influencia de factores atmosféricos, topológicos, ciclos de día y noche, y la presencia misma de los seres vivos que habitan la tierra [17].

<span id="page-23-0"></span>La energía solar que índice sobre la tierra se manifiesta de dos maneras, como se puede evidenciar en la Figura 2. *Componentes de la radiación solar.* La energía solar que incide sobre la superficie y que es contempla para el dimensionamiento de sistemas fotovoltaicos es la proveniente de la radiación global horizontal, la cual se compone de la radiación directa y la radiación difusa que inciden sobre los paneles fotovoltaicos[18] .

#### **Figura 2.**

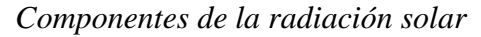

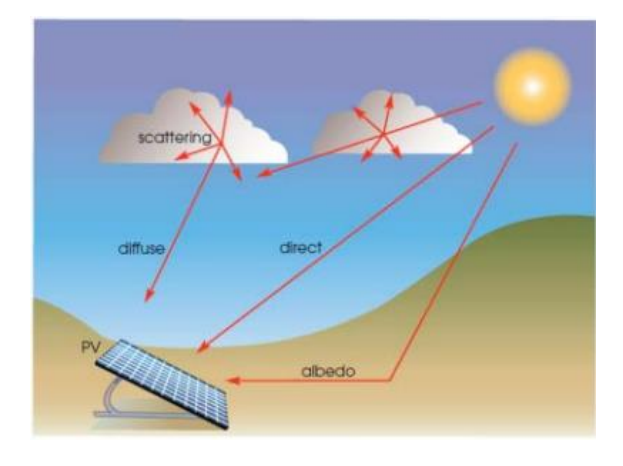

*Nota.* La figura representa los componentes de la radiación solar sobre la superficie de un panel fotovoltaico. Tomado de: J. A. Carta González, P. Calero Roque, A. Colmenar Santos, and M. A. Castro Gil, Centrales de energías renovables: generación eléctrica con energías renovables. Disponible: https://puntoganadero.cl/imagenes/upload/\_ 5cc085baa668a.pdf.

#### <span id="page-24-0"></span>*1.2.2 Efecto fotovoltaico*

El efecto fotovoltaico se determina como la capacidad de un material definido para producir una corriente eléctrica. Cuando los fotones, que son las partículas recibidas por la radiación solar que inciden en la celda, pueden ser reflejados o absorbidos [15].

Únicamente los fotones que son absorbidos en el interior de la celda son los que generan electricidad [15]. El fotón que es absorbido libera a un electrón que se encuentra en el interior de la celda y se transporta por el material conductor, el átomo queda incompleto y genera una carga eléctrica que puede ser utilizada para diferentes aplicaciones [19].

#### <span id="page-24-1"></span>*1.2.3 Célula fotovoltaica*

Las células o celdas solares se condensan en módulos, los cuales son elementos importantes para la transformación energética, su funcionamiento se basa completamente en el efecto fotovoltaico, a medida que aumenta la radiación aumenta a su vez la intensidad a través de esta. Como se observa en la Figura 3. *Estructura de una celda.*

#### <span id="page-24-2"></span>**Figura 3.**

*Estructura de una celda*

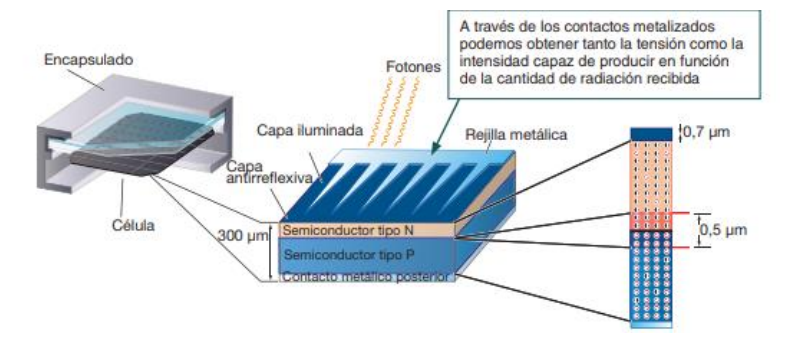

*Nota.* La figura representa la estructura de una célula solar. Tomado de: D. Barberá Santos, "Sistema generado fotovoltaico de alto rendimiento conectado a red". Disponible: https://biblus.us.es/bibing/proyectos/abreproy/70271

Las células solares se pueden clasificar según sus materiales: primero las células de silicio en la industria mediana y pequeña son las más utilizadas y estas pueden ser monocristalinas, policristalinas o amorfas, segundo las celdas orgánicas las cuales constan de un material semiconductor orgánico, sin embargo aun no son suficientemente eficientes ya que presentan varias complicaciones en la fase de producción, las celular solares de teluro y cadmio (CdTe) esta se basa en una capa de telurio de cadmio las cuales alcanzan unas eficiencias entre el 15.8% y el 22,1% esta célula puede dar una respuesta superior en climas húmedos y cálidos con un coeficiente de temperatura superior, además de que su proceso de fabricación es sencillo, y por ultimo las células CIGS las cuales están compuestas de materiales como Cobre, Galio y selenio o azufre y alcanzan valores de eficiencia de hasta el 22.3% en laboratorio y el 16% en un módulo comercial grande, además de esto estas células se componen de un electrodo de molibdeno (Mo) y logran consumir menos materiales y energía en su fabricación [20].

#### <span id="page-25-0"></span>*1.2.4 Horas de sol pico (H.S.P)*

Las horas de sol pico hace referencia al número de horas equivalentes con una irradiancia de 1000  $W/m<sup>2</sup>$  durante el día que en conjunto suman la misma irradiancia real total del día. Este valor es usado para el cálculo de la producción de energía de acuerdo con las horas de sol que se presenten en la zona de estudio.

#### <span id="page-25-1"></span>*1.2.5 Tipos de células fotovoltaicas*

En el mercado se pueden encontrar diferentes tipos de células fotovoltaicas según las características que brinden y el campo de aplicación donde se requiere la instalación. Considerando lo anterior, en la Figura 4. *Tipos de células fotovoltaicas*, se puede apreciar cómo se ven cada una de ellas.

#### **Figura 4.**

#### *Tipos de células fotovoltaicas*

<span id="page-26-0"></span>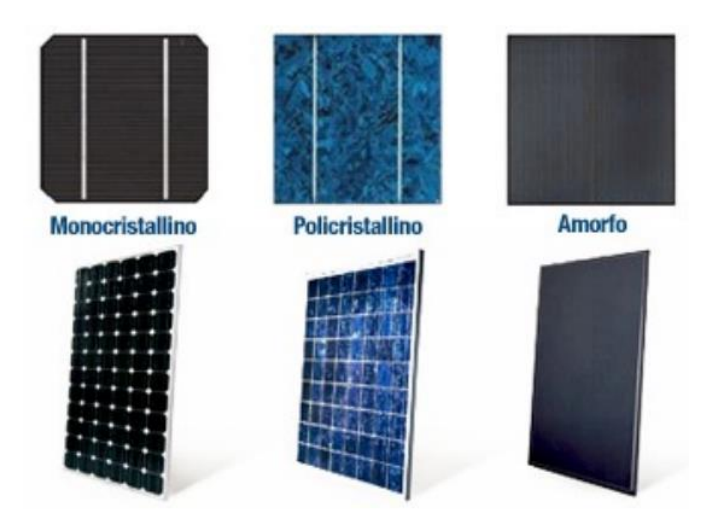

*Nota.* La figura muestra la forma de los tipos de células fotovoltaicas. Tomado de: D. Barberá Santos, "Sistema generado fotovoltaico de alto rendimiento conectado a red". Disponible: https://biblus.us.es/bibing/proyectos/abreproy/70271

1.2.5.a El silicio monocristalino. Tiene la particularidad de que todos sus átomos están ubicados simétricamente con muy pocas imperfecciones gracias a que lleva solo una red cristalina. Esto permite que tenga la eficiencia más alta entre el 15 y 18 %. Sin embargo, su proceso de cristalización es complicado y costoso [21].

1.2.5.b El silicio policristalino. Se encuentra que el proceso de cristalización no es tan desarrollado, lo cual lleva a que tenga eficiencias entre el 12 y 14 %. Se puede reconocer fácilmente porque presenta diferentes colores azulados [21].

1.2.5.c El silicio amorfo. No cuenta con redes cristalinas, sino que se encuentra conformado por una solución hidrogenada que posee la ventaja de ser absorbente y basta una delgada capa para captar la luz solar. Su rendimiento ronda entre el 10 % y hace que su precio sea mucho más económico [21].

#### <span id="page-27-0"></span>*1.2.6 Modulo fotovoltaico*

Los módulos están conformados por celdas solares; los factores como potencia, tensión y corriente de un módulo dependerán de la cantidad de células solares asociadas y las condiciones de trabajos tales como la radiación solar y temperaturas de trabajo de las células fotovoltaicas [16]. Los módulos fotovoltaicos cuentan un soporte que es el encargado de darle soporte a la estructura, cables de conexión los cuales se encuentran en una caja en la parte posterior del mismo, un marco que permite la instalación sobre un soporte en específico, y una conexión que puede ser en serie o en paralelo los cuales proporcionan el nivel de tensión esperado [22]. A continuación, en la Figura 5. *Elementos de un panel fotovoltaico*, se pueden observar los elementos que componen a un módulo fotovoltaico.

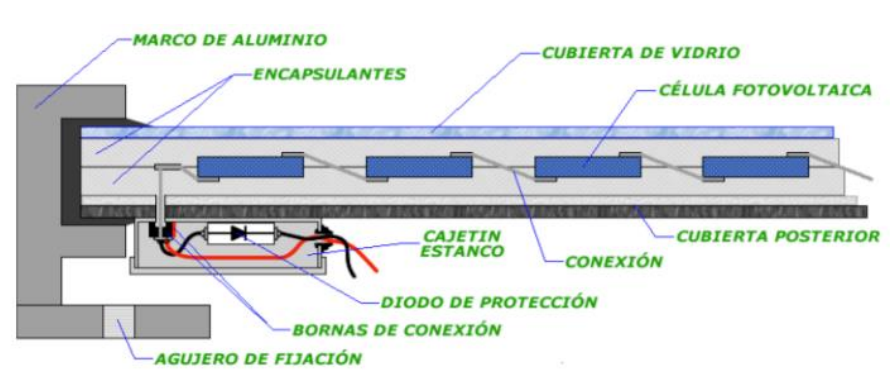

#### <span id="page-27-2"></span>**Figura 5.**

*Elementos de un panel fotovoltaico*

<span id="page-27-1"></span>*Nota.* La figura muestra los componentes que hacen parte de un módulo fotovoltaico. Tomado de: J. Báez and R. Forero, "Energía solar fotovoltaica, una alternativa sustentable para el futuro". Disponible:https://repository.usta.edu.co/bitstream/handle/11634/ 10713/2018Baezjose.pdf?sequence=1

#### *1.2.7 Sistemas fotovoltaicos*

Un sistema fotovoltaico debe contar con un número de componentes principales para que su funcionamiento sea el adecuado los cuales se explican en la Tabla 1. *Componentes principales que conforman un sistema fotovoltaico.*

#### <span id="page-28-0"></span>**Tabla 1.**

*Componentes principales que conforman un sistema fotovoltaico.*

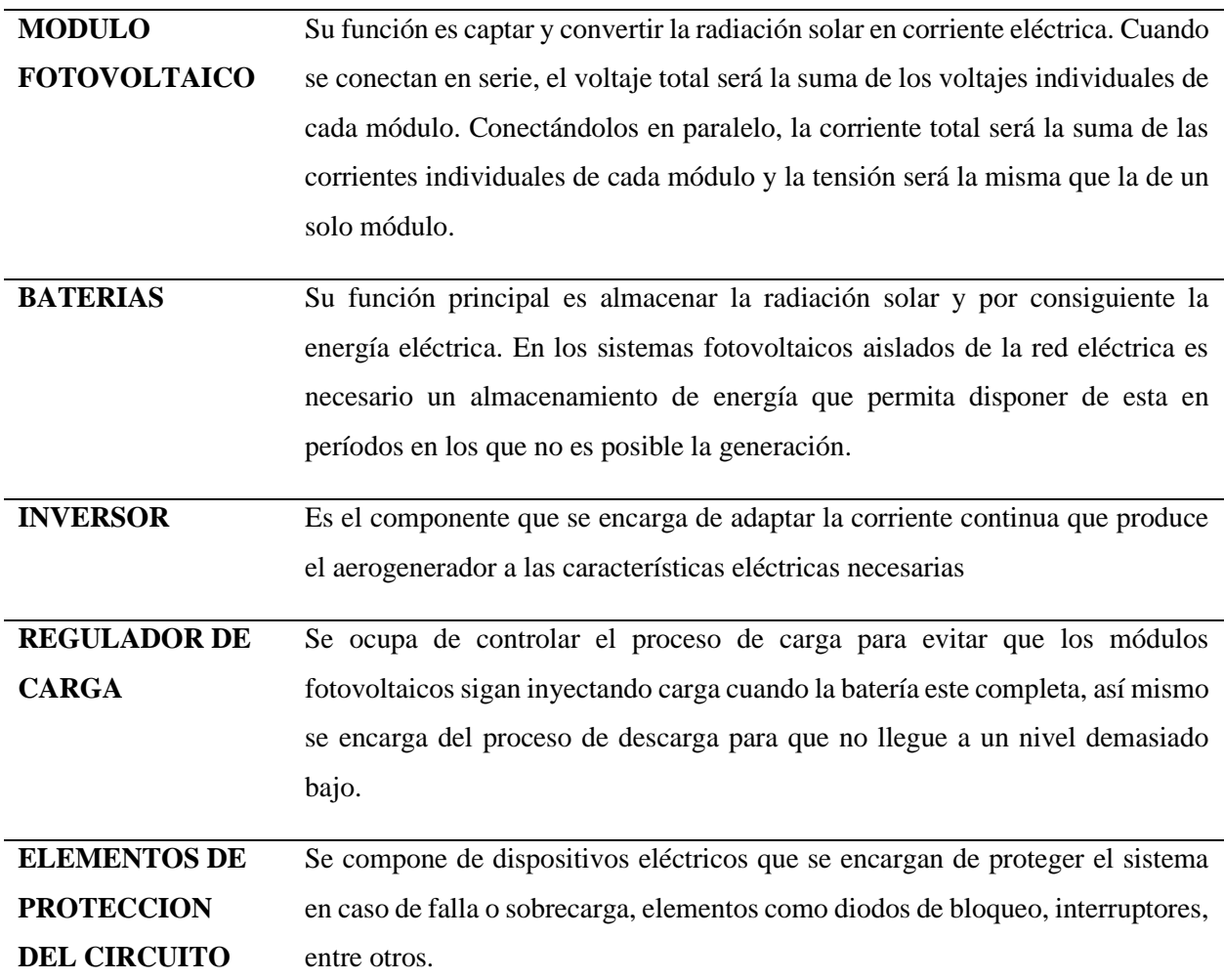

*Nota.* Esta tabla muestra una breve descripción de los principales elementos que componen un sistema fotovoltaico Tomado de: J. D. Mesa, A. Escobar Mejía, and R. Hicapie Isaza, "Vista de Descripción y análisis del efecto fotovoltaico en la región." Disponible: https://revistas.utp.edu.co/index.php/revistaciencia/article/view/2659/1467

#### <span id="page-29-0"></span>**1.3 Energía eólica**

La energía eólica existe básicamente por la rotación de la tierra, la distribución no uniforme del calor proveniente del sol en la atmosfera terrestre y las irregularidades en la superficie de la tierra. Además de esto, los patrones en las corrientes de aire también se ven afectados por la rotación de la tierra, la naturaleza, los cuerpos de agua e incluso por las condiciones en la superficie terrestre [23].

#### <span id="page-29-1"></span>*1.3.1 Historia de la energía eólica*

Según la documentación, hace 5000 años se usaba la energía eólica con fines de locomoción, ya que diferentes dibujos egipcios muestran cómo se navegaba por el Nilo por medio de naves con velas. Hasta el siglo XIX la navegación dependió de este tipo de energía ya que después la máquina de vapor fue introducida. Hacía el siglo XX, se presentó la invención de los motores de combustión y de la generación de energía eléctrica por medio de combustibles fósiles, los cuales son más efectivos y tienen bajo costo con respecto a la energía que pueden producir [24].

Las primeras máquinas eólicas datan del siglo VI d.c.; eran usadas principalmente para la molienda de granos y el bombeo de agua en la región de Sijistán, se denominaban panémonas y tenían un eje vertical [25].

Posteriormente, fueron introducidos en Europa los molinos de viento de eje horizontal, los cuales eran fabricados en la misma tela en la que se hacían las velas de los barcos; lo cual permitía una mayor captación de viento dependiendo si el molino era de 4, 6 o 12 aspas [25].

Para el siglo XV, los molinos ya habían sido mejorados y se comenzaron a usar para la fabricación de papel, aceites y procesar madera [Figura 6. *Molino holandés*]. En el siglo XIX en Holanda operaban aproximadamente 9000 molinos con una capacidad de hasta 65 KW. No obstante, con la Revolución industrial y la introducción de las máquinas de vapor, esta cantidad se vio reducida a 1000 a mediados del siglo XX [26]. Al igual que en otras regiones del mundo donde hubo alternativas mucho más baratas de abastecimiento energético por lo cual la energía eólica quedo relegada a áreas rurales.

#### **Figura 6.**

*Molino holandés*

<span id="page-30-0"></span>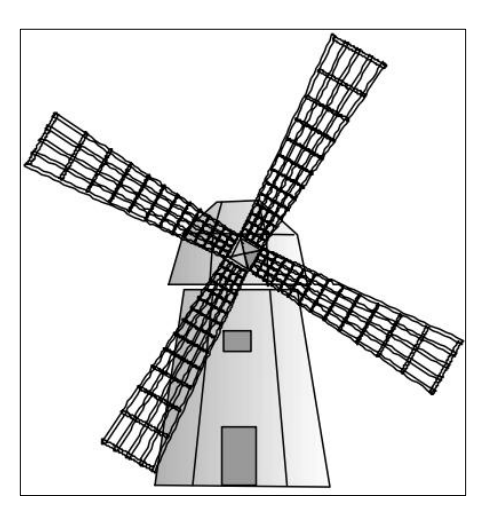

*Nota.* El molino holandés representa la evolución de los típicos molinos de viento, usados principalmente para drenar agua. Tomado de: S. Vaca Cordero and J. Jara Alvear, *Energías renovables en el ecuador. situación actual, tendencias y perspectivas.* 

Hace algunos años, la energía eólica ha vuelto a emerger como una de las energías alternativas más importantes; esto con el objetivo de disminuir el uso de combustibles fósiles y la huella de carbono que dejan como consecuencia de su combustión, lo cual contribuye al cambio climático y el calentamiento global [27].

De acuerdo con el reporte de *GWEC 2021*, en el año 2020 se instalaron 93 GW a partir de energía eólica, en donde China y Estados Unidos fueron protagonistas; esto marca un récord con respecto al año 2019 en el cual se instalaron 60 GW [Figura 7*. Instalación de energía eólica año 2020*]. De esta manera, el mundo cuenta con una capacidad instalada de 743 GW evitando la generación de 1.1 billones de toneladas de  $CO<sub>2</sub>$  anualmente [Figura 8. Capacidad instalada por regiones año 2020] [28].

### <span id="page-31-0"></span>**Figura 7.**

*Instalación de energía eólica año 2020*

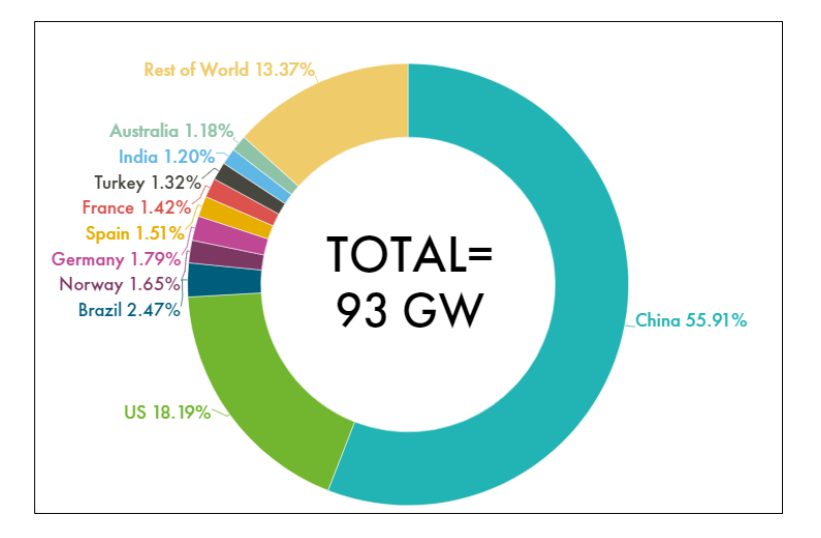

*Nota.* La figura presenta el porcentaje de participación de diferentes países en la instalación de energía eólica para el año 2020. Tomado de: F. Zhao and J. Lee, "Global wind report 2021"

#### <span id="page-31-1"></span>**Figura 8***.*

*Capacidad instalada por regiones año 2020*

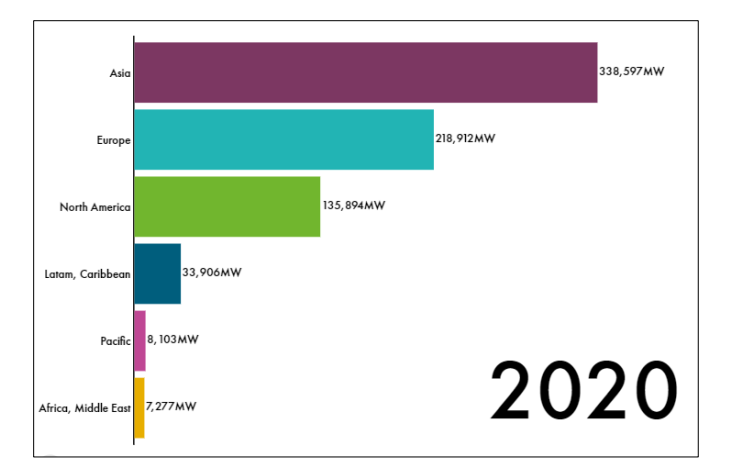

*Nota.* La figura presenta la capacidad instalada de energía eólica de diferentes países para el año 2020. Tomado de: F. Zhao and J. Lee, "GLOBAL WIND REPORT 2021"

#### <span id="page-32-0"></span>*1.3.2 Clasificación y funcionamiento*

Actualmente, se puede notar a nivel mundial el avance en la tecnología de máquinas eólicas ya que se encuentran en el mercado diferentes aerogeneradores según el objetivo que se quiera lograr. Aunque los más común es encontrar los aplicados en la generación de energía eléctrica, también se les puede encontrar para el bombeo de agua; estos se clasifican de acuerdo con su posición. El de eje vertical se reconoce porque el eje es perpendicular al terreno en el que se instala mientras que el de eje horizontal se caracterizan por tener el eje paralelo al suelo. Los de eje horizontal son los más eficientes y de los que más se encuentran diseños en la actualidad [24].

La turbina de los aerogeneradores comienza a funcionar cuando un anemómetro (instrumento para medir la velocidad del viento) detecta la velocidad necesaria para producir electricidad, de manera que los sistemas de giro sitúan al aerogenerador en la dirección del viento y liberan los sistemas de frenos con el fin de permitir el giro libre del rotor (es importante establecer las velocidades a las cuales el aerogenerador trabaja). Posteriormente, el rotor convierte la energía cinética en energía mecánica y la transfiere hacía un eje lento, el cual conecta con una caja multiplicadora con el fin de aumentar la velocidad entre 50 a 80 veces en un eje rápido, el cual está conectado a un generador que es el que finalmente permite la transformación de energía mecánica en energía eléctrica [29]. En la Figura 9. *Funcionamiento aerogenerador de eje horizontal* se puede observar una descripción general de dicho funcionamiento.

#### <span id="page-33-1"></span>**Figura 9.**

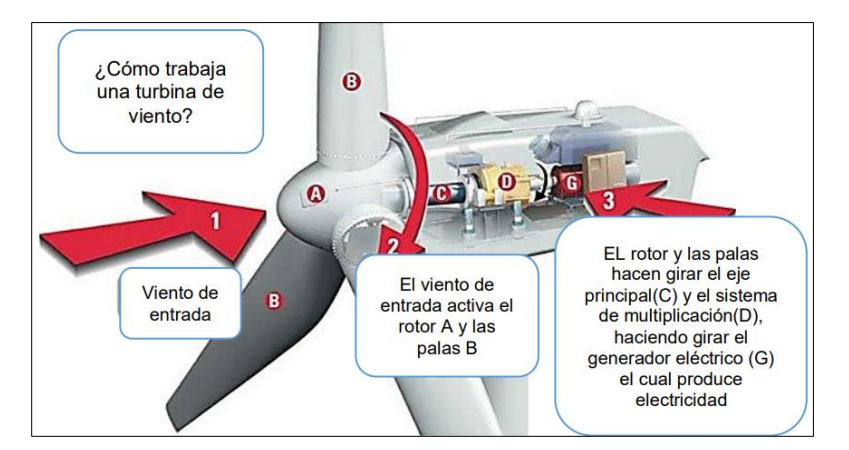

*Funcionamiento aerogenerador de eje horizontal*

*Nota.* Descripción general del funcionamiento de una turbina de eje horizontal. Tomado de: D. F. García Olaya, "Evaluación de pre-factibilidad del sistema Wind Tree de producción de energía eólica en la ciudad de Bogotá". Disponible: https://repositorio.unbosque.edu.co/bitstream/handle/20.500. 12495/2713/Garcia\_Olaya\_David\_Felipe\_2019.pdf?sequence  $=5\&$ isAllowed=y

#### <span id="page-33-0"></span>*1.3.3 Partes principales de un aerogenerador*

Los aerogeneradores están constituidos por 12 partes principales, las cuales al estar en funcionamiento permiten la transformación de la energía cinética en energía eléctrica. A continuación, se describen los componentes.

1.3.3.a La turbina. Es uno de los componentes más importantes, ya que esta es la que permite que el movimiento ondulatorio de las aspas se transforme en movimiento angular en el eje de baja velocidad. Al igual, está compuesta de una serie de componentes que permiten su operación [24].

• Las palas son aquellas que reciben inicialmente la energía del viento, de tal forma que la energía motriz se convierte en una energía mecánica rotacional. Estas, tienen semejanzas en el diseño con las alas de un avión, ya que su principio físico consiste en formar dos áreas que posean diferencia de presiones. Estás se fabrican con materiales livianos para que el giro sea mucho más fácil, sin embargo, su diseño es de gran tamaño ya que se necesita alta cantidad de inercia [24].

- El buje. es el conector que existe entre las palas y el eje de baja velocidad. Este hace parte del rotor y es el que permite que la velocidad recibida por las palas se transmita hacía el eje, además absorbe fuerzas que se presentan en la rotación. Su fabricación es de materiales rígidos [24].
- En el rotor se sostienen las palas y también permite que la velocidad cinética del viento se transforme en energía cinética en el eje de baja velocidad. También se usa como freno aerodinámico ya que controla la velocidad de giro en caso de que las velocidades sean mayores a las soportadas por el sistema [24].

1.3.3.b La nariz. Esta se sitúa al frente del aerogenerador; su diseño debe ser aerodinámico ya que tiene como tarea eliminar las turbulencias que puedan afectar la eficiencia de la máquina [30].

1.3.3.c El eje de baja velocidad. Es el encargado de transmitir la energía que le entrega el rotor hacía la caja multiplicadora. Están fabricados con materiales que tengan como característica una alta dureza, ya que deben transmitir un alto torque [30].

1.3.3.d La góndola. Es la parte exterior que se encuentra después de la turbina, en ella se llevan a cabo todos los procesos de transformación de energía y velocidad. Por otra parte, protege a todos los componentes de las condiciones ambientales y aislar el ruido producido en su interior [30].

1.3.3. En el eje de alta velocidad. Este entrega las revoluciones necesarias al generador para producir energía eléctrica; estas revoluciones deben ser controladas ya que si están fuera de rango pueden generar daños en el sistema o no generar energía. Para su fabricación se utilizan metales de baja dureza, teniendo en cuenta que su función es entregar altas revoluciones [30].

1.3.3.f El sistema de multiplicación. Transforma las bajas velocidades recibidas al inicio del proceso en altas velocidades, por medio de engranajes, poleas y cadenas. Sin embargo, los engranajes son los más usados en generación de alta potencia. Su configuración está relacionada con las revoluciones que se deben asegurar para la generación de energía requerida. Sus materiales se seleccionan con respecto a diferentes análisis como son las cargas [10].

1.3.3.g Los generadores. Tienen como función convertir la energía cinética del eje de alta velocidad en energía eléctrica, a través del fenómeno de inducción. Este consta en tener un embobinado que gira respecto a otro que se encuentra estático, creando una corriente inducida [10].

1.3.3.h Para lograr que el aerogenerador se ubique de una manera en la que se aproveche mejor el viento se usa un sistema de giro y posicionamiento; este consta de motores que accionan piñones y permiten el giro. Dicho giro se produce luego de que un sistema de control envía una señal de cambio de posición [10].

1.3.3.i En estos sistemas tan robustos es necesarios contar con un sistema de instrumentación, medición y control. Es por esto por lo que se encuentran algunos componentes que monitorean las velocidades, vibraciones, fugas, etc. Como es el caso del anemómetro y la veleta, en donde el primero monitorea las velocidades del viento y la segunda la mejor dirección en que se debería ubicar el aerogenerador [31].

1.3.3.j Para poder transportar la energía eléctrica a la red de cableado, es necesario contar con un transformador que haga los cambios necesarios en la corriente y el voltaje [31].

1.3.3.k Como se ha indicado anteriormente, se debe tener un control sobre las velocidades de los ejes con el fin de cuidar al sistema. Para ello se usan frenos en cada uno de los ejes; estos pueden ser hidráulicos, mecánicos, neumáticos, electroneumáticos o eléctricos [31].

1.3.3.l Para soportar las cargas y esfuerzos generados en la turbina, fuerzas externas y condiciones climáticas; se usan las torres, que pueden ser reticuladas, basculantes, de hormigón o tubulares de acero [31].

#### <span id="page-35-0"></span>**1.4 Bioenergía**

La bioenergía está definida como la energía que se obtiene por medio de biomasa, que al mismo tiempo es definida como material orgánico que se utiliza como combustible, es producida por las plantas al fijar luz, agua y dióxido de carbono mediante el proceso de fotosíntesis [32] estos materiales orgánicos al ser producidos en determinados procesos pueden llegar a entregar cantidades importantes de energía renovable. De manera muy general la biomasa se puede clasificar en: primero biomasa natural, es la que ofrece la naturaleza sin intervención humana, segundo la biomasa residual la cual hace referencia a la que es producida por el ser humano, y la
tercera la biomasa producida que es la cultivada para obtener biomasa transformable en combustible [33]. Igualmente, la biomasa se puede clasificar como un recurso combustible sólido con subgrupos de variedades y especies [34] como se muestra en la siguiente Tabla 2. *Clasificación de variedades de biomasa.*

# **Tabla 2.**

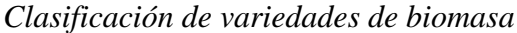

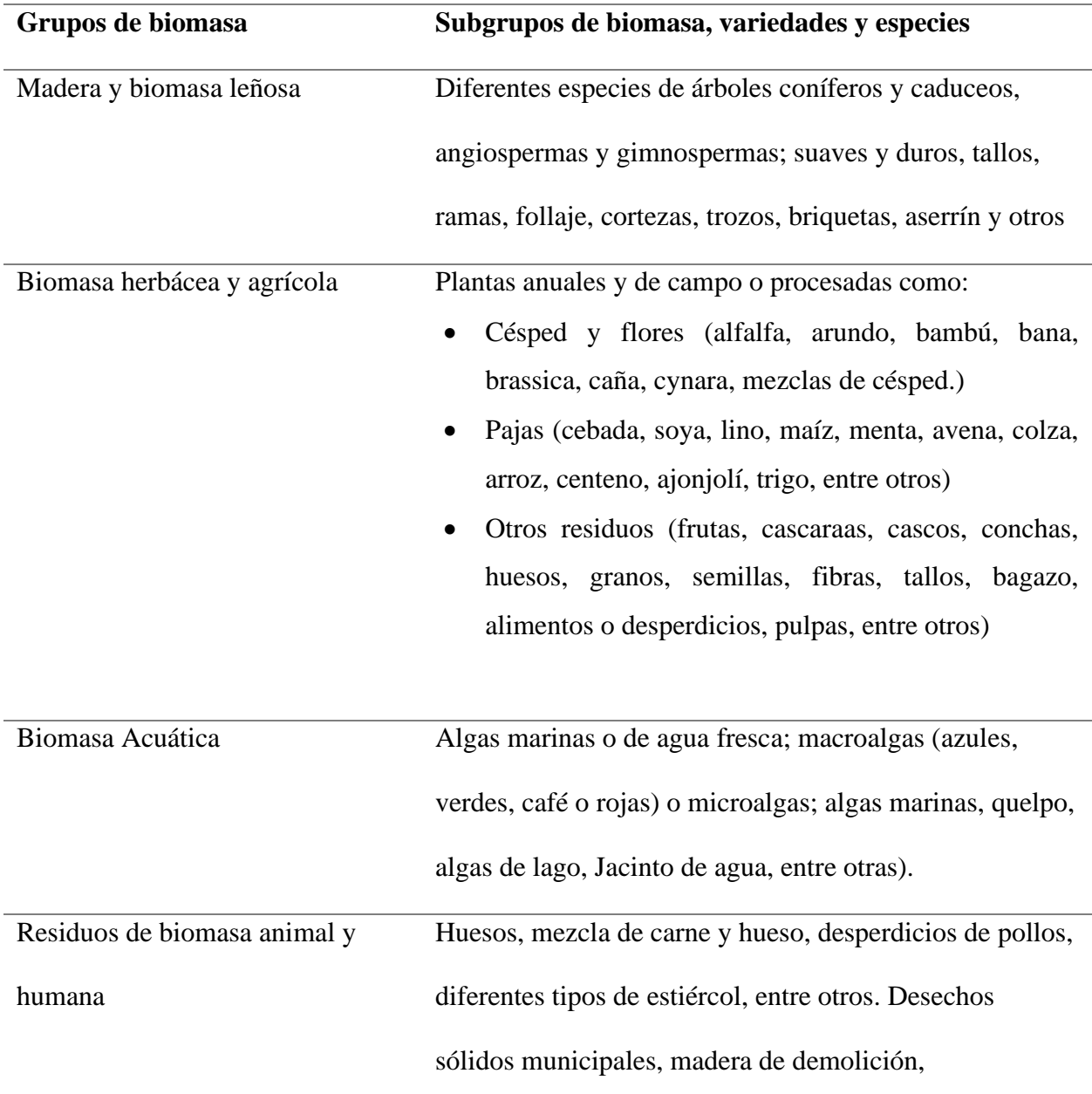

combustibles derivados de desperdicios, desechos de

aguas

*Nota.* En esta tabla se muestra de manera general la clasificación de biomasa como recursos solidos con base en su diversidad biológica, fuente y origen. Tomado de: M. A. Ardila Barragan, "Modelo cinético para el proceso de gasificación de briquetas de carbón con biomasa en reactor de lecho fijo". Disponible:

https://repositorio.uptc.edu.co/bitstream/001/3688/1/Modelo\_cinetico\_proceso\_de\_gasificacion.p df

# *1.4.1 Biomasa forestal*

Esta comprendida por residuos procedentes de cualquier actividad humana dentro del campo de bosques, los residuos que no son aprovechados por la industria de la madera se llaman residuos dispersos, es decir son aquellos que se obtienen luego de podas, claras, clareos y cortas finales de árboles [33].

La poda consiste en cortar las ramas más bajas de los árboles, y guiar el desarrollo normal de árbol, mientras que clareo es la actividad en la cual se eliminan algunos árboles con la finalidad de reducir masa en los bosques, en otras palabras, el clareo es la actividad de corte que se realiza antes de que los árboles envejezcan con la finalidad de realizar un aprovechamiento maderero intermedio, y los cortes finales son las que se realizan cuando hay una aprovechamiento de madera definitivo [33].

# *1.4.2 Conversión de la biomasa en energía*

La biomasa se puede transformar en energía solo mediante los siguientes procesos: combustión directa, en este proceso se somete a la biomasa a altas temperaturas en presencia de oxígeno en porcentajes entre el 20% y el 40%, este proceso puede llegar a ser muy eficientes sin embargo si no se lleva a cabo en condiciones controladas puede llegar a ser muy contaminante, este proceso es aplicado para generar calor y electricidad, suelen ser sistemas con calderas, hornos entre otros [35].

Otra manera de aprovechamiento de la biomasa es mediante los procesos termoquímicos en los cuales se obtiene energía al utilizar el calor para transformar la biomasa, existen tres tipos de procesos para lograr esto: Primero, la pirólisis en la cual la biomasa se somete a temperaturas alrededor de los 500 ºC sin presencia de oxígeno; segundo la gasificación, el proceso en el cual se somete la biomasa a temperatura hasta de 1300ºC en presencia de poco oxígeno en donde se puede obtener gas pobre o un gas de síntesis; el último proceso es la combustión directa, en donde se somete a altas temperaturas en presencia de oxígeno en porcentajes entre el 20% y el 40% [35].

Por otro lado, existe un proceso biológico el cual se lleva a cabo por medio de microorganismos encargados de degradar las moléculas en compuestos con más altas densidades energéticas, en este proceso tenemos la fermentación alcohólica que se utiliza para la producción de etanol y la digestión anaeróbica de la biomasa para la producción de metano [35].

1.4.2.a El proceso de gasificación de biomasa como combustible, se define como proceso neutral ya que el dióxido de carbono liberado por medio de la combustión es capturado por la fotosíntesis que se sujetan a las plantas gracias al sol, la gasificación convierte la materia prima en un gas de síntesis por medio de agentes gasificantes principalmente oxígeno, vapor de agua y el aire, la presencia de estos son de gran importancia ya que esto define en gran medida la composición del gas obtenido. La reacción más importante en el proceso de gasificación son las que se producen entre el agente reactor y el carbonizado generado en la pirólisis, en el cual se generan gases condensables como CO, CO2, H2, CH4, etano, benceno, hidrocarburos pesados y alquitrán; todo esto depende a su vez del tipo de biomasa. El gasificador de biomasa se puede clasificar en lecho fijo/móvil de corrientes paralelas o flujo cruzado, los cuales tiene capacidad para biomasas húmedas y es bastante económica a pequeña escala o gasificador de lecho fluidizado, los cuales tiene una rentabilidad alta en mediana o gran escala y estos a su vez se clasifican en gasificador de lecho fluidizado burbujeante y gasificador de lecho circulante [36].

# **2. DEMANDA ENERGETICA Y DIMENSIONAMIENTO DE LOS SISTEMAS PROPUESTOS**

#### **2.1 Demanda energética del Eco-Campus Cerros de la Universidad de América**

Para determinar teóricamente la energía demandada por el Eco-campus Cerros, fue necesario clasificar cada una de las tipologías de uso del campus tal y como se muestra en la Tabla 3. *Clasificación de tipología de uso*; con el fin de establecer visualmente la cantidad de dispositivos conectados a la red, para luego calcular un consumo energético aproximado partiendo que cada una de las zonas posee diferente uso.

#### **Tabla 3.**

*Clasificación de tipología de uso*

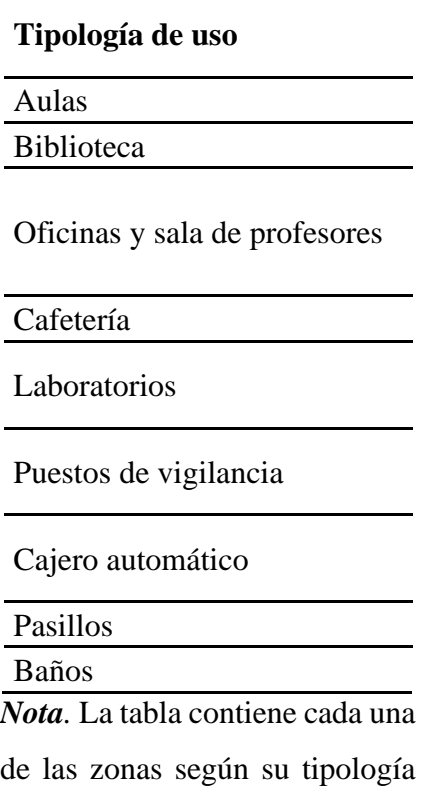

de uso.

Luego, se procedió a calcular la potencia instalada, la cual corresponde a la sumatoria simple de las potencias individuales según los equipos instalados. A su vez, esta representa la potencia requerida para el funcionamiento de los equipos. Para efectos de cálculo se usó la ecuación mostrada a continuación para cada una de las tipologías de uso; según su distribución, se organizó la información en tablas como se puede observar en la Tabla 4. *Ejemplo de información cálculo de potencia instalada.*

# **Ecuacíon 1.**

*Potencia instalada*

$$
P_i = \sum P I * NI
$$
  

$$
P_i = 42 * 18 W
$$
  

$$
P_i = 756 W
$$

Donde

 $P_i$  = Potencia instalada

 $PI = Potencia de cada dispositivo$ 

NI = Número de dispositivos

#### **Tabla 4.**

*Ejemplo de información cálculo de potencia instalada*

| <b>Aulas</b> |                                                   | Tubos Led (NI) PI (W) $P_i(W)$ |    |  |      |  |
|--------------|---------------------------------------------------|--------------------------------|----|--|------|--|
| Piso 3       | 42.                                               |                                | 18 |  | 756  |  |
| Piso 4       | 66                                                |                                | 18 |  | 1188 |  |
| Piso 6       | 40                                                |                                | 18 |  | 720  |  |
|              | <i>Nota</i> . Ejemplo de tabla con la información |                                |    |  |      |  |
|              |                                                   |                                |    |  |      |  |

correspondiente para el cálculo de la potencia instalada para cada una de las tipologías de uso.

Para cuantificar el consumo energético, se consideraron las horas en la que las luminarias y los equipos de fuerza son usados diariamente. No obstante, la base de cálculo se realizó en un promedio de consumo mensual, por lo cual es necesario multiplicar los días que son usados los elementos normalmente en el Eco-campus. Este dato se determinó por medio de la siguiente ecuación.

#### **Ecuación 2.**

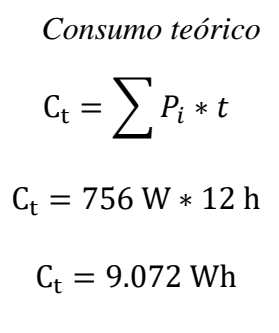

Donde

 $C_t$  = Consumo teórico

 $P_i$  = Potencia instalada

 $t =$ Tiempo de uso diario

En este proceso se debe tener en cuenta que el tiempo de uso diario para las fuentes luminarias y algunos equipos de fuerza se tomó con una base de 12 horas diarias, ya que estos elementos se encuentran ubicados mayormente en baños, aulas, laboratorios, pasillos, entre otros; lo cual lleva a que estén encendidos la mayor parte del día. Sin embargo, en cuanto a los laboratorios fue necesario analizar más factores como el número de prácticas en diferentes semestres, el número de dispositivos y el tiempo usado en cada práctica para así tener una mejor estimación.

Al igual que en calculo explicado anteriormente, la información fue agregada en tablas como en el ejemplo de la Tabla 5. *Ejemplo de información para cálculo de consumo energético mensual*, con el objeto de definir el consumo por cada una de las tipologías de uso.

# **Tabla 5***.*

| <b>Aulas</b> | Tubos Led (NI) $PI(W)$ $P_i(W)$ h |    |                |                          | $C_t$ (Wh) |
|--------------|-----------------------------------|----|----------------|--------------------------|------------|
| Piso 3       | 42                                | 18 | 756            | 12                       | 9.072      |
| Piso 4       | 66                                | 18 | 1188           | 12                       | 14.256     |
| Piso 6       | 40                                | 18 | 720            | 12                       | 8.640      |
|              |                                   |    |                | <b>Total (Wh)</b> 31.968 |            |
|              |                                   |    | Total (KW/mes) |                          | 767        |

*Ejemplo de información para cálculo de consumo energético mensual*

*Nota.* Ejemplo de tabla con la información correspondiente para el cálculo del consumo energético para cada una de las tipologías de uso.

Realizando el ejercicio para cada una de las tipologías de uso, se obtuvo que el consumo energético en el Eco-campus cerros de la Universidad de América tiene un valor teórico de 34.657 KW h/mes, según lo recopilado en la Tabla 6. *Consumo energético mensual para cada tipología de uso.*

# **Tabla 6.**

*Consumo energético mensual teórico para cada tipología de uso*

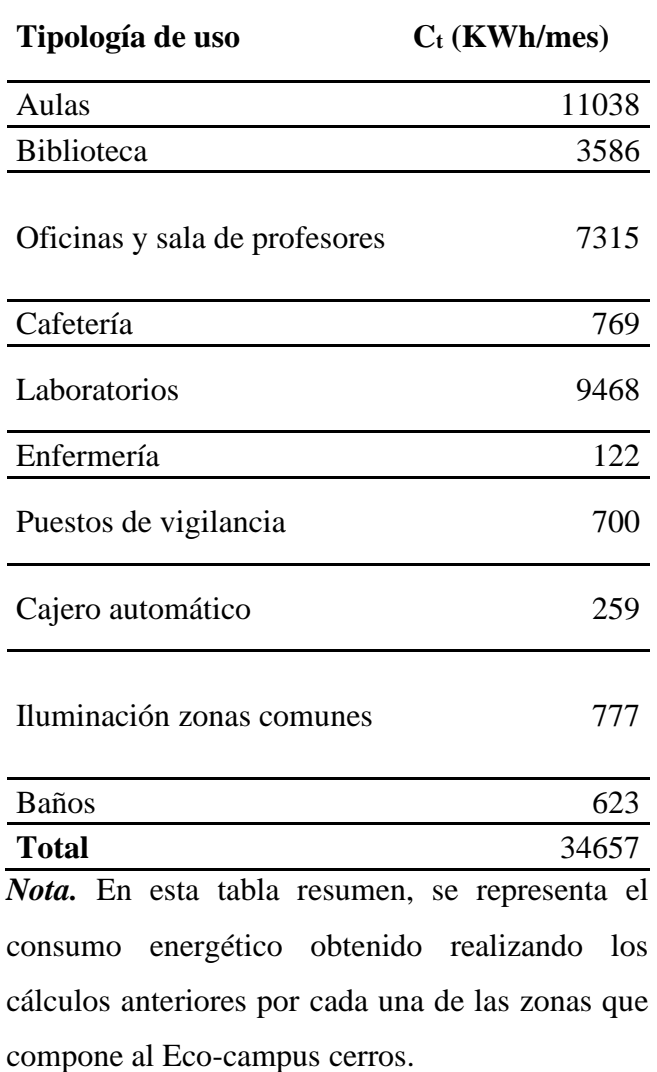

Lo explicado en esta sección puede ser revisado en el Anexo 1, en este se tiene más a detalle cada uno de los elementos lumínicos, equipos de fuerza y dispositivos de laboratorio.

# **2.2 Caracterización del potencial disponible en la zona del EcoCampus Cerros de la Universidad de América**

# *2.2.1 Ubicación Eco-Campus Cerros de la Universidad de América*

La sede Eco-Campus Cerros de la Universidad de América se encuentra ubicado en la localidad La Candelaria de la ciudad de Bogotá, más específicamente en el barrio Las Aguas, sus coordenadas son 4.601893, -74.061818. En la Figura 10. *Eco-Campus Cerros Universidad de América*, se puede observar la sede espacialmente.

# **Figura 10.**

*Eco-Campus Cerros Universidad de América*

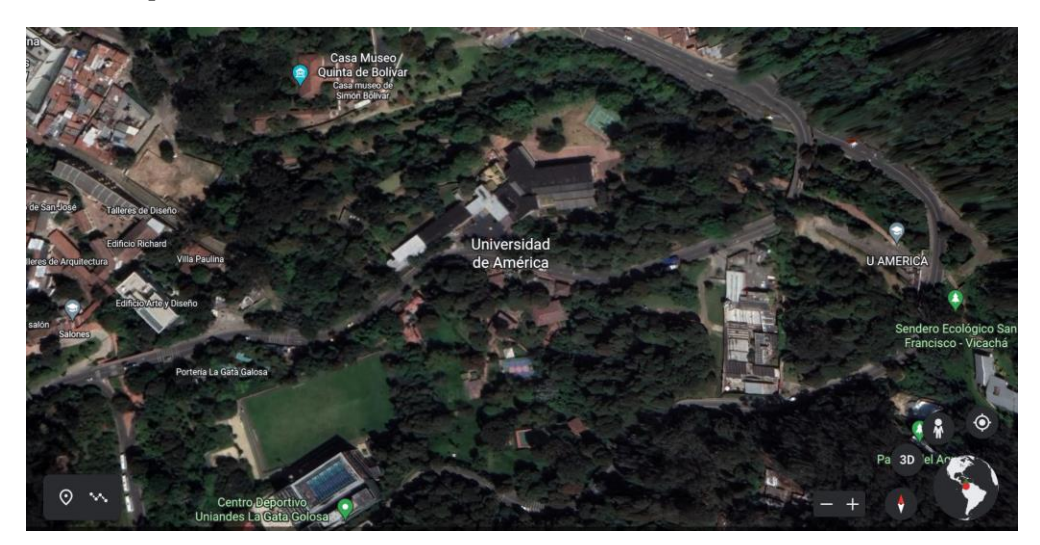

*Nota.* La imagen muestra la ubicación del Eco-Campus Cerros de la Universidad de América. Tomado de: Google Earth. Disponible: [https://earth.google.com/web/@4.60071621,-](https://earth.google.com/web/@4.60071621,-74.06144028,2700.23908359a,282.15883329d,35.00000009y,354.29078623h,0t,0r) [74.06144028,2700.23908359a,282.15883329d,35.00000009y,354.29078623](https://earth.google.com/web/@4.60071621,-74.06144028,2700.23908359a,282.15883329d,35.00000009y,354.29078623h,0t,0r)  $h,0t,0r$ 

# *2.2.2 Recolección de datos de la velocidad del viento*

Los datos recolectados con el fin de determinar la velocidad del viento disponible en el Eco-Campus Cerros de la Universidad de América fueron hallados a través de la aplicación NASA SSE del proyecto Power. Inicialmente, se indican las coordenadas mencionadas anteriormente y el intervalo de tiempo respecto al cual se quiere obtener los datos; en este caso el periodo de tiempo se encuentra entre el 01/01/2021 al 31/12/2021 con el fin de conocer la variación de la velocidad durante el año. En la Figura 11. *Ubicación e intervalo de tiempo seleccionados*, se pueden comprobar los datos ingresados en la aplicación.

# **Figura 11.**

*Ubicación e intervalo de tiempo seleccionados*

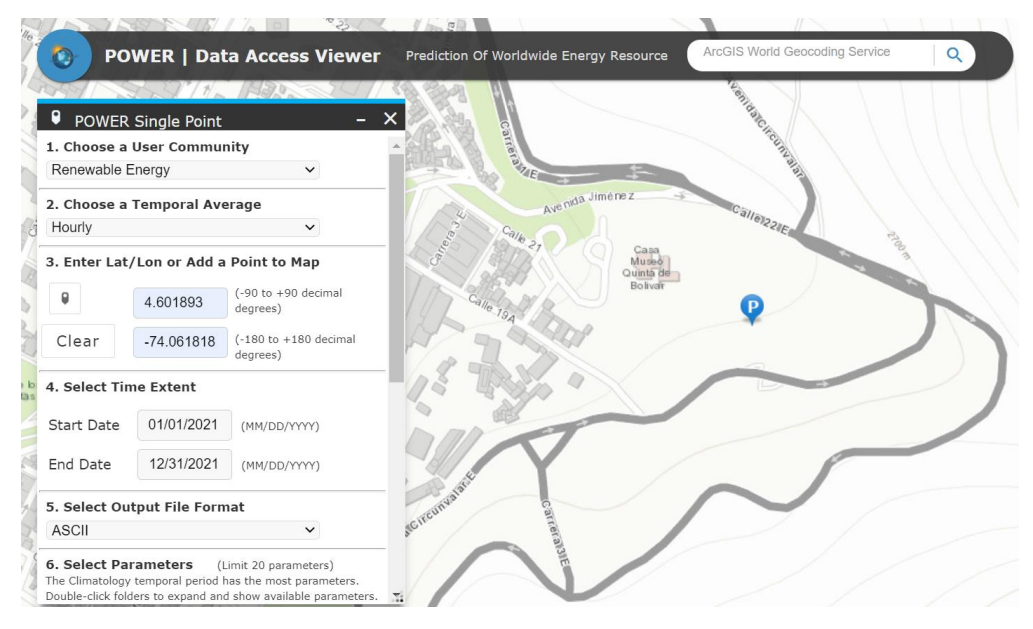

*Nota.* En la aplicación se ingresaron los datos correspondientes a la ubicación, intervalo de tiempo, tiempo en el cual se descargaron los promedios y el formato ASCII. Disponible en: [https://power.larc.nasa.gov/data-access](https://power.larc.nasa.gov/data-access-viewer/)[viewer/](https://power.larc.nasa.gov/data-access-viewer/)

Como resultado de la descarga se obtiene un archivo en formato de texto, en el cual se pudo verificar que los datos ingresados fueron correctos ya que posteriormente fueron importados a una base de datos. En la Figura 12. *Datos del reporte en formato ASCII* se puede apreciar el tipo de archivo que se obtuvo de la descarga desde la aplicación en mención.

#### **Figura 12.**

*Datos del reporte en formato ASCII*

-BEGIN HEADER-NASA/POWER CERES/MERRA2 Native Resolution Hourly Data Dates (month/day/year): 01/01/2021 through 12/31/2021 Location: Latitude 4.6019 Longitude -74.0618 Elevation from MERRA-2: Average for 0.5 x 0.625 degree lat/lon region = 2099.7 meters The value for missing source data that cannot be computed or is outside of the sources availability range: -999 Parameter(s): MERRA-2 Wind Speed at 10 Meters (m/s) **WS10M** -END HEADER-

*Nota.* Fragmento de imagen correspondiente al reporte descargado. En esta se puede comprobar que los datos son correctos, además se indica que el promedio de velocidades se realiza a 10m sobre el nivel del suelo. Datos obtenidos a través de NASA SSE. Disponible en:<https://power.larc.nasa.gov/data-access-viewer/>

Partiendo de los datos obtenidos en el reporte, se realizaron los promedios de la velocidad del viento para cada hora del día en cada uno de los meses del año 2021, obteniendo las gráficas de los perfiles de la velocidad del viento como se muestra en la Figura 13. *Perfiles de velocidades promedio del viento.*

#### **Figura 13.**

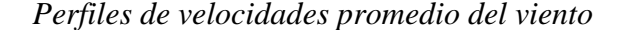

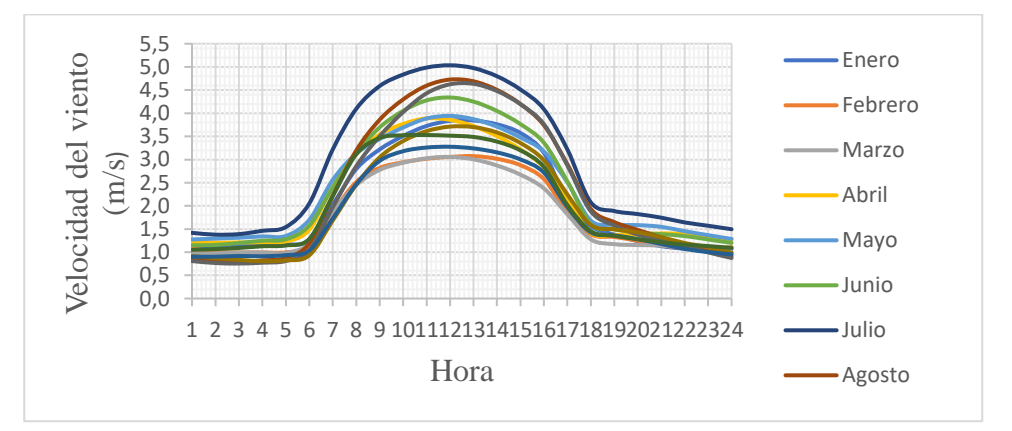

*Nota.* En la imagen se puede apreciar la curva estimada de velocidades del viento para las 24h del día en cada uno de los meses según los datos descargados desde NASA SSE.

Para tener una mejor compresión del comportamiento de la gráfica, se tomaron como base fracciones de tiempo, esta división de realizó de la siguiente forma: De las 24 a las 6, se consideró como madrugada; de las 6 am a las 12, se consideró como mañana; de las 12 a las 18, tarde; y de las 18 a las 24, como noche.

En las madrugadas se pueden observar velocidades aproximadamente de 1,5 m/s; en la franja de la mañana se puede notar como la velocidad aumenta progresivamente hasta tener máximos de 5 m/s a las 12, luego de esto se ve una tendencia decadente de las velocidades en las horas de la tarde y noche llegando una vez más hacía los 1,5 m/s. Tal y como se evidencia, en la fracción de la mañana y la tarde se tiene una energía mucho más alta que en las mañanas y noches.

Por otro lado, la Figura 14. *Promedio mensual de la velocidad del viento para el año 2021* nos permite observar el comportamiento del viento en los 12 meses del año. Comprobando que las velocidades promedio en la zona se ubica por encima de los 1,5 m/s. Teniendo máximos en el mes de julio de aproximadamente 3 m/s y velocidades bajas en los meses de febrero, marzo y noviembre de alrededor de 1,8 m/s.

#### **Figura 14.**

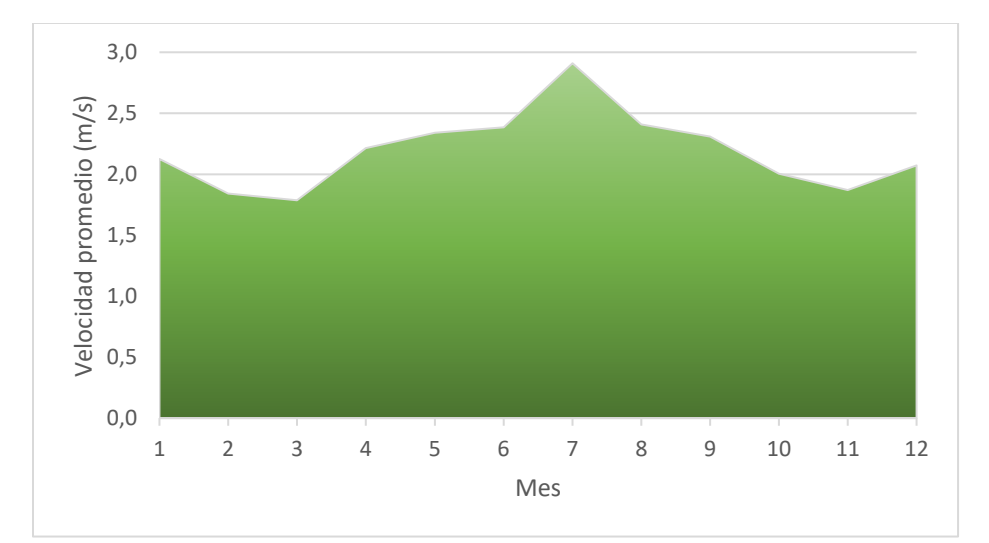

*Promedio mensual de la velocidad del viento para el año 2021*

*Nota.* La figura representa la velocidad promedio para cada mes del año 2021. Datos obtenidos a partir de los datos de NASA SSE

Adicional a lo anterior, se descargó un reporte que indica las probabilidades de que ocurran vientos según una clase de rangos establecidos por el IDEAM. Esta probabilidad es importante ya que permite calcular las horas en los que posiblemente se podrán aprovechar las velocidades del viento

y establecer la curva de potencia mensual. Como se evidencia en la Figura 15. *Distribución de probabilidades de velocidad del viento*, se tiene una probabilidad representativa del 26% para velocidades entre los 1,5 y 2,5 m/s, mientras que para velocidades entre los 2,5 y 3,5 m/s es del 17%; aunque también se pueden presentar velocidades mayores, las probabilidades son bajas lo cual lleva a pensar que no se presentarán potencias muy altas en el sistema.

#### **Figura 15.**

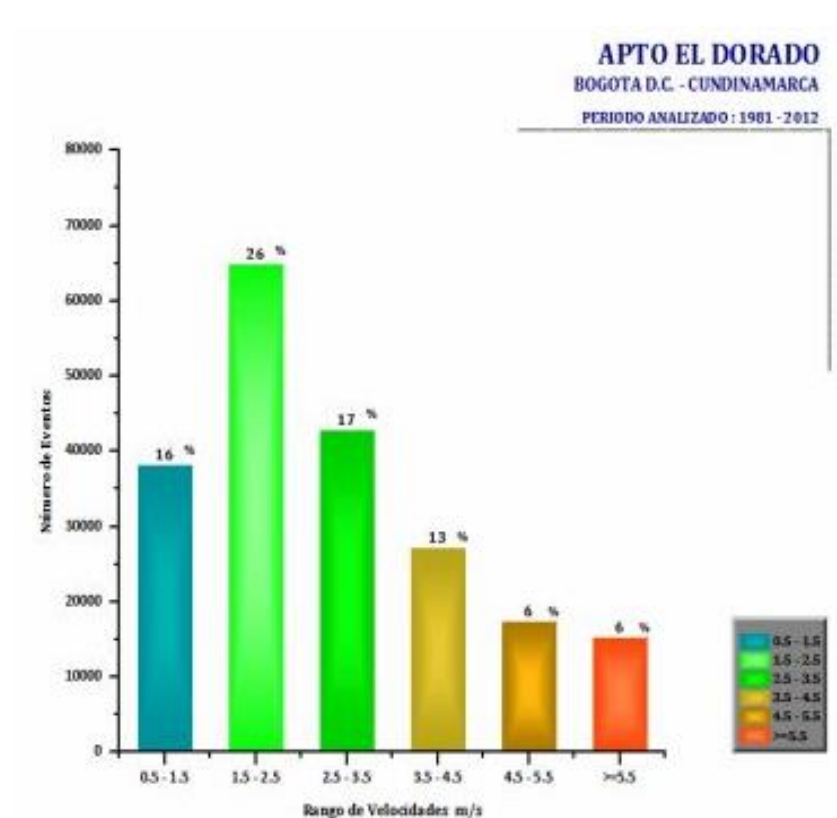

*Distribución de probabilidades de velocidad del viento*

*Nota.* La figura muestra la frecuencia de probabilidad del viento con base a rangos establecidos por el IDEAM. Datos tomados de: http://atlas.ideam.gov.co/visorAtlasVientos.html

# *2.2.3 Recolección de datos de la radiación solar*

Con el objeto de recolectar la información con respecto a la disponibilidad de la radiación solar, se consultó la plataforma web SOLARGIS, la cual brinda la información de la radiación solar alrededor del mundo, mediante una opción de ubicación con la que cuenta esta plataforma se ubicó el lugar más cercano de acuerdo a las coordenadas geográficas de la universidad, el campus de los cerros de la Fundación Universidad de América está ubicado en las coordenadas 4°36´07´´ N 74°03´43´´O / 4.601893,-74.061818. Para este caso la plataforma nos brinda la información comprendida durante un año.

En la Figura 16. *Radiación promedio obtenida en un año*, se pueden observar los datos entregados por el reporte con respecto al comportamiento de la radiación solar en la zona de estudio. De allí, para el dimensionamiento del sistema fotovoltaico se tomó en cuenta la radiación horizontal global el cual corresponde a  $4,54$  KW h/m<sup>2</sup> diarios luego de hacer la conversión.

#### **Figura 16.**

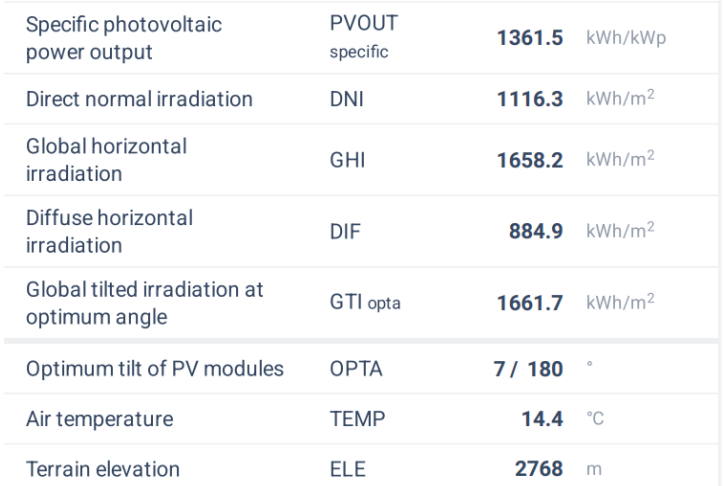

*Radiación promedio obtenida en un año*

*Nota.* La figura representa la radiación solar promedio para cada uno de los meses del año, Tomado de: SOLARGIS. Disponible: https://solargis.com/?gclid=CjwKCAjw7vuUBhBUEi wAEdu2pIRLiM\_V8PIvvAzvWw\_0lUCMWXYd1jI9 kQsVBEFi85lywfn3GA7RDBoChSAQAvD\_BwE

Como se muestra a continuación en la Figura 17. *Promedios mensuales de la radiación solar directa*, la plataforma también nos permite observar una comparación de la radiación solar para cada uno de los meses, de manera que se puede distinguir que, en meses tales como enero y

diciembre la radiación es mucho más alta. Mientras que en abril se tiene un promedio de radiación bajo.

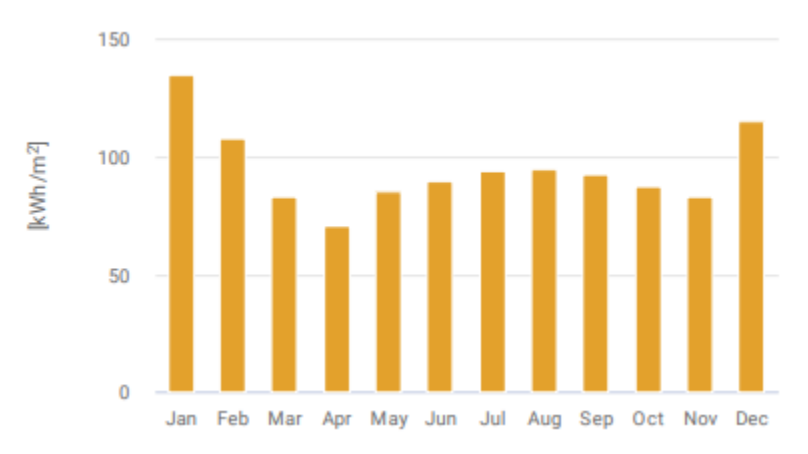

# **Figura 17.**

*Promedios mensuales de la radiación solar directa*

*Nota.* En la figura la tabla nos permite observar los valores máximos y mínimos de radiación solar a lo largo del año. Tomado de: SOLARGIS. Disponible: https://solargis.com/?gclid=CjwKCAjw7vuUBhBUEiwAEdu2 pIRLiM\_V8PIvvAzvWw\_0lUCMWXYd1jI9kQsVBEFi85lyw fn3GA7RDBoChSAQAvD\_BwE

En la Figura 18. *Mapa de brillo solar medio diario,* se puede observar el mapa de horas promedio de horas luz en el día en la ciudad de Bogotá, el cual ronda entre las 4 y 5 horas diarias. Lo cual es un buen valor en general ya que Colombia se encuentra ubicado en la línea ecuatorial, esto permite que haya buena incidencia de radiación.

# **Figura 18.**

*Mapa de brillo solar medio diario*

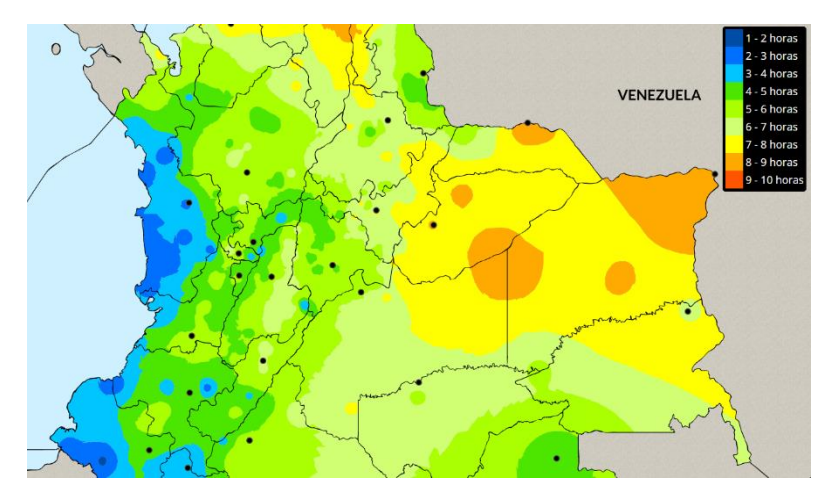

*Nota.* Este mapa muestra las zonas por colores indicando la cantidad de horas en las que se puede presenciar brillo sola. Datos tomados de la base de datos el IDEAM. Disponible en http://atlas.ideam.gov.co/basefiles/Brillo\_Solar\_13.pdf

# *2.2.4 Estimación de biomasa en el Eco-campus Cerros*

Para determinar las especies de árboles y la cantidad respectiva de cada uno de estos, utilizamos la plataforma del Jardín Botánico de Bogotá José Celestino Mutis, la cual nos permite sombrear el área de interés en este caso, la universidad de América en el eco campus los cerros.

# **Figura 19.**

*Área determinada para la consulta del número de arboles*

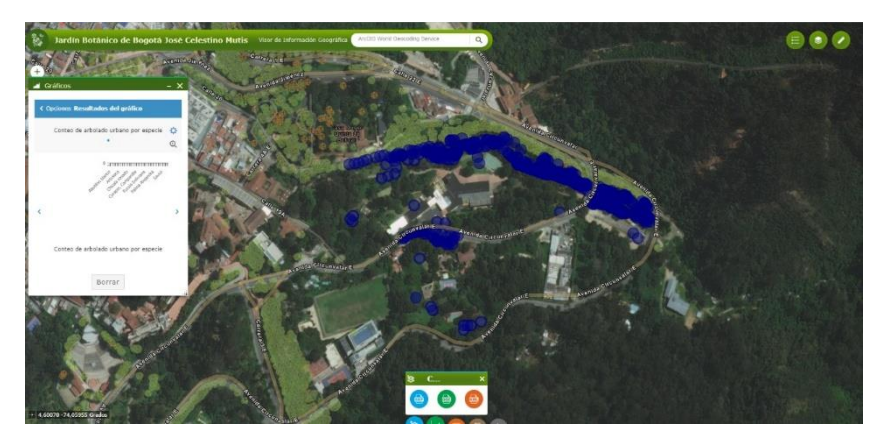

*Nota.* En esta imagen podemos observar como la plataforma del Jardín Botánico de Bogotá José Celestino Mutis nos permite filtrar la información en un área determinada, en la cual el usuario interseca el área para limitar el eco campus de la fundación universidad de América. <https://sigau.jbb.gov.co/SigauJBB/VisorPublico/VisorPublico>

Esta plataforma nos brinda la información de especie y número de árboles, en la Tabla 7. *Conteo de arbolado por especie* se puede observar por medio de un gráfico de barras el conteo arbolado dentro de las limitaciones que da el usuario.

# **Tabla 7.**

*Conteo de arbolado por especie*

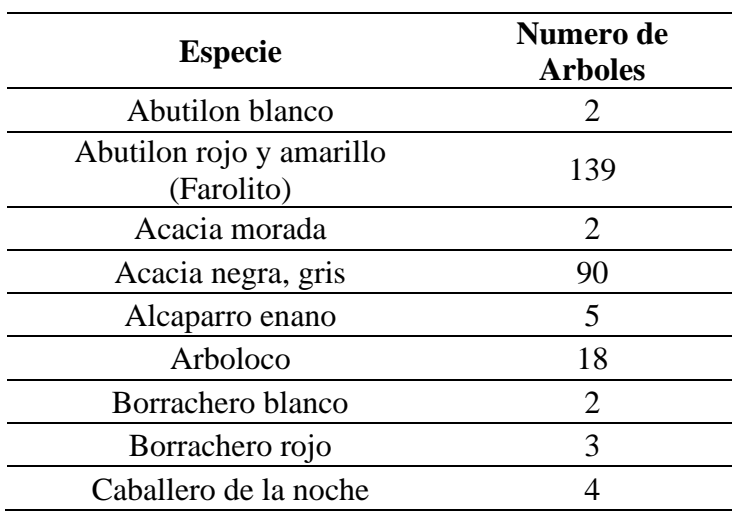

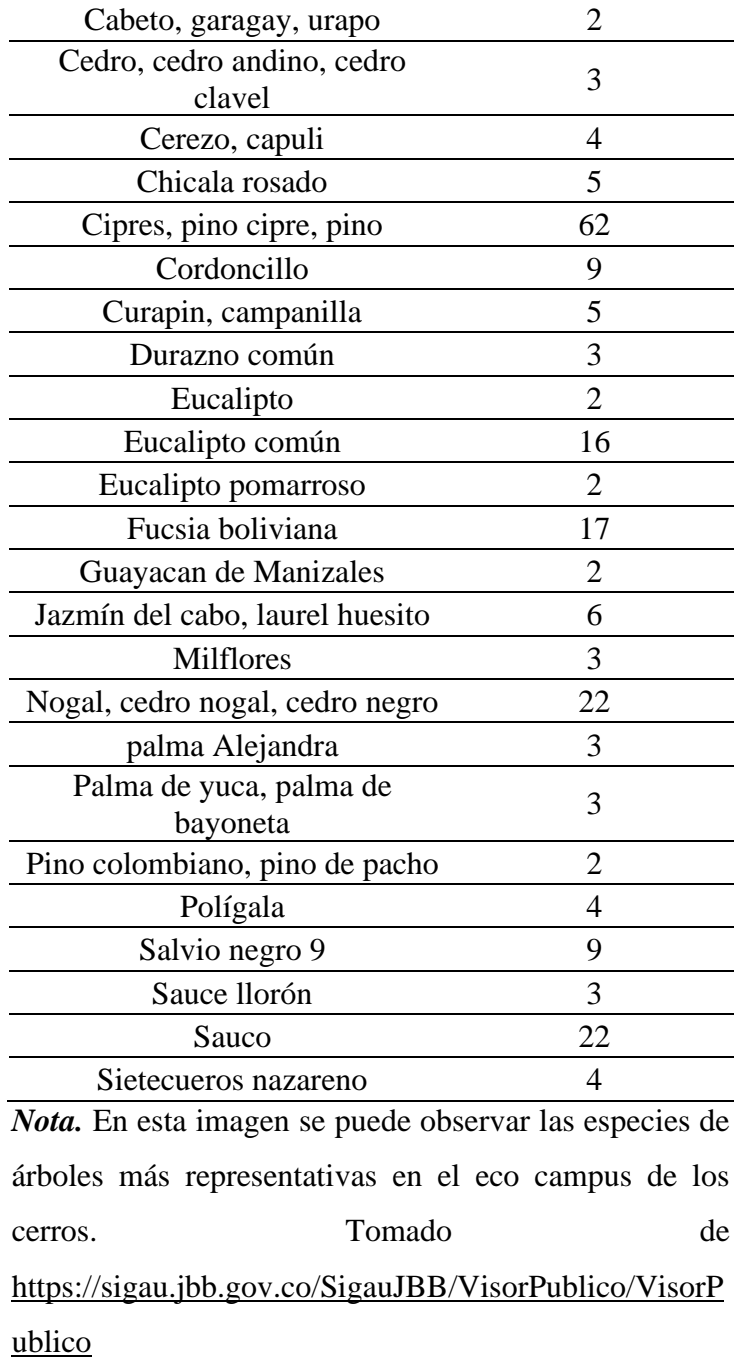

Utilizando la ecuación exponencial descrita por Brown, podemos estimar la biomasa total  $(B_t)$ para cada una de las especies [37].

#### **Ecuación 3***.*

*Ecuación para la estimación de biomasa*

 $B_t = e^{(-2.4090 + 0.9522 \ln(DAP^2 * Hf * d))}$ 

La Tabla 8. *Biomasa disponible por hectárea para cada especie representativa* muestra las especies más representativas, en la zona de estudio, además de esto muestra el diámetro a la altura del pecho (1,5 m) o DAP, la altura fustal (Hf), la densidad básica de la madera (d) y la biomasa aérea para cada una de las especies por hectárea. Finalmente se determina una producción de biomasa por residuos forestales de 30.351 Kg/he en Eco-Campus Cerros de la Universidad de América.

#### **Tabla 8.**

| <b>Especie</b>                  | $\mathbf{DAP}$ (cm) |     |              | $Hf(m)$ d (g/cm3) Biomasa (Kg/he) |
|---------------------------------|---------------------|-----|--------------|-----------------------------------|
| Abutilon rojo y amarillo        |                     |     |              |                                   |
| (Farolito)                      | 30                  | 1,5 | 0,39         | 35                                |
| Acacia negra                    | 50                  | 20  | 0,564        | 1.554                             |
| Arboloco                        | 15                  | 10  | 0,51         | 74                                |
| Ciprés, pinocipre, pino         | 100                 | 30  | 0,4          | 6.169                             |
| Eucalipto común                 | 100                 | 40  | 0,74         | 14.573                            |
| Fuchsia boliviana               | 50                  | 3,5 | 0,6          | 313                               |
| Nogal, cedro nogal, cedro negro | 90                  | 30  | 0,53         | 6.598                             |
| Sauco                           | 80                  | 6   | 0,48         | 1.036                             |
|                                 |                     |     | <b>Total</b> | 30.351                            |
| $ -$<br>.                       |                     |     |              |                                   |

*Biomasa disponible por hectárea para cada especie representativa*

*Nota.* En esta tabla podemos observar el cálculo de la biomasa total por hectárea anualmente.

De forma que la biomasa por hectárea en el eco campus de los cerros es de 83 Kg por día y 3,5 Kg/h aproximadamente.

De acuerdo con la estimación del área realizada por medio de la plataforma Google Earth, se establece que el Eco-Campus de los Cerros de la Universidad de América cuenta con aproximadamente 3 hectáreas de potencial de recurso de biomasa forestal como se muestra en la Figura 20. *Área disponible del recurso de biomasa.* Lo cual indica que se tiene una biomasa disponible de 91.053 Kg por año en total.

# **Figura 20.**

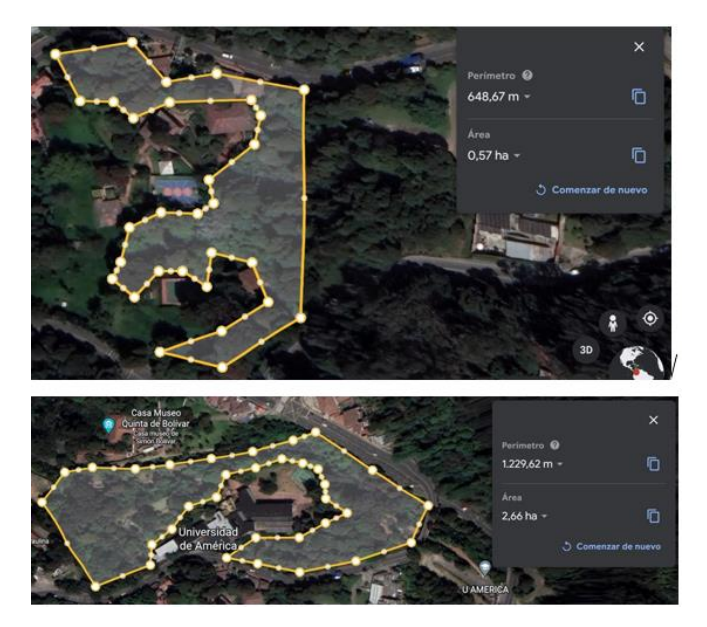

*Área disponible del recurso de biomasa*

*Nota.* La figura representa el área estimada de recursos forestales. Tomado de: Google Earth. Disponible: https://earth.google.com/web/@4.60071621,- 74.06144028,2700.23908359a,282.15883329d,35 .00000009y,354.29078623h,0t,0r

# **2.3 Dimensionamiento de sistemas de producción**

#### *2.3.1 Cálculo de sistema solar fotovoltaico*

Inicialmente para el diseño del sistema solar fotovoltaico, es necesario precisar las pérdidas que pueden ocurrir en el proceso de transporte de energía debido al calor producido; las cuales dependen de los elementos presentes en la instalación. Estas pérdidas estándar se presentan en la Tabla 9. *Eficiencia promedio de los elementos.*

# **Tabla 9.**

*Eficiencia promedio de los elementos*

| Elemento de sistema          |       | Eficiencia promedio                                        |    |  |  |
|------------------------------|-------|------------------------------------------------------------|----|--|--|
| Carga y descarga de baterías |       | 85%                                                        |    |  |  |
| Inversor                     |       | 90%                                                        |    |  |  |
| Cableado                     |       | 99%                                                        |    |  |  |
|                              |       | Nota. Estos datos representan la eficiencia promedio según |    |  |  |
|                              |       | los elementos que se encuentren incorporados en el sistema |    |  |  |
| fotovoltaico.                | Datos | disponibles                                                | en |  |  |
|                              |       | http://repository.uamerica.edu.co/bitstream/20.500.11839/  |    |  |  |
| 8730/1/558177-2021-2-GA.pdf  |       |                                                            |    |  |  |

Las ecuaciones y la metodología usada para el dimensionamiento del sistema fotovoltaico es el descrito por el Profesor Soteris Kalogirou en su libro Solar Energy Engineering: Processes and Systems [38].

2.3.1.a Según lo mencionado anteriormente, se procede a calcular el consumo diario máximo, partiendo del consumo mensual obtenido de 34657 KWh/mes el cual corresponde a un promedio diario de consumo de 1155,2 KWh/día.

#### **Ecuación 4.**

*Consumo diario máximo*

 $E_{dia-max} =$ Consumo diario teorico ηbateria ∗ ηinversor ∗ ηcableado  $E_{dia-max} =$ 1155,2 KWh/día 0,85 ∗ 0,9 ∗ 0,99 Edía−max = 1525,31 KWh/día

2.3.1.b La Ecuación 5. *Potencia mínima fotovoltaica,* permite determinar la potencia mínima generada por los paneles fotovoltaicos; esta relaciona el consumo diario obtenido anteriormente, la radiación estándar y radiación global horizontal definida en la sección 2.2.3.

#### **Ecuación 5***.*

*Potencia mínima fotovoltaica*

$$
P_{\text{sistema fotovoltaico}} = \frac{E_{\text{día-max}}}{HSP}
$$

Donde

HSP Indica las horas en las cuales hay brillo solar

Partiendo de que el sistema propuesto está conectado a la red para su respaldo, se determina que la potencia mínima es de 335,96 KW

P sistema fotovoltaico = 
$$
\frac{1525,31 \text{ KWh}}{4,54 \text{ h}}
$$
  
P<sub>sistema fotovoltaico</sub> = 335,96 KW

2.3.1.c El número de paneles solares se lleva a cabo con la Ecuación 6. *Número de paneles*, la cual relaciona la potencia mínima obtenida en el numeral anterior y la potencia entregada por cada panel, esta información se consigue directamente en el catálogo del fabricante.

# **Ecuación 6***.*

*Número de paneles*

$$
N_{\text{paneles}} = \frac{P_{\text{sistema fotovoltaico}}}{P_{\text{panel}}}
$$

$$
N_{\text{paneles}} = \frac{335,96 \text{ KW}}{0,54 \text{ KW}}
$$

$$
N_{\text{paneles}} = 623
$$

Para tener una mejor perspectiva de los paneles solares disponibles en el mercado se consultaron los catálogos de Jinko, Ecogreen y Yingli, ya que estos ofrecen una amplia gama de paneles solares y son muy usados en el mercado. Con base a los criterios de cantidad y costo se seleccionó el módulo Monocristalino Yingli YL540D-29e de polisilicio, el cual cuenta con una garantía de producto de 12 años y 25 años con respecto a la potencia. En la Tabla 10. *Características del módulo fotovoltaico YL-540D-29e* se puede observar la información más relevante.

#### **Tabla 10.**

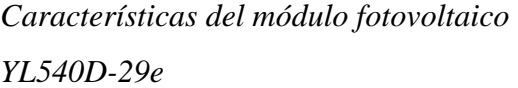

| Modulo                               | YL540D-29e |
|--------------------------------------|------------|
| Tensión nominal (V)                  | 38,9       |
| Potencia máxima (W)                  | 540        |
| Corriente máxima <sub>sc</sub> $(A)$ | 11,17      |
| Corriente <sub>mp</sub> $(A)$        | 10,36      |
| $T_{\text{noct}}$ ( $^{\circ}$ C)    | 45         |
| $V_{oc}$ (V)                         |            |

*Nota.* La tabla presenta información relevante para realizar la selección de otros componentes.

2.3.1.d Con respecto al ángulo óptimo de inclinación la UPME indica que por recomendación de diseño este no sea menor a los 10° con respecto a la horizontal ya que de esta manera se asegura el correcto mantenimiento y se permite que el agua limpie los paneles cuando llueve, por lo cual se disminuye la acumulación de polvo. Además, da a conocer que la orientación más propicia se da dependiendo de la región en la cual se encuentre la zona; si es en el hemisferio sur, la orientación de los paneles debe ser hacía el norte; en caso contrario, la orientación es mejor hacía el norte [28]. De esta manera, la Ecuación 7. *Ángulo de inclinación,* permite calcular el ángulo óptimo de los paneles solares con respecto a la horizontal.

# **Ecuación 7.**

*Ángulo de inclinación*

$$
\beta = |\phi| + 10^{\circ}
$$

Donde

 $β =$ ángulo de inclinación

 $\phi$  = Latitud del lugar

Considerando que las coordenadas del Eco-Campus son 4.601893, -74.061818 se obtiene un resultado para el ángulo de inclinación de 14,6° el cual se puede aproximar a 15°.

$$
\beta = |4,6| + 10^{\circ}
$$

$$
\beta = 14,6^{\circ}
$$

En cuanto a la temperatura de trabajo de los paneles solares se tuvo en cuenta la temperatura ambiente  $(T_a)$ , irradiación  $(G)$ , temperatura de trabajo de la célula  $(T_c)$  y temperatura de operación nominal de la célula (TONC) de esta manera se utilizó la Ecuación 8. Temperatura de *los paneles solares.* 

#### **Ecuación 8.**

*Temperatura de los paneles solares.* 

$$
T_C = T_a + G * \frac{TONC - 20}{800}
$$
  

$$
T_C = 19^{\circ}C + 4.5 \frac{KW}{m^2} * \frac{45^{\circ}C - 20}{800}
$$
  

$$
T_C = 19.14^{\circ}C
$$

2.3.1.e Para la selección del controlador de carga se deben tener en consideración algunos criterios como los son el voltaje del sistema, la corriente, el arreglo de paneles y potencia máxima. En este caso se selecciona un controlador de carga MPPT ya que permiten una mayor entrada de voltaje, la regulan y optimizan la energía.

Es este caso, el controlador de carga seleccionado es el MUST PC1800F, cuyas características pueden ser evidenciadas en la Tabla 11. *Especificaciones técnicas del controlador de carga.*

# **Tabla 11.**

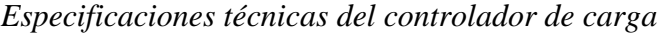

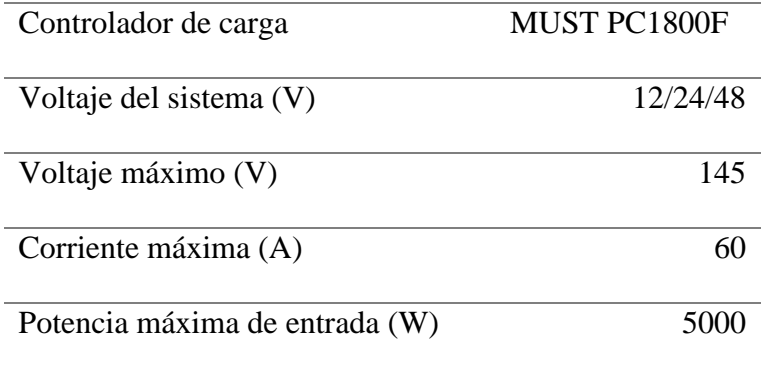

*Nota.* La tabla muestra las características más importantes que se deben tener en cuenta para la selección del cargador.

Con base en los criterios mencionados anteriormente, la selección se realizó respecto al voltaje que se debe garantizar en el sistema, el cual es de 48 V. Luego, se siguió la lógica mostrada a continuación.

A. En primer lugar, se define la configuración de los paneles fotovoltaicos tal y como se muestra en la Figura 21. *Configuración de paneles solares para cada cargador*; 3 paneles ubicados en serie y 3 líneas ubicadas en paralelo, para tener un total de 9 paneles por cada controlador de carga.

#### **Figura 21.**

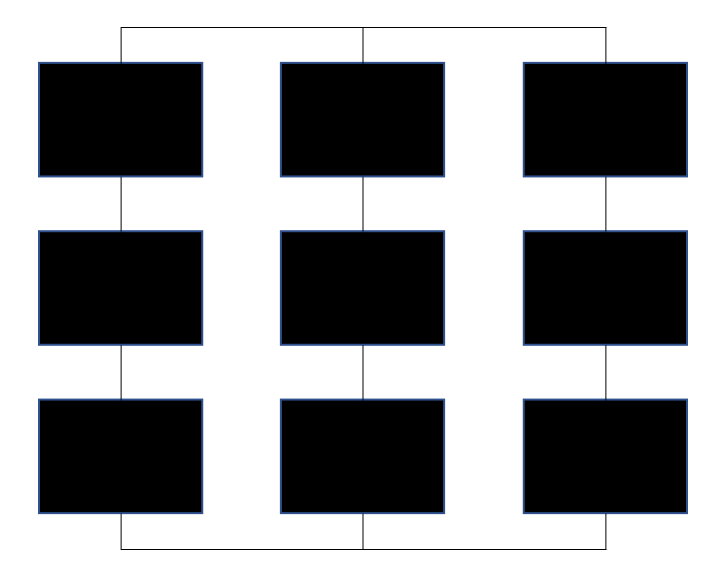

*Configuración de paneles solares para cada cargador*

*Nota.* La figura muestra la configuración más adecuada para este caso.

B. Como es bien sabido, cuando se conectan elementos eléctricos en serie, la corriente que pasa por el sistema es la misma. Por tal motivo, con la Ecuación 9. *Corriente presente en la configuración* se puede validar la corriente de la configuración.

#### **Ecuación 9.**

*Corriente presente en la configuración*

 $I_{\text{configuration}} = I_{\text{panel sc}} * N_{\text{lines}}$ 

Iconfiguración = 11,17 A  $*$  3

 $I_{\text{configuration}} = 33,51 \text{ A}$ 

C. Referente al voltaje, se conoce que, si los elementos se encuentran en serie, el voltaje total de la línea será la suma del voltaje de cada uno de los elementos. El voltaje presente en la configuración será el que halle en una línea. Esto se puede verificar con la Ecuación 10. *Voltaje total de configuración*.

#### **Ecuación 10.**

*Voltaje total de la configuración*

 $V_{\text{configuration}} = V_{\text{panel oc}} * \text{Cantidad de elementos en serie}$  $V_{\text{configuration}} = 46.4 \text{ V} * 3$ 

 $V_{\text{configuration}} = 139.2 \text{ V}$ 

D. La potencia de entrada hacía el controlador, se halla con la Ecuación 11. *Potencia de salida de configuración*. La cual da un resultado de 4860 W; esto indica que la potencia de entrada al controlador de carga es menor a la máxima permitida.

#### **Ecuación 11.**

*Potencia de salida de la configuración*  $P_{\text{configuration}} = P_{\text{panel}} * N_{\text{panel}}$  configuración  $P_{\text{configuration}} = 540 \,\mathrm{W} * 9$  $P_{\text{configuration}} = 4860 \text{ W}$ 

E. Los paneles totales del sistema correspondientes a 623 sirven para hallar el total de controladores de carga que deben estar en el sistema con el fin de garantizar la potencia total. De este modo, la Ecuación 12. *Cantidad de controladores de carga,* permite conseguir la información.

#### **Ecuación 12.**

*Cantidad de controladores de carga necesarios*

 $N_{\text{controladores}} =$ Npaneles Npaneles configuración  $N_{\text{controladores}} =$ 623 9

 $N_{\text{controladores}} = 69,2$ 

Aunque el número total de controladores da de 69,2, este valor debe ser aproximado a 70, ya que, si se seleccionan solo 69, no se entregara la potencia necesaria. Por otro lado, la cantidad de paneles también debe ser aumentada de tal forma que la potencia total del controlador pueda ser aprovechada. La Ecuación 13. *Número de paneles solares*, permite hallar el número definitivo de paneles solares que requiere la instalación, correspondiente a 630, es decir, 7 paneles más.

# **Ecuación 13***.*

*Número total de paneles*  $N_{\text{paneles}} = N_{\text{controladores}} * N_{\text{paneles}}$  configuración

> $N_{\text{naneles}} = 70 * 9$  $N_{\text{naneles}} = 630$

2.3.1.f Teniendo en cuenta que el sistema fotovoltaico contara con inversores se hace necesario hallar el número que serán necesarios. Es por esto que se considera la Ecuación 14. *Potencia máxima del sistema* para calcular la potencia máxima del sistema y la Ecuación 15. *Número de inversores*, es usada para determinar el número de inversores.

#### **Ecuación 14***.*

*Potencia máxima del sistema*

 $P_{\text{max}}$  sistema  $= N_{\text{paneles}} * P_{\text{panel}}$ 

 $P_{\text{max}}$  sistema = 630  $*$  540 W

 $P_{\text{max}}$  sistema = 340,2 KW

#### **Ecuación 15.**

*Número de inversores*

$$
N_{\text{inversores}} = \frac{P_{\text{m\'ax sistema}}}{P_{\text{m\'ax DC}}}
$$

$$
N_{\text{inversores}} = \frac{340,2 \text{ KW}}{5 \text{ KW}}
$$

 $N_{\text{inversores}} = 70$ 

En la Tabla 12. *Cantidad y costo de inversores requeridos para la propuesta*, se puede evidenciar las referencias de inversores que se tuvieron en cuenta para el cálculo de la cantidad necesaria según la potencia, voltaje, unidades y precio. De ello se seleccionaron las 70 unidades del inversor correspondiente a la marca Belttt debido a su costo y la cantidad de unidades a usar en el sistema.

# **Tabla 12.**

*Cantidad y costo de inversores requeridos para la propuesta*

| Inversor        | Potencia (W) | Voltaje (V) | <b>Precio</b>   | <b>Cantidad</b> | <b>Precio total</b> |
|-----------------|--------------|-------------|-----------------|-----------------|---------------------|
| <b>Belttt</b>   | 5000         |             | 48 \$2.065.000  |                 | 70 \$144.550.000    |
| Epever IP2000-4 | <b>2000</b>  |             | 48 \$1.230.000  |                 | 171 \$210.330.000   |
| Victron Energy  | 3000         |             | 48 \$16.801.800 |                 | 35 \$588.063.000    |

*Nota.* Los cálculos se realizan con base a la Ecuación 14. La selección de los inversores se hizo según la cantidad y costo.

2.3.1.g Para el sistema fotovoltaico es necesario calcular la capacidad mínima de las baterías ya que estas son las que almacenaran la energía captada de manera que puedan compensar la energía en caso de que haya días en los que no se obtenga la suficiente radiación solar. Para este fin se utiliza la Ecuación 16. *Capacidad mínima de las baterías.*

## **Ecuación 16.**

*Capacidad minina de las baterías*

$$
C_{\min\,bateria s} = \frac{E_{\text{día max}} * DOA}{DOD * V_{\text{sistema}}}
$$

Donde

DOA = Días de autonomía

DOD = Profundidad de descarga

El resultado es obtenido de manera que el sistema fotovoltaico tenga 1 día de autonomía y que las baterías tengan una descarga de aproximadamente el 90% de su capacidad, esto con el fin de prolongar su vida y que no haya un mayor desgaste.

$$
C_{\text{min baterias}} = \frac{1525,31 \text{ KWh} \cdot 1 \text{ día}}{0,90 \cdot 48 \text{ V}}
$$

$$
C_{\text{min baterias}} = 35308,3 \text{ Ah}
$$

2.3.1.h Para determinar la cantidad de baterías que se deben colocar en el sistema es preciso inicialmente calcular el número de baterías en paralelo que debería haber por medio de la Ecuación 17. *Número de baterías en paralelo*. Posteriormente el cálculo del número de baterías en serie se realiza con la Ecuación 18. *Número de baterías en serie.*

# **Ecuación 17.**

*Número de baterías en paralelo*

 $N_{\text{baterias en paralelo}} =$ C<sub>min baterias</sub>  $C_{\text{bateria}}$  $N_{\text{baterias en paralelo}} =$ 35308,3 Ah 316 Ah

 $N_{\text{baterias en paralelo}} = 112$ 

#### **Ecuación 18***.*

*Número de baterías en serie*

 $N_{\text{baterias en serie}} =$ V<sub>carga</sub> Vbateria Nbaterias en serie = 48 12

 $N<sub>baterias en serie</sub> = 4$ 

Tal y como se ha hecho anteriormente, se consultaron diferentes tipos de baterías con el fin de poder seleccionar la mejor opción para el proyecto. En este caso, se eligió la batería Ultracell UCG316 ya que es la que ofrece más carga; además de esto no requieren mantenimiento, no generan gases y permiten una profundidad de descarga más amplia que las demás.

Según los cálculos realizados, corresponden instalar mínimo 448 baterías para así suministrar la capacidad mínima de almacenamiento. No obstante, por recomendación del proveedor es mejor instalar al menos 8 baterías a los reguladores para asegurar la potencia de salida deseada; por este motivo, se decide instalar bancos de 4 baterías en serie y 2 líneas en paralelo para cada uno de los reguladores como se muestra en la Figura 22. *Representación de conexión bancos de baterías*, obteniendo así 560 baterías que permiten más capacidad y asegurando la salida de potencia requerida.

#### **Figura 22.**

*Representación de conexión bancos de baterías*

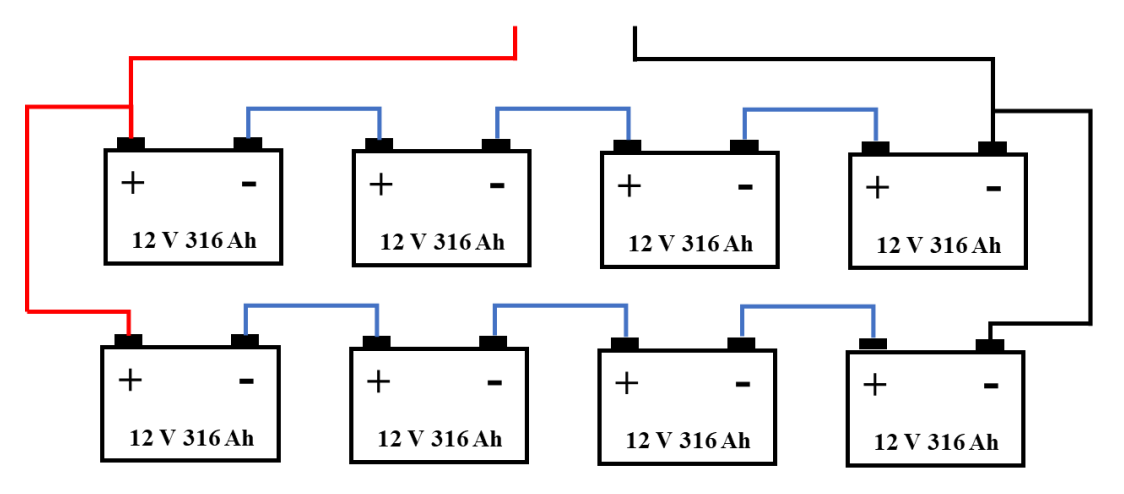

*Nota***.** En esta figura se puede apreciar la conexión de las baterías en serie (4) y paralelo (3).

#### *2.3.2 Cálculo del sistema de producción eólico*

Las ecuaciones usadas para el dimensionamiento de los equipos necesarios para el sistema eólico son tomadas del estudio realizado por Duffie, Beckman y Blair en el año 2020 [39].

2.3.2.a Inicialmente se tomó como referencia la tabla de las velocidades promedio horaria para cada uno de los meses según los datos hallados en la sección 2.2.2, tal y como se muestra en la Tabla 13. *Promedio de velocidades horario para cada mes.*

#### **Tabla 13.**

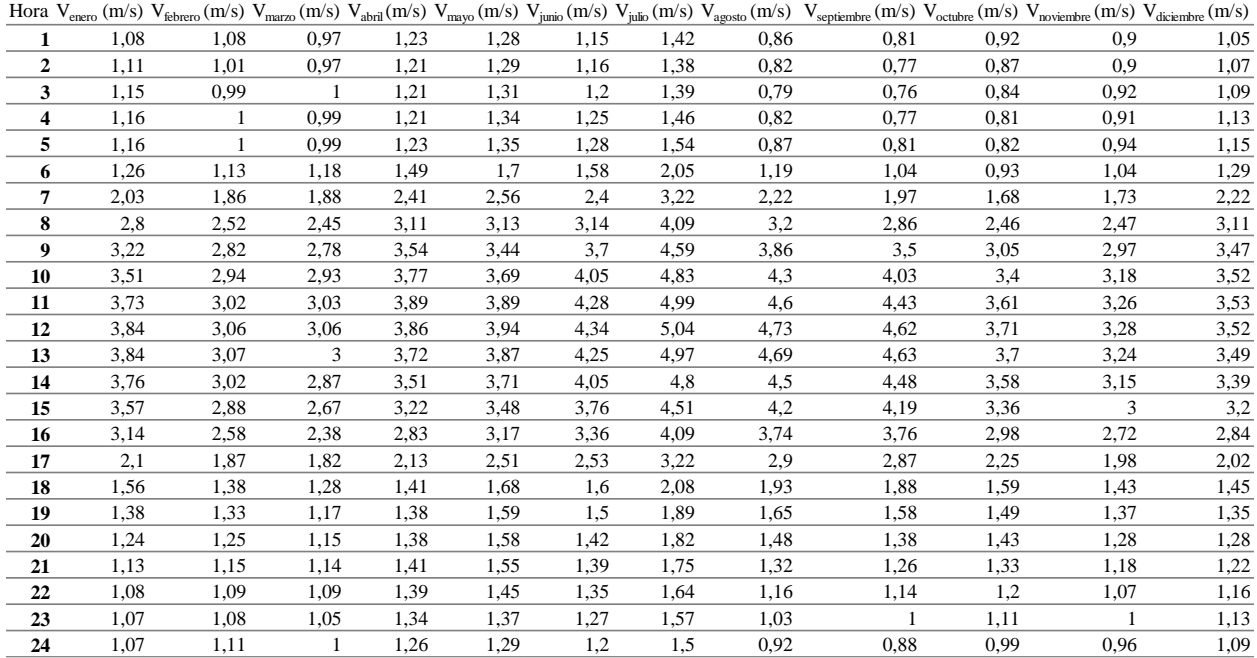

#### *Promedio de velocidades horario para cada mes*

*Nota*. Con base a las velocidades promedio horarias para cada mes del año, halladas en la sección *2.2.2*, se procede a usar la tabla resumen con el fin de explicar los cálculos a realizar.

2.3.2.b Estableciendo las velocidades, se procede a consultar por medio de catálogos, diferentes aerogeneradores que pueden ser usados para el sistema a implementar en la institución. La búsqueda se realiza con base a diferentes criterios como lo son la velocidad de arranque del aerogenerador; en nuestro caso, es necesario encontrar aerogeneradores que arranquen a una velocidad entre los 1 y 2 m/s, ya que hacen parte de las velocidades bajas que se presentan en el lugar. No obstante, en el mercado nacional e internacional no es usual hallar aerogeneradores que tengan una velocidad de arranque tan baja, debido a que estos se instalan mayormente en las costas o en lugares despejados en donde las velocidades son superiores a las reportadas en la zona del Eco-Campus. Debido a lo anterior, la opción más acertada para nuestro caso es el Aerogenerador Enair 70 PRO, cuya información más relevante se encuentra en la Tabla 14. *Características Aerogenerador E70 PRO.*

# **Tabla 14.**

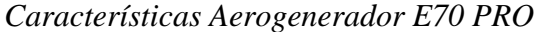

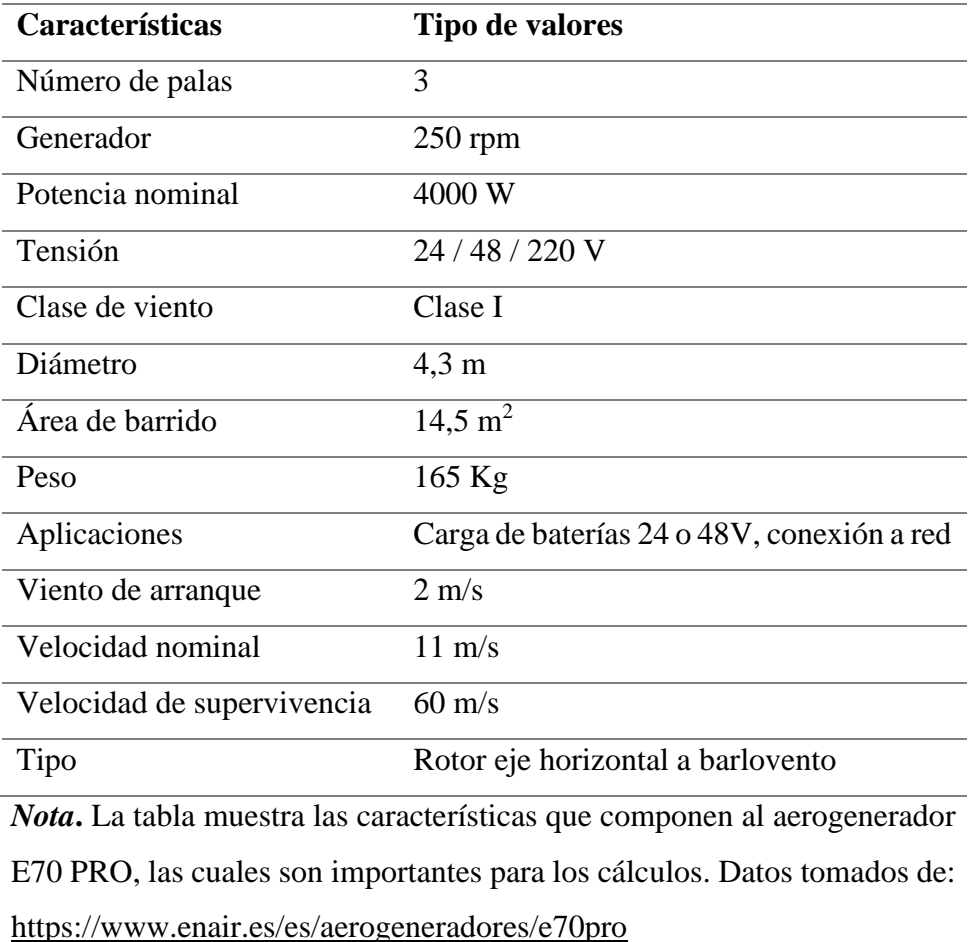

Para explicar los cálculos realizados para la determinación del número de aerogeneradores que se requieren en el sistema, se tomará inicialmente como ejemplo la velocidad de 3,84 m/s correspondiente al promedio hallado para las 13 h del mes de enero. Posteriormente, se presentarán las tablas con la información resumida de todos los datos y en el Anexo 2 se encontrará la información detallada.

2.3.2.c Una vez seleccionado el aerogenerador se procede a calcular la potencia disponible en el viento, por medio de la Ecuación 19. *Potencia disponible en el viento.*

#### **Ecuación 19.**

*Potencia disponible en el viento*

$$
P_{d} = \frac{1}{2} * \rho_{aire} * A_{barrido} * v_{viento}^{3}
$$

$$
P_{d} = \frac{1}{2} * 1,225 \frac{\text{Kg}}{\text{m}^{3}} * 14,5 \text{ m}^{2} * (3,84 \text{ m/s})^{3}
$$

$$
P_{d} = 504,53 \text{ W} \cong 0,504 \text{ KW}
$$

2.3.2.d Una vez hallada la potencia disponible en el viento, se procede a calcular la potencia real, la cual incluye el coeficiente de potencia del aerogenerador. Para este paso se tuvo en cuenta el coeficiente de potencia sugerido por el fabricante el cual corresponde a 0,45, el cual se encuentra en el rango más habitual para las turbinas de 3 palas [39].

# **Ecuación 20***. Potencia real*  $P_r = C_p * P_d$  $P_r = 0.45 * 0.504$  KW  $P_r = 0.23$  KW

2.3.2.e Haciendo uso de la distribución de probabilidades y la Ecuación 21. *Horas mes*, se establece la cantidad de horas en las cuales se puede aprovechar la potencia del viento.

En primer lugar, es necesario establecer el rango en el cual se encuentra la velocidad para así definir la probabilidad. En este caso, como la velocidad del viento es de 3,84 m/s, la probabilidad corresponde al 13%. Luego, la probabilidad se multiplica por 30 h.mes, considerando que las horas se repiten 30 veces en el mes.

# **Ecuación 21***.*

*Horas mes*

h. mes = probabilidad  $*$  30 h/mes

h. mes =  $13\% * 30$  h/mes

h. mes  $= 3.9$  h/mes

2.3.2.f Por medio de la Ecuación 22. *Potencia mensual producida por el aerogenerador*, se halla la potencia producida por un aerogenerador en un mes con las condiciones calculadas anteriormente.

# **Ecuación 22.**

*Potencia mensual producida por el aerogenerador*

$$
W = \sum P_r * h \text{. mes}
$$

 $W_{13} = 0.23$  KW  $*$  3,9 h/mes

 $W_{13} = 0.89$  KWh/mes

Luego de realizar el cálculo para cada una de las horas en todos los meses se puede evidenciar la potencia generada por un aerogenerador mensualmente tal y como se muestra en la Tabla 15. *Potencia entregada por un aerogenerador en un mes*.

#### **Tabla 15.**

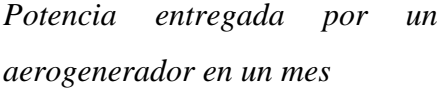

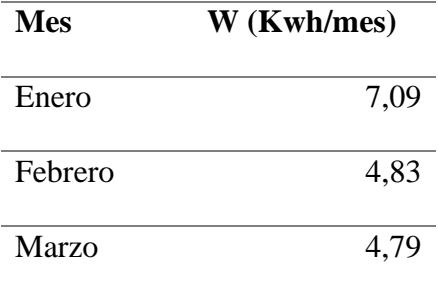

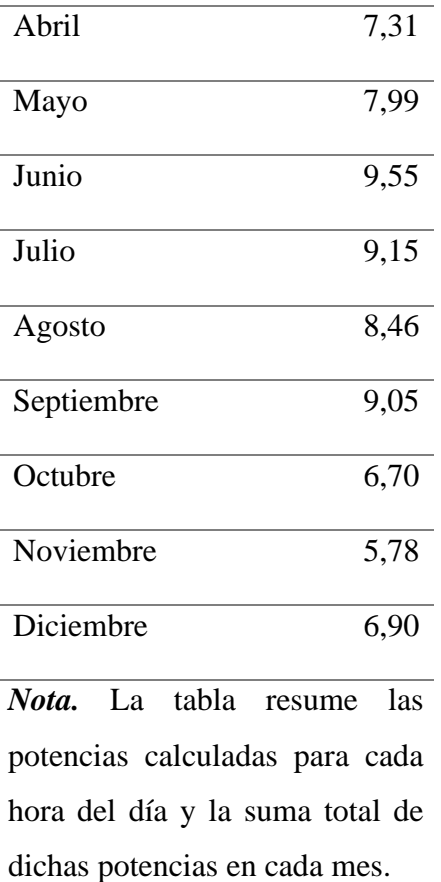

2.3.2.g Para calcular el número de aerogeneradores necesarios para el sistema, se debe dividir el consumo mensual correspondiente a 34657 KWh/mes entre la potencia entregada por un aerogenerador. Este cálculo se lleva a cabo para cada mes con el fin de seleccionar el número de turbinas apropiado teniendo en cuenta que hay meses en los que existe una producción baja de potencia. Como ejemplo, en la Ecuación 23. *Número de aerogeneradores* se establecen el número de aerogeneradores para el mes de enero.

# **Ecuación 23.**

*Número de aerogeneradores*

 $N_{aerogeneradores} =$ Consumo mensual teorico  $W_{\rm{mensual}}$  $N_{aerogeneradores} =$ 34657 KWh/mes 7,09 KWh /mes
# $N_{aerogeneradores}$  = 4889

Por consiguiente, en la Tabla 16. *Número de turbinas calculadas,* se evidencia el número de aerogeneradores que serían necesarios según el mes.

#### **Tabla 16.**

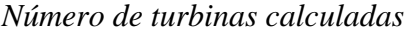

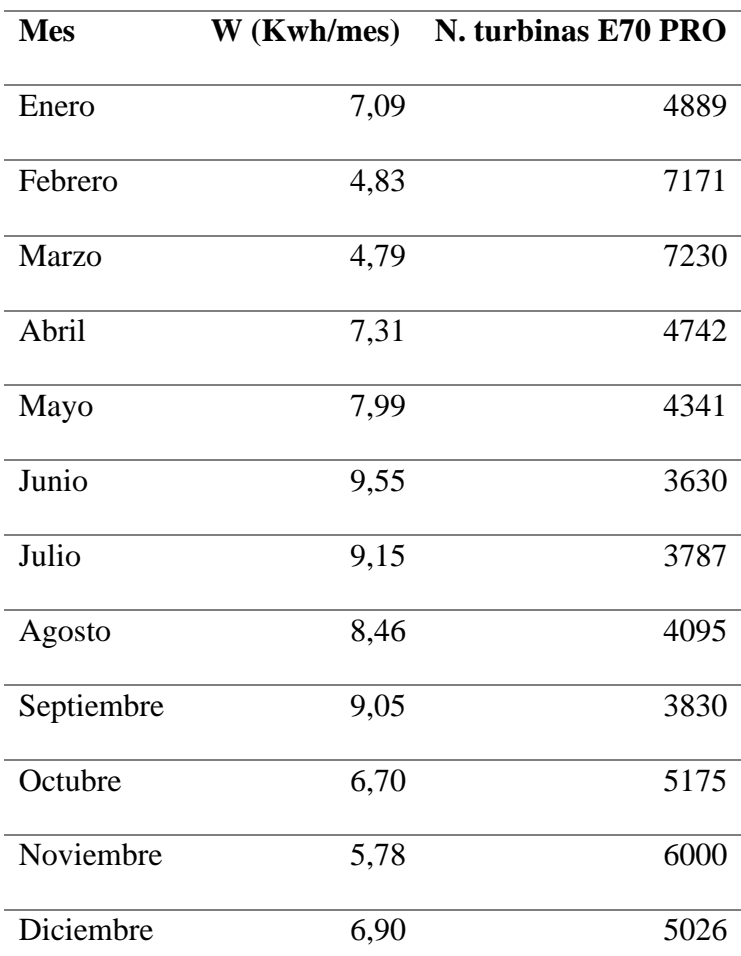

*Nota.* Número de turbinas necesarias según el mes, el cálculo se realiza con el fin de evidenciar el número de aerogeneradores que se deberá seleccionar con el fin de asegurar la producción de potencia requerida.

Como se puede evidenciar en la anterior tabla, el número de turbinas a seleccionar sería de 7230, ya que de esta manera se aseguraría la producción de potencia requerida por la institución en todos los meses. A pesar de esto, se puede notar que el recurso eólico en el área es demasiado bajo, lo cual incide directamente en la producción de energía, lo cual lleva a descartar el uso de este tipo de energía para el Eco-Campus Cerros de la Universidad de América ya que ocuparía un área extremadamente grande con la cual no se cuenta, además de que el sistema estaría perturbado por la naturaleza que hay alrededor de la institución.

#### *2.3.3 Sistema de generación eléctrica a partir de biomasa*

Partiendo del dato obtenido en la sección *2.2.3*, el cual indica un recurso de biomasa disponible de 3,46 Kg/h por hectárea, se procede a realizar el dimensionamiento.

2.3.3.a Durante el proceso de gasificación, el agente gasificaste que se usa es el vapor de agua como se presenta en la siguiente reacción agua – biomasa.

### **Ecuación 24.**

*Reacción carbonizadovapor de agua*

 $C + H<sub>2</sub>O \rightarrow CO + H<sub>2</sub>$ 

2.3.3.b Partiendo de esta condición de reacción, realizamos el balance de masa para determinar el porcentaje de monóxido de carbono e hidrogeno que compone el gas de síntesis, para la combustión. En donde se puede observar que la reacción se encuentra en equilibrio según la relación establecida en la Ecuación 25. *Relación 1 a 1 entre componentes*.

#### **Ecuación 25.**

*Relación 1 a 1 entre componentes* 1 Kmol  $C \rightarrow 1$  Kmol C0 1 Kmol C  $\rightarrow$  1 Kmol H<sub>2</sub> Teniendo en cuenta que el 70% de flujo de biomasa se compone de carbono, indicando que el reactivo limitante de la Ecuación 23 *Reacción carbonizado-vapor de agua* es el carbono; Se obtiene un flujo másico de este de 2,42 Kg/h.

2.3.3.c Partiendo de los pesos moleculares presentados en la Tabla 17. *Peso molecular de cada elemento y componente* de cada uno de los elementos, se halla el peso molecular de cada uno de los componentes, para así establecer los flujos másicos de monóxido de carbono (CO) e hidrogeno  $(H<sub>2</sub>)$ .

**Tabla 17.** *Peso molecular de cada elemento y componente*

| <b>Elemento</b> |       |                                   | Peso molecular (Kg/mol) Componente Peso molecular (Kg/mol)                           |
|-----------------|-------|-----------------------------------|--------------------------------------------------------------------------------------|
| H               | 0,001 | CO                                | 0,028                                                                                |
| $\mathcal{C}$   | 0,012 | $H_2O$                            | 0,018                                                                                |
| $\Omega$        | 0,016 | H <sub>2</sub>                    | 0,002                                                                                |
|                 |       |                                   | <i>Nota</i> . La tabla presenta los pesos moleculares de cada uno de los elementos y |
| componentes     | que   | hacen parte de la reacción. Datos | tomados<br>de:                                                                       |
|                 |       |                                   | https://www.foronuclear.org/wp-content/uploads/2020/05/tabla-periodica-2020-foro-    |
| nuclear.pdf     |       |                                   |                                                                                      |

2.3.3.d Tomando como referencia la relación propuesta en el inciso *2.3.3c*, se determina cual es la relación entre los componentes de acuerdo con sus pesos moleculares.

### **Ecuación 26.**

*Relación de masa molar*

$$
0.012 \frac{\text{Kg}}{\text{mol}} \cdot \text{C} \rightarrow 0.028 \frac{\text{Kg}}{\text{mol}} \cdot \text{CO}
$$

$$
0.012 \frac{\text{Kg}}{\text{mol}} \cdot \text{C} \rightarrow 0.002 \frac{\text{Kg}}{\text{mol}} \cdot \text{H}_2
$$

2.3.3.e Con el fin de calcular el flujo masico de cada uno de los componentes en el proceso, se procede a usar la Ecuación 27. *Determinación de flujo másico CO y H<sup>2</sup>* como se muestra a continuación.

# *Ecuación 27.*

*Determinación de flujo másico CO y H<sup>2</sup>*

$$
\dot{m}_{CO} = \frac{\dot{m}_C * PM_{CO}}{PM_C}
$$
\n
$$
\dot{m}_{CO} = \frac{2,42 \frac{Kg}{h} * 0,028 \frac{Kg}{mol}}{0,012 \frac{Kg}{h}}
$$
\n
$$
\dot{m}_{CO} = 5,64 \frac{Kg}{h}
$$
\n
$$
\dot{m}_{H_2} = \frac{\dot{m}_C * PM_{H_2}}{PM_C}
$$
\n
$$
\dot{m}_{H_2} = \frac{2,42 \frac{Kg}{h} * 0,002 \frac{Kg}{mol}}{0,012 \frac{Kg}{mol}}
$$
\n
$$
\dot{m}_{H_2} = 0,41 \frac{Kg}{h}
$$

2.3.3.f Para terminar con el balance de masa, es necesario hallar también el vapor de agua que está siendo suministrado al sistema por medio de la Ecuación 28. *Vapor de agua suministrado al proceso*, la cual sigue el mismo principio que el inciso anterior.

# **Ecuación 28.**

*Vapor de agua suministrado al proceso.*

$$
\dot{m}_{H_2O} = \frac{\dot{m}_{CO} * PM_{H_2O}}{PM_{CO}}
$$
  

$$
\dot{m}_{H_2O} = \frac{5,64 \text{ kg}/h * 0,018 \text{ kg}/h \text{mol}}{0,028 \text{ kg}/h \text{mol}}
$$
  

$$
\dot{m}_{H_2O} = \frac{5,64 \text{ kg}/h * 0,018 \text{ kg}/h \text{mol}}{0,028 \text{ kg}/h \text{mol}}
$$

$$
\dot{m}_{H_2O} = 3.62 \frac{\text{Kg}}{h}
$$

De este modo y con los valores ya establecidos se puede evidenciar los flujos de másicos de cada uno de los componentes en la reacción, así como se muestra en la Tabla 18. *Flujos másicos de los componentes en el proceso.*

#### **Tabla 18.**

*Flujos másicos de los componentes en el proceso*

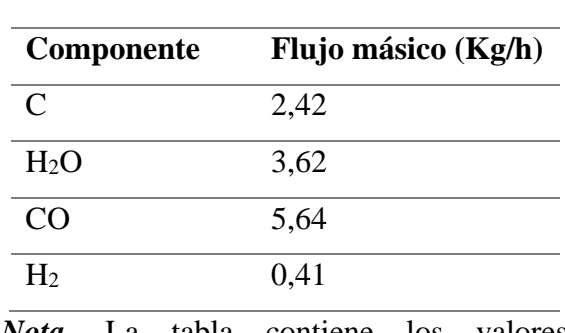

 $\overline{C + H_2O \rightarrow CO + H_2}$ 

*Nota.* La tabla contiene los valores calculados con respecto al flujo másico de cada componente.

2.3.3.g Una vez establecidos los flujos másicos del Monóxido de Carbono (CO) y el Hidrogeno (H2), se procede a realizar una comparación del flujo másico de cada uno de los componentes con respecto al flujo total de gas combustible que circula por el proceso. Este cálculo se lleva a cabo por medio de la Ecuación 29. *Presencia de CO y H<sup>2</sup> en el gas combustible*.

### **Ecuación 29.**

*Presencia de CO y H<sup>2</sup> en el gas combustible*

$$
\%_{\text{CO}} = \frac{\dot{m}_{\text{CO}}}{\dot{m}_{\text{CO}} + \dot{m}_{\text{H}_2}} \times 100\%
$$

$$
\%_{\text{CO}} = \frac{5.64 \text{ Kg/h}}{5.64 \text{ Kg/h} + 0.41 \text{ Kg/h}} \times 100\%
$$

$$
\%_{\text{CO}} = 93,3\%
$$
  

$$
\%_{\text{H}_2} = \frac{\dot{m}_{\text{H}_2}}{\dot{m}_{\text{CO}} + \dot{m}_{\text{H}_2}} \times 100\%
$$
  

$$
\%_{\text{H}_2} = \frac{0.41}{5.64 + 0.41} \times 100\%
$$
  

$$
\%_{\text{H}_2} = 6,7\%
$$

2.3.3.h Considerando que el poder calorífico del hidrogeno es de 120,67 MJ/Kg y que el poder calorífico de monóxido de carbono es de 10,112 MJ/Kg. Se determina el poder calorífico del gas usando la Ecuación 30. *Poder calorífico del gas combustible* [40]*.*

#### **Ecuación 30**

*Poder calorífico del gas combustible*

$$
PC_{gas} = \frac{96}{H_2} * PC_{H_2} + \frac{96}{G_0} * PC_{CO}
$$
  
 
$$
PC_{gas} = 6.7 \frac{W}{V} * 120.67 \frac{MJ}{Kg} + 93.3 \frac{W}{V} * 10.112 \frac{MJ}{Kg}
$$
  
 
$$
PC_{gas} = 17.5 \frac{MJ}{Kg}
$$

2.3.3.i Es necesario determinar el flujo másico de gas combustible, por lo cual se hace uso de la Ecuación 31. *Flujo másico de gas.*

### **Ecuación 31.**

*Flujo másico de gas*

$$
\dot{m}_{gas} = \dot{m}_{CO} + \dot{m}_{H_2}
$$

$$
\dot{m}_{\text{gas}} = 5.64 \frac{\text{Kg}}{h} + 0.41 \text{ Kg/h}
$$
\n
$$
\dot{m}_{\text{gas}} = 6.05 \frac{\text{Kg}}{h}
$$

2.3.3.j Sabiendo que la potencia generada por el sistema es la multiplicación del flujo masico del gas de síntesis por el poder calorífico del mismo. Se determina que 3,46 Kg/h de biomasa forestal, recolectada en el Eco-Campus Cerros. Generan alrededor de 30 KW de energía como lo expresa la Ecuación 32. *Potencia generada.*

### **Ecuación 32.**

*Potencia generada*

$$
P_g = \dot{m}_{gas} * PC_{gas}
$$
  

$$
P_g = 6.05 \frac{\text{Kg}}{\text{h}} * 17.5 \frac{\text{MJ}}{\text{Kg}}
$$
  

$$
P_g = 105.8 \frac{\text{MJ}}{\text{h}} * \frac{1 \text{ h}}{3600 \text{ s}}
$$
  

$$
P_g = 29.388.8 \frac{\text{J}}{\text{S}} \approx 30 \text{ kW}
$$

2.3.3.k Teniendo en cuenta los gasificadores que se encuentran en el mercado, se define que los ofrecidos por la empresa All Power Labs son los más adecuados, específicamente el Power Pallet PP30 25 KW con una capacidad de consumo de biomasa de 5,08 Kg/h. Este se compone de un conjunto de gasificador, motor y generador que se encarga de llevar a cabo el proceso; desde que se introduce la materia prima hasta la generación de energía eléctrica, contando con un sistema compacto, eficiente y automatizado.

Contemplando que los motores tienen eficiencias aproximadas al 42 %, se manejará una eficiencia del 40% para el motor que hace parte del sistema [41]. Por lo cual se establece una potencia motora de 12 KW de acuerdo con la Ecuación 33. *Potencia motora.*

### **Ecuación 33.**

*Potencia motora*

$$
P_m = P_g * 40\%
$$

 $P_m = 30$  KW  $*$  40%

 $P_m = 12$  KW

2.3.3.l Finalmente, el fabricante nos asegura una eficiencia de 92% en el generador eléctrico, dato primordial para determinar la potencia eléctrica generada por el sistema en un mes, como muestra la Ecuación 34. *Potencia eléctrica generada por un Power Pallet PP30 en un mes.*

### *Ecuación 34.*

*Potencia eléctrica generada por un Power Pellet PP30 en un mes*  $P_{e-gasification} = P_m * h_{operation}$  mensuales \* 92%  $P_{e-gasification} = 12KW * 360 h/mes * 92%$  $P_{e-gasification} = 3.974,4$  KWh/mes

2.3.3.m Partiendo de que el Eco-Campus Cerros presenta un consumo teórico mensual de 34.657 KWh/mes, se deben disponer de 9 Power Pallet PP30 según lo hallado en la Ecuación 35. *Número de Power Pallet PP30 necesarios.*

### **Ecuación 35.**

*Número de Power Pallet PP30 necesarios*

 $N_{PP30} =$ Consumo mensual teorico Pe−gasificador  $N_{PP30} =$ 34.657 KWh/mes 3.974,4 KWh/mes  $N_{PP30} = 8,72 ≈ 9$ 

2.3.3.n Para que el Power Pallet PP30 funcione correctamente, la materia prima debe ingresar a la tolva con un rango de tamaño de astilla entre 1 a 4 cm, por lo que es necesario buscar una trituradora la cual lleve a la materia a cumplir este requerimiento.

Trapp es una empresa de origen brasilero, la cual ofrece una trituradora que cuenta con dos tolvas de alimentación, una para ramas hasta de 3 cm y otra para residuos forestales hasta de 10 cm de diámetro y un motor de 17 HP, cumpliendo con los requerimientos necesarios de Power Pallet PP30.

# *2.3.4 Sistema hibrido de generación a partir de energía solar fotovoltaica y energía obtenida por medio de biomasa*

Para la implementación de energías renovables para la producción de energía eléctrica, es necesario analizar al menos dos recursos que aporten al sistema completo. Esto debido a que la energía producida de alguno de los sistemas puede verse perturbada por diferentes factores como el clima, lo cual lleva a que la producción de energía no sea del todo constante y se corra el riesgo de no proveer lo requerido para un correcto funcionamiento de las instalaciones [42].

Teniendo en cuenta lo anterior, en esta sección se pretende dimensionar un sistema hibrido a partir de la energía solar fotovoltaica y la energía obtenida a partir de la biomasa disponible en el Eco-Campus Cerros. Esto con el fin de permitir que ambos sistemas se complementen y exista un menor riesgo de intermitencia en la energía suministrada.

2.3.4.a Inicialmente, se parte de la estimación de lo que puede proveer cada sistema, ya que es importante contemplar la capacidad que cada uno puede entregar con respecto a los recursos disponibles para la generación de energía. Es por lo anterior, que se define un suministro de potencia del 57 % a partir de la potencia obtenida a partir de la biomasa y el 43 % restante será suplido por el sistema solar fotovoltaico. La razón de esta decisión se debe a que los recursos de biomasa en el Eco-Campus Cerros no son los suficientes para asegurar la operatividad de los 9 Power Pellet PP30 que deben ser instalados para suministrar la potencia requerida. A continuación, en la Ecuación 36. *Recurso de biomasa necesario para el sistema Power Pallet PP30* se puede entender mejor la explicación.

#### **Ecuación 36***.*

*Recurso de biomasa necesario para el sistema Power Pallet PP30*

 $m_{\text{biomasa anual}} = \dot{m}_{\text{biomasa gasification}} * h_{\text{operación anuales}} * N_{\text{PP30}}$ 

mbiomasa anual = 3,46 Kg/h ∗ 4380 h ∗ 9

#### $m_{\text{biomasa anual}} = 136.393.2$  Kg/año

2.3.4.b Como se puede apreciar en la Ecuación 35. *Recurso de biomasa necesario para el sistema Power Pallet PP30*, los recursos son muy elevados a comparación de los 91.053 Kg/año que se estimaron en la sección *2.2.3*. Por consiguiente, es necesario establecer el número de gasificadores que se podrían implementar en el sistema hibrido de acuerdo con el recurso mencionado, por medio de la Ecuación 37. *Número de Power Pallet requeridos sistema hibrido*.

### **Ecuación 37.**

*Numero de Power Pallet PP30 requeridos sistema hibrido*

 $N_{PP30} =$  $m_{biomasa \ anual}$  $\dot{\mathrm{m}}$ biomasa gasificador  $^*$   $\mathrm{h}_{\mathrm{operación}}$ anuales  $N_{PP30} =$ 91.053 *Kg*/año  $3,46 Kg/h * 4380h$  $N_{PP30} = 6,008$ 

Según el número de gasificadores necesarios y a la cantidad de biomasa disponible en un año, se establece que el número de gasificadores adecuado es de 5 con el fin de asegurar el abastecimiento continuo de la biomasa

2.3.4.c Teniendo el número de Power Pallet PP30 permitidos para el sistema se procede a calcular la energía entregada mensualmente usando la Ecuación 38. *Potencia eléctrica generada por el sistema de gasificación en un mes*.

#### **Ecuación 38.**

*Potencia eléctrica generada por el sistema de gasificación en un mes*  $P_e = P_{e-gasification} * N_{PP30}$ 

 $P_e = 3.974,4$  KWh/mes  $* 5$ 

 $P_e = 19.872$  KWh/mes

2.3.4.d Con el dato anterior, es posible determinar la potencia que tendrá que generar el sistema solar fotovoltaico para completar la potencia requerida por la institución. Este cálculo se realiza usando la Ecuación 39. *Potencia eléctrica necesaria generada por el sistema solar fotovoltaico*.

#### **Ecuación 39.**

*Potencia eléctrica necesaria generada por el sistema solar*  $P_{\text{efv}} = \text{Consumo}$  mensual teorico –  $P_{\text{e}}$  $P_{\text{efv}}$  = 34657 KWh/mes – 19.872 KWh/mes

 $P_{\text{efv}} = 14.785 \text{ KWh/mes}$ 

2.3.4.e Según lo mencionado anteriormente, se procede a calcular el consumo diario máximo, suponiendo que la potencia requerida obtenida será el consumo mensual de 14.785 KWh/mes el cual corresponde a un promedio diario de consumo de 492,83 KWh/día. Este dato se calcula con la Ecuación 4. *Consumo diario máximo.*

> $E_{diam} =$ Consumo diario teorico ηbateria ∗ ηinversor ∗ ηcableado  $E_{dia-max} =$ 492,83 KWh/día 0,85 ∗ 0,9 ∗ 0,99  $E_{\text{dia-max}} = 650,73$  KWh/día

2.3.4.f La Ecuación 5. *Potencia mínima fotovoltaica* permite determinar la potencia mínima generada por los paneles fotovoltaicos; esta relaciona el consumo diario obtenido anteriormente, la radiación estándar y radiación global horizontal definida en la sección *2.2.3*.

$$
P_{\text{sistema fotovoltaico}} = \frac{E_{\text{día-max}}}{HSP}
$$

$$
P_{\text{sistema fotovoltaico}} = \frac{650,73 \text{ KWh}}{4,54 \text{ h}}
$$

$$
P_{\text{sistema fotovoltaico}} = 143,33 \text{ KW}
$$

2.3.4.g El número de paneles solares se lleva a cabo con la Ecuación 6. *Número de paneles*, la cual relaciona la potencia mínima obtenida en el numeral anterior y la potencia entregada por cada panel, esta información se consigue directamente en el catálogo del fabricante.

$$
N_{\text{paneles}} = \frac{P_{\text{sistema fotovoltaico}}}{P_{\text{panel}}}
$$

$$
N_{\text{paneles}} = \frac{143,33 \text{ KW}}{0,54 \text{ KW}}
$$

$$
N_{\text{paneles}} = 266
$$

Al igual que en lo calculado en el inciso *2.3.2.c*, se selecciona el módulo Monocristalino Yingli YLM-J, al momento de la instalación se tendrá que asegurar los 15° de inclinación determinados en el inciso 2.3.1.d

2.3.4.h Como en el inciso *2.3.1.e* el controlador de carga es el MUST PC1800F. En el cual se conectan 9 paneles, transfiriendo 33,51 A, 139,2 V y 4860 W hacía la entrada del controlador de carga. Contemplando esa información, se procede a determinar el número de controladores con la Ecuación 12. *Cantidad de controladores de carga necesarios.*

> $N_{\text{controladores}} =$ Npaneles Npaneles configuración N<sub>controladores</sub> = 266 9  $N_{\text{controladores}} = 30$

La cantidad de paneles instalados a cada uno de los controladores de carga debe ser la misma de tal forma que se aproveche la potencia generada. Por este motivo, el número de paneles a usar es de 486, como se expresa en la Ecuación 13. *Número total de paneles.*

> $N_{\text{paneles}} = N_{\text{controladores}} * N_{\text{paneles configuration}}$  $N_{\text{naneles}} = 30 * 9$  $N_{\text{nameles}} = 270$

2.3.4.i Para el número de inversores se utiliza inicialmente la Ecuación 14. *Potencia máxima del sistema,* para calcular la potencia máxima del sistema y la Ecuación 15. *Número de inversores,* es usada para determinar el número de inversores.

> $P_{\text{max}}$  sistema =  $N_{\text{nameles}} * P_{\text{panel}}$  $P_{\text{max}}$  sistema = 270  $*$  540 W  $P_{\text{max}}$  sistema = 145,8 KW

N<sub>inversores</sub> = Pmáx sistema Pmáx DC N<sub>inversores</sub> = 145,8 KW 5 KW  $N_{\text{inversores}} = 30$ 

2.3.4.j Con la Ecuación 16. *Capacidad mínima de las baterías,* se calcula la capacidad mínima de las baterías según el consumo máximo teórico por día, los días de autonomía y la profundidad de descarga.

> $C_{\text{min} \text{ batteries}} =$ Edía max ∗ DOA DOD \* V<sub>sistema</sub> ∗ 1000  $C_{\text{min} \text{ baterias}} =$ 650,73 KWh ∗ 1 día 0,90 ∗ 48 V ∗ 1000  $C<sub>min</sub>$ <sub>baterias</sub> = 15.063,19 Ah

2.3.4.k Por medio de la Ecuación 17. *Número de baterías en paralelo,* se calculan las baterías en paralelo. Posteriormente el cálculo del número de baterías en serie se realiza con la Ecuación 18. *Número de baterías en serie.*

$$
N_{\text{baterias en paralelo}} = \frac{C_{\text{min baterias}}}{C_{\text{bateria}}}
$$

$$
N_{\text{baterias en paralelo}} = \frac{15.063,19 \text{ Ah}}{316 \text{ Ah}}
$$

N<sub>baterias en paralelo</sub> = 48  
N<sub>baterias en serie</sub> = 
$$
\frac{V_{carga}}{V_{bateria}}
$$
  
N<sub>baterias en serie</sub> =  $\frac{48}{12}$ 

 $N<sub>baterias en serie</sub> = 4$ 

En el caso del sistema hibrido se requieren 192 baterías para almacenar la capacidad calculada anteriormente. Sin embargo, los bancos de baterías dispondrán de 4 baterías en serie y 2 líneas en paralelo para cada uno de los reguladores ya que es lo recomendado por el proveedor, obteniendo entonces 240 baterías en total.

# **3. ESQUEMAS DE CONEXIÓN Y ÁREA OCUPADA POR LOS SISTEMAS**

# **3.1 Esquema de conexión sistema solar fotovoltaico**

Una vez dimensionados los equipos necesarios para la instalación del sistema solar fotovoltaico, es necesario realizar el esquema de conexión correspondiente, ya que es así como el sistema será instalado y tendrá una operación correcta.

Para tener una mejor lectura del esquema, es necesario conocer la simbología usada en el mercado fotovoltaico para identificar cada uno de los equipos [43]. Así como se muestra en la Figura 23. *Simbología fotovoltaica.*

Una vez identificados los componentes generales que pertenecerán al sistema, se procede a realizar el esquema general de conexión como se evidencia en la Figura 24. *Esquema de conexión sistema fotovoltaico.*

# **Figura 23.**

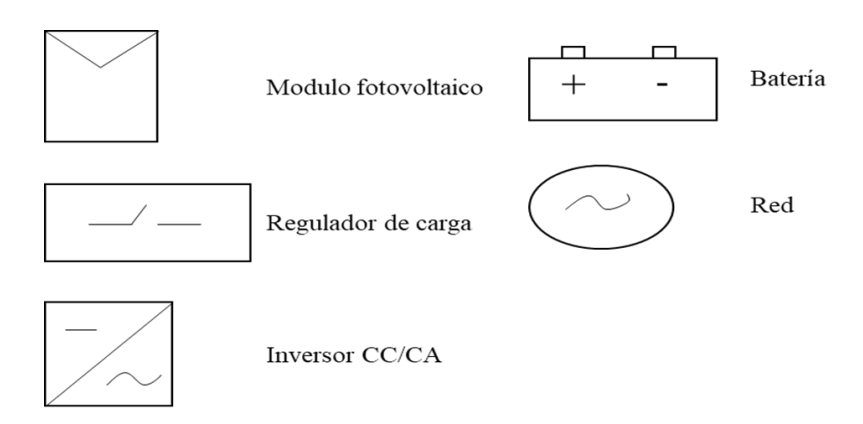

*Simbología fotovoltaica*

*Nota.* En la figura se puede reconocer cada uno de los elementos que hacen parte del sistema. Tomado de: Comisión Federal de Electricidad, "Interconexión a la red eléctrica de baja tensión de sistemas fotovoltaicos con capacidad hasta 30 kW". https://lapem.cfe.gob.mx/normas/pdfs/f/G0100-04.pdf

# **Figura 24.**

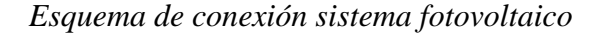

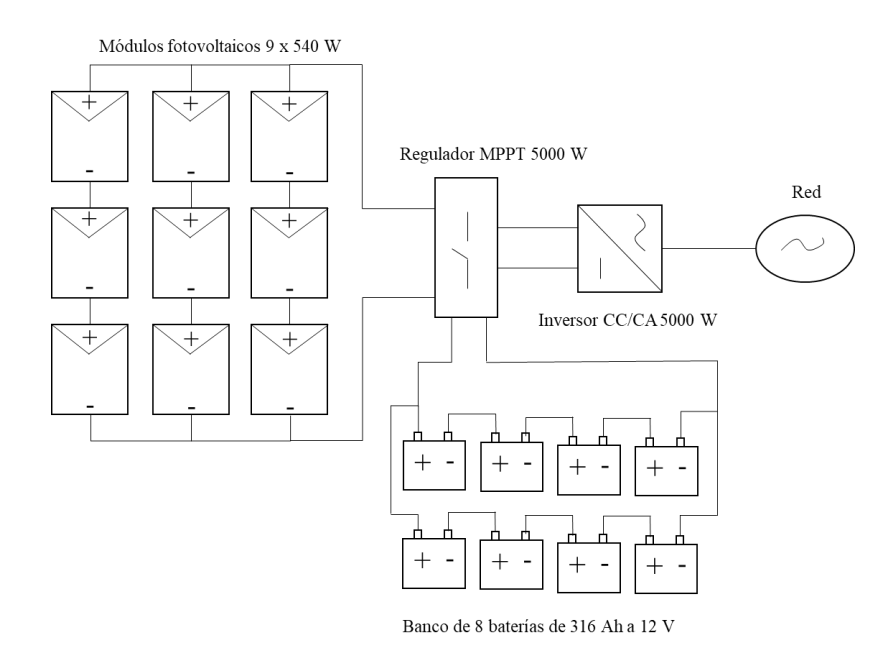

*Nota.* En la figura se puede apreciar la conexión general de los equipos.

Tal y como se puede observar en la figura anterior, cada una de las unidades deberá ir conformada por 9 paneles fotovoltaicos, 1 regulador de carga, 1 inversor y 8 baterías. Considerando eso, será necesaria la instalación de 70 unidades para poder suplir la demanda energética requerida por la institución.

#### **3.2 Esquema de conexión sistema Power Pallet PP30**

Aunque el sistema Power Pallet es compacto y viene en una sola pieza, es importante entender las partes de las cuales se compone internamente para tener una mejor visualización del proceso de generación de energía. En la Figura 25. *Diagrama de conexión en el proceso de generación de bioenergía a partir de residuos forestales por gasificación*, se aprecia el diagrama de conexión.

#### **Figura 25.**

### *Diagrama de conexión sistema a partir de bioenergía*

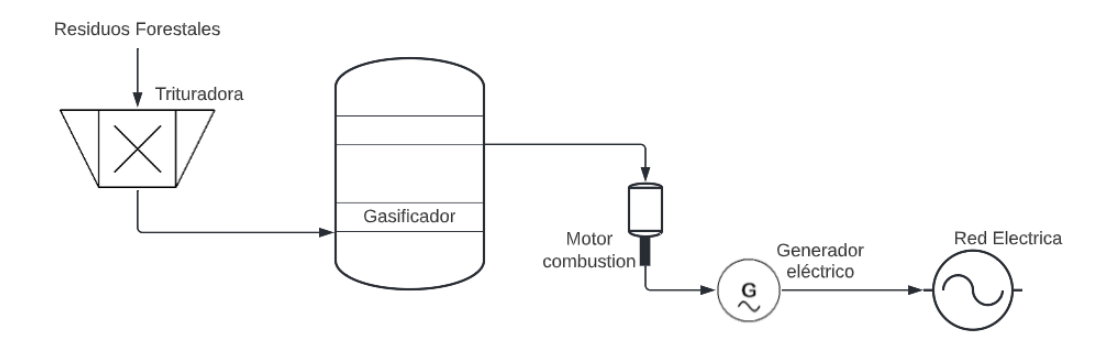

*Nota.* En la figura se muestra la conexión interna en el Power Pallet PP30.

Como se puede apreciar en la figura, cada unidad del sistema Power Pallet PP30 se encuentra compuesto por el gasificador de lecho fijo, motor de combustión, generador eléctrico. El sistema total debe estar compuesto por 9 unidades de Power Pallet PP30 y una trituradora que se encarga de llevar a la biomasa al tamaño de partícula requerido.

#### **3.3 Esquema de conexión sistema hibrido solar-biomasa**

El esquema de conexión en el sistema hibrido solar-biomasa es semejante a los esquemas de cada uno de los sistemas individuales, con la diferencia de que se requieren 5 sistemas Power Pallet PP30, 1 trituradora TR500G en cuanto a la biomasa. Del otro lado, se requieren 30 unidades compuestas por 9 paneles fotovoltaicos, 1 regulador de carga MTTP, 1 inversor y 8 baterías para el sistema solar fotovoltaico.

### **3.4 Área de ocupación sistema fotovoltaico**

Para el caso de la instalación del sistema fotovoltaico en la institución, se considera importante el área que ocuparían los elementos ya mencionados anteriormente, ya que con respecto a este criterio se puede determinar si se tiene el área disponible que se necesita para la instalación del sistema completo.

En primer lugar, se tiene que el área ocupada por cada uno de los paneles de  $2,54$  m<sup>2</sup>, por lo que se tiene un área aproximada total de  $1.604, 8 \text{ m}^2$ . De otro lado, los reguladores de carga MTTP

deben ir instalados en pared, estos poseen un área individual de  $0.0152 \text{ m}^2$  por lo cual el número total de reguladores ocupan un espacio de  $1,064$  m<sup>2</sup>. En cuanto a los inversores, el área correspondiente es de  $0,1053$  m<sup>2</sup> para cada uno de ellos, por lo cual ocuparían un área de 7,37 m<sup>2</sup>. Por último, las baterías ocupan un área de 116 m<sup>2</sup> ya que individualmente se tiene una ocupación de 0,14 m<sup>2</sup> . Esta información se encuentra más detallada en la Tabla 19. *Ocupación del sistema solar fotovoltaico.*

# **Tabla 19.**

| <b>Componente</b>                                 | Dimensiones (mm)                          |            | Cantidad Area ocupada $(m2)$ |  |  |  |  |  |  |  |
|---------------------------------------------------|-------------------------------------------|------------|------------------------------|--|--|--|--|--|--|--|
| Panel                                             | fotovoltaico $2279 \times 1134 \times 35$ | 630        | 1604,8                       |  |  |  |  |  |  |  |
| Yingli YLM-J                                      |                                           |            |                              |  |  |  |  |  |  |  |
| Regulador de carga 152 x 100 x 294<br>1,064<br>70 |                                           |            |                              |  |  |  |  |  |  |  |
| <b>MPPT MUST</b>                                  |                                           |            |                              |  |  |  |  |  |  |  |
| <b>Inversor Belttt</b>                            | 585 x 180 x 167                           | 70         | 7,37                         |  |  |  |  |  |  |  |
| Batería UCG316g                                   | 522 x 268 x 220                           | 560        | 78,34                        |  |  |  |  |  |  |  |
|                                                   |                                           | Area total | 1691,5                       |  |  |  |  |  |  |  |

*Ocupación del sistema solar fotovoltaico*

*Nota.* En la tabla se puede apreciar el área ocupada por cada uno de los componentes y el área total requerida si el sistema fuera compacto.

# **3.5 Área de ocupación sistema Power Pallet PP30**

El Power Pallet PP30 tiene una dimensión de 1,85 m de largo por 1,45 m de ancho; Sin embargo, el manual técnico indica que cada sistema Power Pallet PP30, debe tener un espacio de 1 m por cada lado para una operación segura. Lo cual lleva a que este tenga un área de 6,98 m<sup>2</sup> por cada unidad y un área total de 62,82 m<sup>2</sup>.

Por otro lado, la trituradora TR-500G tiene una dimensión de 1,90 m de ancho por 1,70 m de largo, por lo cual ocupa 3,23 m<sup>2</sup>. En la Tabla 20. *Área ocupada por el sistema Power Pallet PP30*, se puede apreciar esta información más detallada.

### **Tabla 20***.*

| <b>Componente</b>   | Cantidad          | $\text{Area}$ ocupada (m <sup>2</sup> ) |
|---------------------|-------------------|-----------------------------------------|
| <b>TR500G</b>       |                   | 3.23                                    |
| Power Pallet PP30 9 |                   | 62,82                                   |
|                     | <b>Area</b> total | 66.05                                   |

*Área ocupada por el sistema Power Pallet PP30*

*Nota.* En esta tabla se muestra el espacio que ocupa el equipo TR-500G y el Power Pallet PP30.

# **3.6 Área de ocupación sistema hibrido solar-bioenergía**

En semejanza con lo que se ha hecho anteriormente, se contemplan cada una de las dimensiones y unidades de los componentes que hacen parte de los sistemas propuestos. Por lo cual en la Tabla 21. *Área de ocupación sistema híbrido solar-bioenergía,* se puede observar el área de ocupación del sistema de producción híbrido.

# **Tabla 21.**

*Área de ocupación sistema hibrido solar-bioenergía*

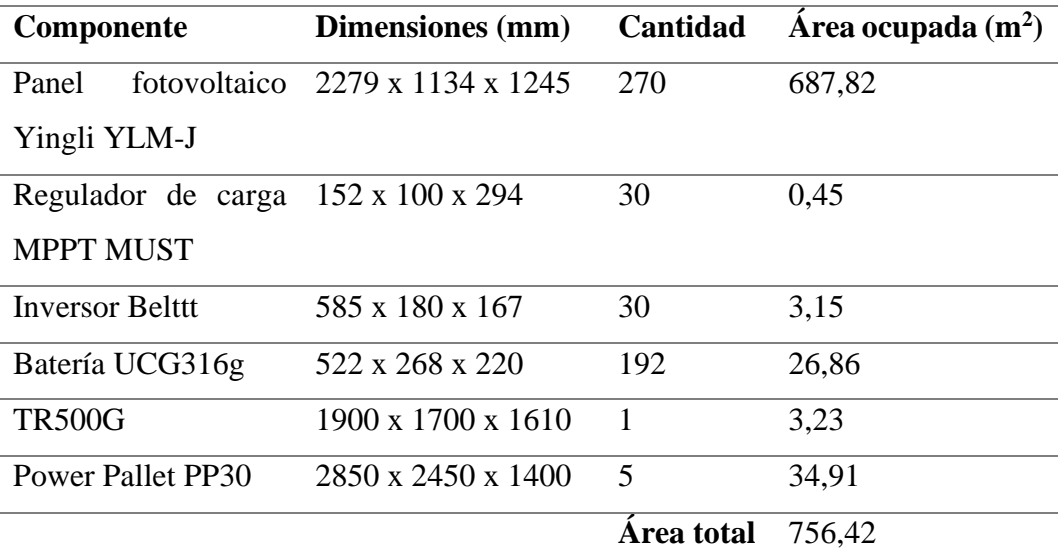

*Nota.* La tabla muestra el área ocupada por el sistema hibrido solar-bioenergía.

#### **4. VIABILIDAD FINANCIERA**

Es este capítulo se realiza la viabilidad financiera del proyecto, dando a conocer los costos de los equipos contemplados para cada sistema y beneficios tributarios según lo establecido por la ley. Para establecer la viabilidad financiera del proyecto se hallarán los indicadores correspondientes al Valor Presente Neto (VPN), Tasa de Interés de Retorno (TIR) y Periodo de Recuperación (PR).

#### **4.1 Consideraciones iniciales para la evaluación financiera de los sistemas**

Para llevar a cabo la evaluación financiera de los proyectos sostenibles, es necesario consultar los alivios financieros que ofrece el gobierno nacional con el objeto de incentivar a las empresas e industria a invertir en este tipo de energías. Por ello, en el caso de Colombia, el decreto 829 del 10 de junio de 2020, indica que la depreciación de los equipos se puede tomar hasta en un periodo de 20 años, de forma desacelerada y que no sobrepase el 20 % anual. Además de lo anterior, permite que el IVA del 19 % no se deba pagar en el momento de comprar los equipos y que los impuestos a pagar sean del 10 % por el proyecto [44].

Por consiguiente, la depreciación en línea recta de los equipos será del 5 % para cada uno de los equipos que componen los sistemas de producción de energía.

#### **Ecuación 40.**

*Ahorro Económico*

 $Ahorro E conómico = Ahorro Anual en KWh \times Precio del KWh$ 

 $Ahorro E conómico = 415.884$  KWh  $*$  \$ 2.496 KWh

 $Ahorro E conómico = $ 1.048.027.680$ 

El ahorro en energía se toma como ingreso en cada uno de los sistemas de producción. Este corresponderá a \$ 1.048.027.680 inicialmente. Contemplando que el ahorro en energía anualmente será de 415.884 KWh anuales y que el precio del KWh en instituciones educativas es de \$ 2.496 KWh por cada año [45]. A partir del primer año se considerará un aumento anual del 2 % de acuerdo con el incremento medio reportado por Vélez Luis G. en cuanto al costo de la energía a través de los años [46].

El Valor Presente Neto (VPN) es el indicador más usado para la evaluación de proyectos ya que permite determinar ganancias o pérdidas equivalentes al presente de un proyecto de inversión, utilizando una tasa de interés de oportunidad, la cual se refiere a la tasa de interés más alta que el inversionista está dispuesto a sacrificar con el objeto de realizar el proyecto [47]. La forma de hallar este valor por cada periodo es usando la Ecuación 41. *Valor Presente Neto por periodo* mostrada a continuación.

### **Ecuación 41.**

*Valor Presente Neto por periodo*

$$
VPN_i = \sum V_t (1 + i)^{-t}
$$

Donde

$$
V_t
$$
 = Valor correspondence al periodo

 $t = N$ úmero de periodo

i = Tasa de interés de oportunidad

Cabe resaltar que esta es la ecuación que se usará para calcular el VPN de todos los periodos con una tasa de oportunidad del 15 % para el proyecto. Una vez determinados los VPN por cada uno de los periodos se procede a calcular el VPN total con la Ecuación 42. Valor Presente Neto del proyecto, a todos los VPN por periodo, la inversión inicial.

#### **Ecuación 42.**

```
Valor Presente Neto del 
proyecto
```

$$
VPN = \sum_{t=0}^{n} VPN_i - Io
$$

La Tasa de Interés de Retorno (TIR) es uno de los indicadores más aceptados a nivel financiero, ya que este mide la rentabilidad del proyecto de inversión [47]. No obstante, no existe una ecuación directa con la que se halle este valor, sino que es necesario realizar un procedimiento de tanteo con diferentes tasas de interés en la Ecuación 42. *Valor Presente Neto del proyecto*, que permite determinar un valor positivo y uno negativo de VPN para así interpolar y establecer la TIR. Este dato será determinado directamente desde la base de datos para cada sistema.

Para conocer los años que se tendrán que esperar para recuperar la inversión inicial, se usa el Periodo de Recuperación (PR). Aunque este actualmente no es usado con respecto al VPN y la TIR, si puede brindar una idea general del tiempo. La Ecuación 43. *Periodo de Recuperación*, permite determinar dicho valor.

### **Ecuación 43.**

#### *Periodo de Recuperación*

$$
PR = A + \frac{B - C}{D}
$$

Donde

- $A = A$ ño anterior que satisface la inversión
- $B = Inversion inicial$
- $C = Suma$  de los flujos netos anteriores
- $D =$  Flujo neto del año donde se satisface la inversión

### **4.2 Viabilidad financiera sistema solar fotovoltaico**

En primer lugar, es necesario identificar aquellos costos que pueden ir relacionados con el proyecto y que económicamente afectan al mismo, es por esto que en la Tabla 22. *Costos iniciales del proyecto solar fotovoltaico,* se muestra un resumen de los costos iniciales proyectados para la implementación del sistema solar fotovoltaico.

# **Tabla 22.**

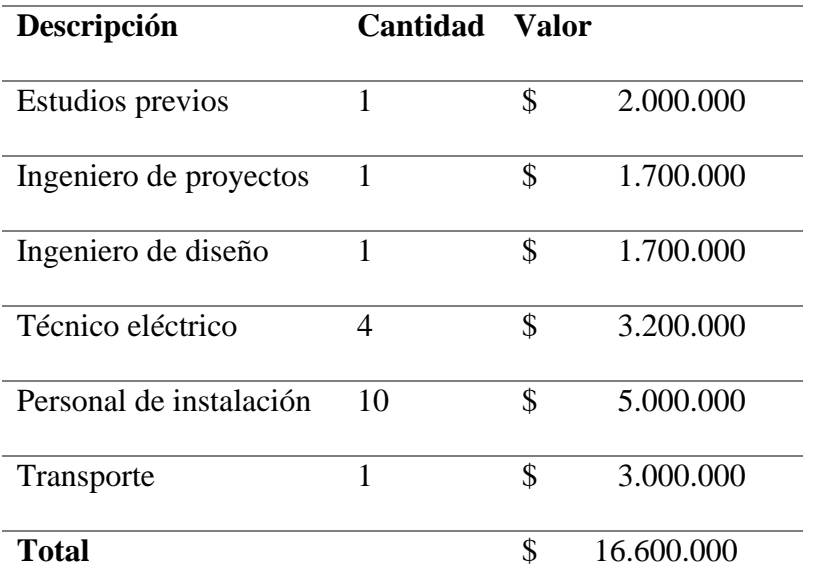

# *Costos iniciales del proyecto solar fotovoltaico*

*Nota.* En la tabla se pueden leer aquellos costos asociados que se presentan debido a la instalación y puesta en marcha del proyecto.

Los costos asociados a los equipos seleccionados en la sección *2.3.1*, que componen al sistema solar fotovoltaico se encuentran en la Tabla 23. *Costo de los equipos seleccionados en el sistema solar fotovoltaico* con sus respectivos precios y unidades requeridas.

### **Tabla 23.**

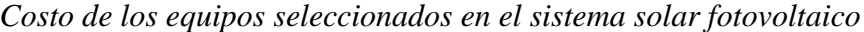

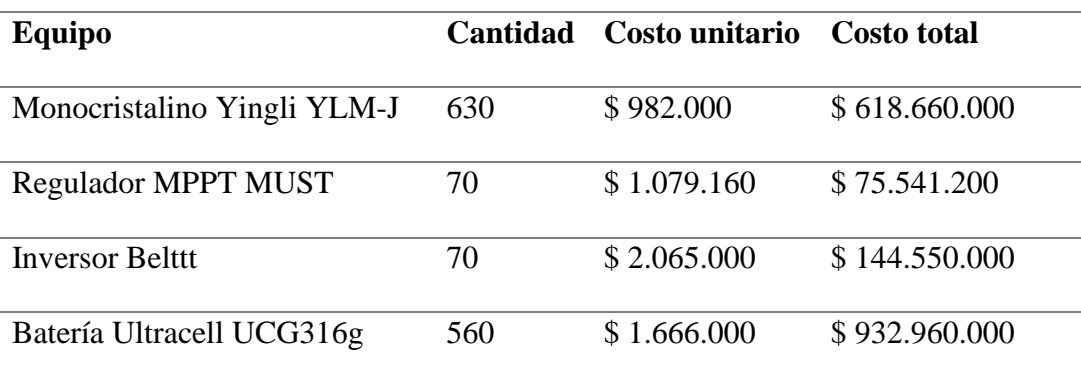

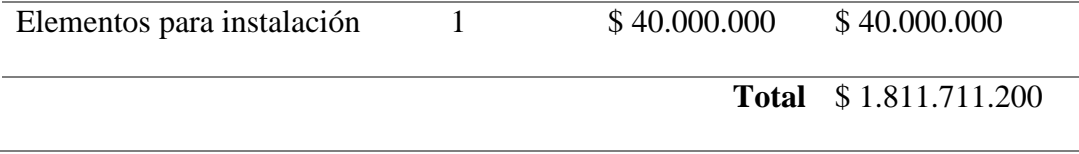

*Nota.* En la tabla se aprecian los equipos seleccionados en la sección 2.3.1 con sus respectivos costos

Una vez determinados los costos de los equipos y de los costos iniciales se obtiene que la inversión total inicial es de \$ 1.828.311.200 sumando el total de la Tabla 22. *Costos iniciales del proyecto solar fotovoltaico* y la Tabla 23. *Costo de los equipos seleccionados en el sistema solar fotovoltaico.*

Para la construcción del flujo de caja del proyecto es necesario también contemplar la depreciación de los activos fijos, esta información se encuentra contenida en la Tabla 24. *Depreciación de los activos del sistema solar fotovoltaico.* Además, para el proyecto se tiene unos costos asociados anuales de \$ 12.000.000 a partir del año 1 por concepto de mantenimiento e imprevistos con aumentos del 5 % anual. La información anterior puede ser evidenciada en la Tabla 25. *Flujo de caja del proyecto a 10 años del sistema solar fotovoltaico.*

# **Tabla 24.**

*Depreciación de los activos del sistema solar fotovoltaico*

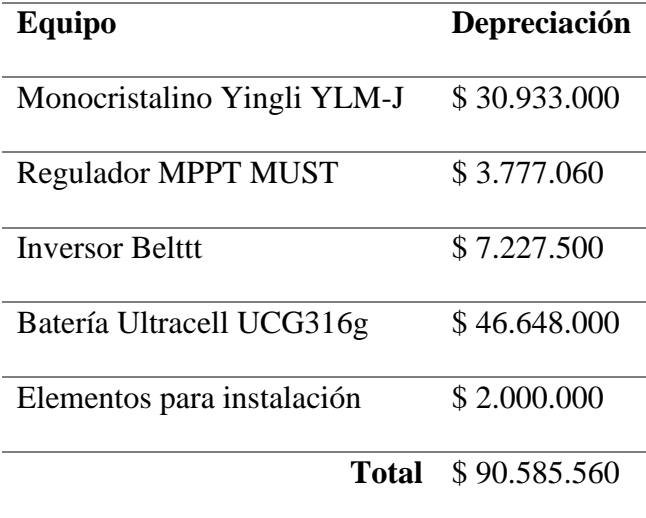

*Nota.* La tabla presenta la depreciación en línea recta de los activos según lo establecido por el decreto 829 del 10 de junio del año 2020.

# **Tabla 25.**

*Flujo de caja del proyecto a 10 años del sistema solar fotovoltaico*

| Concepto/periodo              |     |                      |     |                 |     |                  |   |                  |    |                  |     |                 |
|-------------------------------|-----|----------------------|-----|-----------------|-----|------------------|---|------------------|----|------------------|-----|-----------------|
| Ingresos                      |     |                      |     | \$1.038.046.464 |     | \$1.058.807.393  |   | \$1.079.983.541  |    | \$1.101.583.212  |     | \$1.123.614.876 |
| Costos                        | -\$ | $17.100.000 - $$     |     | $9.600.000 - $$ |     | $10.080.000 - $$ |   | $10.584.000 - $$ |    | $11.113.200 - $$ |     | 11.668.860      |
| Depreciación                  |     |                      | -\$ | 99.635.263      | -\$ | $99.635.263 - S$ |   | $99.635.263 - $$ |    | $99.635.263 - $$ |     | 99.635.263      |
| Utilidad antes de imp.        |     | ٠                    |     | 928.811.201     |     | 949.092.130      | S | 969.764.278      | S  | 990.834.749      |     | \$1.012.310.753 |
| Impuesto                      |     |                      |     | 92.881.120      |     | 94.909.213       | S | 96.976.428       |    | 99.083.475       |     | 101.231.075     |
| Utilidad despues de impuestos |     |                      |     | 835.930.081     |     | 854.182.917      | S | 872.787.850      | S  | 891.751.274      |     | 911.079.678     |
| Depreciación                  |     |                      |     | 99.635.263      |     | 99.635.263       | S | 99.635.263       | S  | 99.635.263       | \$. | 99.635.263      |
| Activos fijos                 |     | $-$ \$1.992.705.260  |     |                 |     |                  |   |                  |    |                  |     |                 |
| Flujo neto de efectivo        |     | $-$ \$ 2.009.805.260 |     | 935.565.344     |     | 953.818.180      | S | 972.423.113      | \$ | 991.386.537      |     | \$1.010.714.941 |

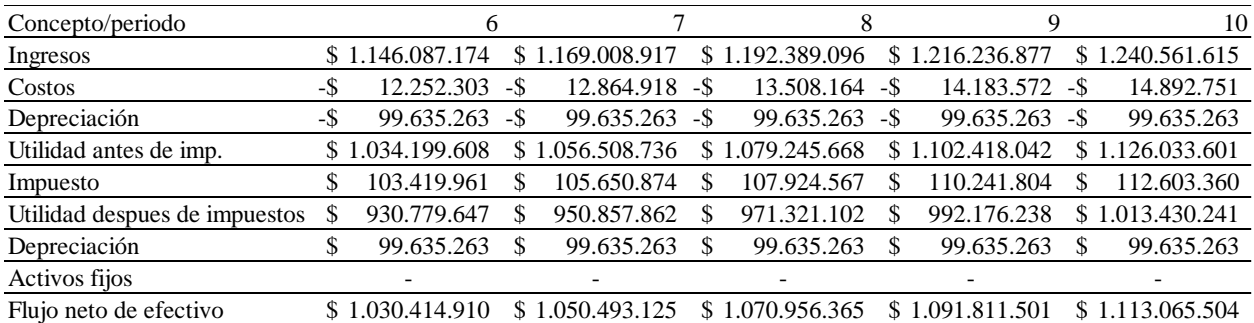

*Nota.* La tabla muestra cada uno de los ítems tenidos en cuenta para el cálculo del flujo de cada por periodo.

Luego de calcular el flujo de caja para cada uno de los periodos se halla el VPN para cada uno de ellos, tal y como se evidencia en la Tabla 26. *Valor Presente Neto por periodo del sistema solar fotovoltaico.*

# **Tabla 26.**

*Valor Presente Neto por periodo del sistema solar fotovoltaico*

|                | N. periodo | VPN |                 |
|----------------|------------|-----|-----------------|
| 1              |            | \$  | 810.869.890     |
| $\overline{2}$ |            | \$  | 718.824.355     |
| 3              |            | \$  | 637.223.140     |
| 4              |            | \$  | 564.881.399     |
| 5              |            | \$  | 500.748.690     |
| 6              |            | \$  | 443.893.730     |
| 7              |            | \$  | 393.490.874     |
| 8              |            | \$  | 348.808.134     |
| 9              |            | \$  | 309.196.554     |
| 10             |            | \$  | 274.080.791     |
|                | Total      |     | \$5.002.017.558 |

*Nota.* En la tabla se puede observar el Valor Presente Neto de cada uno de los periodos que pertenecen al flujo de caja.

Posteriormente se determina el Valor Presente Neto por medio de la Ecuación 43. *Valor Presente Neto del Proyecto*. El cual corresponde a \$ 3.173.706.358. Lo cual indica que el proyecto presenta ganancias sobre lo invertido inicialmente.

$$
VPN = $ 5.002.017.558 - 1.828.311.200
$$

$$
VPN = $ 3.173.706.358
$$

Con los flujos de caja obtenidos se procede a calcular la TIR con ayuda de la base de datos. Para el proyecto propuesto a partir de la energía solar fotovoltaica se establece que este indicador corresponde al 52 % de rendimiento. Esto quiere decir que el proyecto es viable desde el punto de vista de la tasa de interés de oportunidad correspondiente al 15%.

Por último, para calcular el Periodo de Recuperación es necesaria usar la Ecuación 43. *Periodo de Recuperación*. De allí se obtiene que en un periodo de aproximadamente 1 año y 9 meses se recupera el dinero que fue invertido en el proyecto.

$$
PR = 1 + \frac{\$ 1.828.311.200 - \$ 932.500.374}{\$ 969.136.743}
$$

 $PR = 1.9$  años

### **4.3 Viabilidad financiera sistema eólico**

Aunque el sistema eólico fue descartado debido al alto número de unidades que se deben usar para su implementación, es incluido en el análisis financiero para terminar de definir que no es un sistema viable debido a su alto costo. Teniendo en cuenta lo anterior, se toma como base de cálculo la cantidad de unidades necesarias tanto de aerogeneradores, las torres para su instalación y unos costos generales arraigados, lo cual se puede evidenciar en la Tabla 27. *Costos generales del proyecto eólico.*

### **Tabla 27.**

### *Costos generales del proyecto eólico*

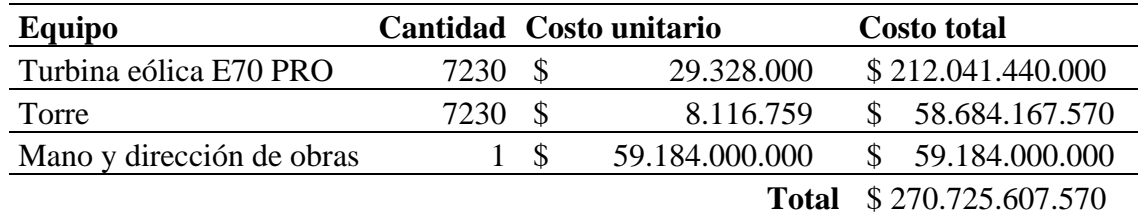

*Nota.* En la tabla se pueden leer aquellos costos asociados que se presentan debido a la instalación y puesta en marcha del proyecto.

Una vez determinados los costos de los equipos y algunos costos arraigados, se obtiene que la inversión total inicial es de \$ 270.725.607.570.

Para la construcción del flujo de caja del proyecto es necesario también contemplar la depreciación de los activos fijos, esta información se encuentra contenida en la Tabla 28. *Depreciación de los activos del sistema eólico.* Además, para el proyecto se tiene unos costos asociados anuales de \$ 300.000.000 a partir del año 1 por concepto de mantenimiento e imprevistos con aumentos del 5 % anual. La información anterior puede ser evidenciada en la Tabla 29. *Flujo de caja del proyecto a 10 años del sistema eólico.*

### **Tabla 28***.*

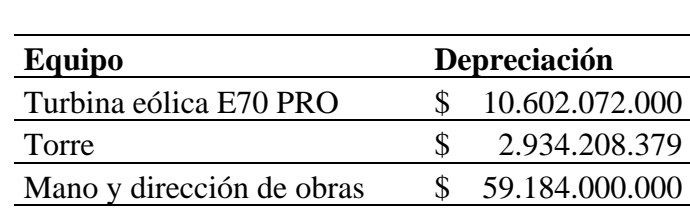

*Depreciación de los activos del sistema eólico*

*Nota.* La tabla presenta la depreciación en línea recta de los activos según lo establecido por el decreto 829 del 10 de junio del año 2020.

\$ 72.720.280.379

**Total** \$ 145.440.560.757

# **Tabla 29.**

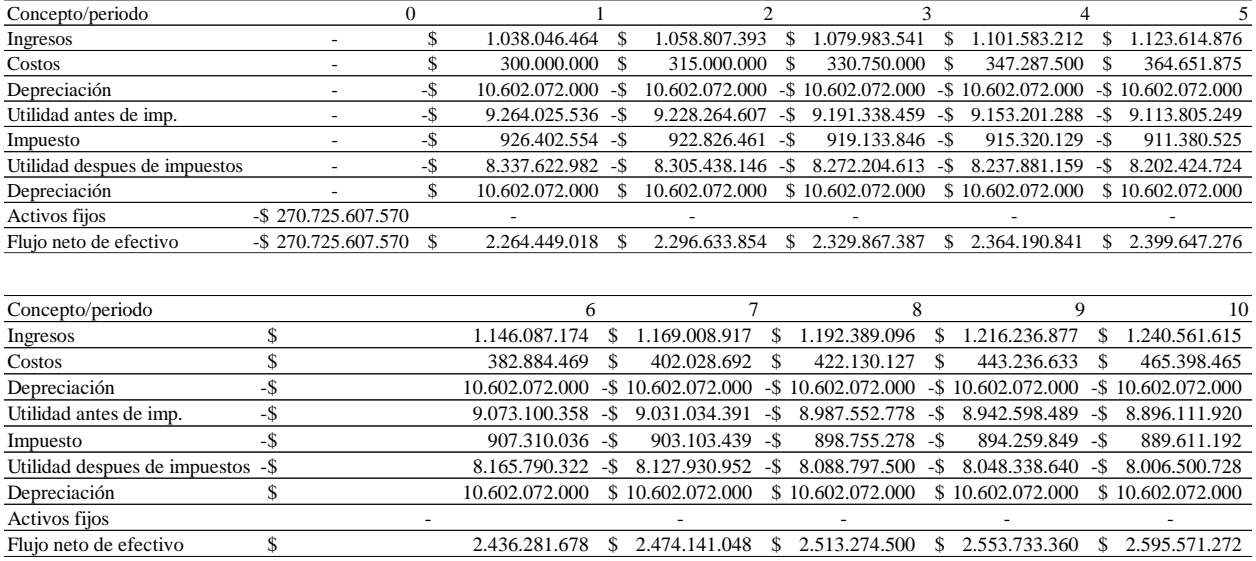

# *Flujo de a 10 años del sistema eólico*

**Nota.** La tabla muestra cada uno de los ítems tenidos en cuenta para el cálculo del flujo de cada por periodo.

Luego de calcular el flujo de caja para cada uno de los periodos se halla el VPN para cada uno de ellos, tal y como se evidencia en la Tabla 30. *Valor Presente Neto por periodo del sistema eólico.*

### **Tabla 30.**

*Valor Presente Neto por periodo del* 

*sistema eólico*

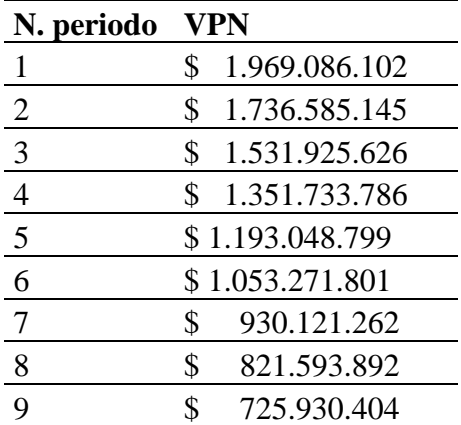

10 \$ 641.585.522 **Total** \$ 11.954.882.340 *Nota.* En la tabla se puede observar el Valor Presente Neto de cada uno de los periodos que pertenecen al flujo de caja.

Posteriormente se determina el Valor Presente Neto por medio de la Ecuación 41. *Valor Presente Neto por periodo*. El cual corresponde a - \$ 255.293.133.326. Lo cual indica que el proyecto no presenta ganancias sobre lo invertido inicialmente. Por consiguiente, en los 10 años proyectados no se tiene una TIR positiva y mucho menos se recupera el dinero invertido.

> $VPN = $ 5.002.017.558 - 270.725.607.570$  $VPN = -$  \$ 255.293.133.326

# **4.4 Viabilidad financiera sistema Power Pallet PP30**

Se identifica los costos relacionados con el proyecto, principalmente los costos económicos, estos se presentan en la Tabla 31. *Costos iniciales del sistema Power Pallet PP30*, de manera resumida para la implementación del sistema de gasificación de biomasa por residuos forestales.

#### **Tabla 31***.*

| Descripción             | Cantidad                    |              | <b>Costo</b> |            |
|-------------------------|-----------------------------|--------------|--------------|------------|
| Estudios previos        |                             |              |              | 3.000.000  |
| Ingeniero de proyectos  | $\mathcal{D}_{\mathcal{L}}$ |              | S            | 4.000.000  |
| Ingeniero de diseño     |                             |              |              | 2.500.000  |
| Técnico mecánico        | 2                           |              |              | 2.400.000  |
| Técnico eléctrico       | 2                           |              | S            | 2.400.000  |
| Personal de instalación | 3                           |              |              | 700.000    |
| Transporte              |                             |              |              | 1.200.000  |
|                         |                             | <b>Total</b> |              | 16.200.000 |

*Costos iniciales de sistema Power Pallet PP30*

*Nota.* En la tabla se pueden leer los costos asociados que se presentan debido a la instalación y puesta en marcha del proyecto de gasificación de biomasa.

En la sección *2.3.3* se mencionan los respectivos elementos que se utilizan en el proceso de gasificación de biomasa en la Tabla 32. *Costo de los equipos seleccionados en el sistema Power Pallet PP30,* se encuentra cada elemento con sus respectivos precios y valor total.

### **Tabla 32.**

*Costo de los equipos seleccionados en el sistema de gasificación*

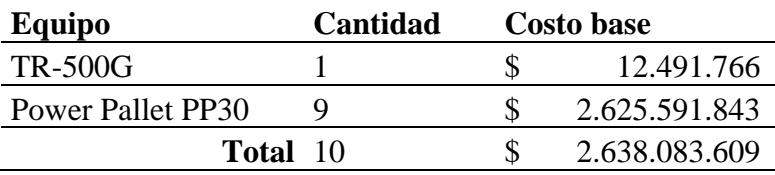

*Nota.* En la tabla se pueden leer los costos asociados a la inversión de equipos necesarios en la implementación de generación de bioenergía.

Ahora se tiene como inversión total para la adquisición de equipos y costos iniciales la suma de \$2.654.283.609. Durante la construcción del flujo de caja se debe tener en cuenta la depreciación de los activos fijos (ver Tabla 33. *Depreciación de activos en el sistema Power Pallet PP30*). Además de esto hay que tener en cuenta que para en años 1 te toma un valor de \$3.000.000 anuales por concepto de mantenimiento e imprevistos, con aumentos del 5% anual. Esta información esta consignada en la Tabla 34. *Flujo de caja en el sistema Power Pallet PP30.*

# **Tabla 33***.*

*Depreciación de activos en el sistema Power Pallet PP30* 

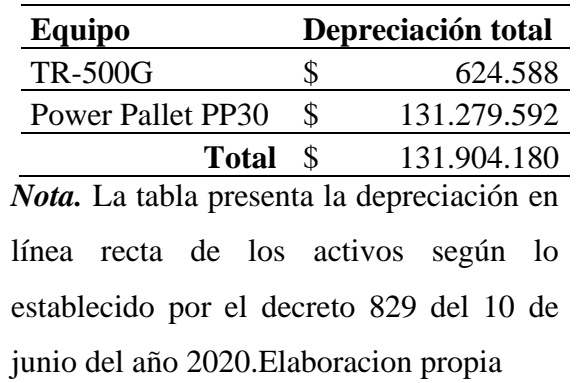

### **Tabla 34***.*

*Flujo de caja en el proyecto de gasificación proyectado a 10 años del sistema Power Pallet PP30*

| Concepto/periodo              |        |     |                 | $\mathbf{0}$ |   |        |               |        |             |               | $\overline{2}$ |        |                 |             | 3      |                 | 4      |        |                 | 5  |
|-------------------------------|--------|-----|-----------------|--------------|---|--------|---------------|--------|-------------|---------------|----------------|--------|-----------------|-------------|--------|-----------------|--------|--------|-----------------|----|
| Ingresos                      |        |     |                 | \$           |   |        | 1.038.046.464 | \$     |             | 1.058.807.393 |                | \$     | 1.079.983.541   |             |        | \$1.101.583.212 |        |        | \$1.123.614.876 |    |
| Costos                        | $-$ \$ |     | 16.200.000      | $-$ \$       |   |        | 3.000.000     | $-$ \$ |             | 3.150.000     |                | $-$ \$ |                 | 3.307.500   | $-$ \$ | 3.472.875       |        | $-$ \$ | 3.646.519       |    |
| Depreciación                  |        |     |                 | -\$          |   |        | 131.904.180   | $-$ \$ |             | 131.904.180   |                | -\$    |                 | 131.904.180 | $-$ \$ | 131.904.180     |        | -\$    | 131.904.180     |    |
| Utilidad antes de imp.        |        |     |                 | \$           |   |        | 903.142.284   | \$     |             | 923.753.213   |                | \$     |                 | 944.771.861 | \$     | 966.206.157     |        | S      | 988.064.177     |    |
| Impuesto                      |        |     |                 | \$           |   |        | 90.314.228    | \$     |             | 92.375.321    |                | \$     |                 | 94.477.186  | \$     | 96.620.616      |        | \$.    | 98.806.418      |    |
| Utilidad despues de impuestos |        |     |                 | \$           |   |        | 812.828.055   | \$     |             | 831.377.892   |                | \$     |                 | 850.294.675 | \$     | 869.585.541     |        | \$.    | 889.257.759     |    |
| Depreciación                  |        |     |                 | \$           |   |        | 131.904.180   | \$     |             | 131.904.180   |                | \$     |                 | 131.904.180 | \$     | 131.904.180     |        | S      | 131.904.180     |    |
| Inversiones                   |        |     |                 |              |   |        |               |        |             |               |                |        |                 |             |        |                 |        |        |                 |    |
| Activos fijos                 | -\$    |     | 2.638.083.609   |              |   |        |               |        |             |               |                |        |                 |             |        |                 |        |        |                 |    |
| Flujo neto de efectivo        | -\$    |     | 2.654.283.609   | \$           |   |        | 944.732.236   | \$     |             | 963.282.072   |                | \$     |                 | 982.198.855 |        | \$1.001.489.721 |        |        | \$1.021.161.940 |    |
|                               |        |     |                 |              |   |        |               |        |             |               |                |        |                 |             |        |                 |        |        |                 |    |
| Concepto/periodo              |        |     |                 |              | 6 |        |               |        |             | 7             |                |        | 8               |             |        | 9               |        |        |                 | 10 |
| Ingresos                      |        |     | \$1.146.087.174 |              |   | \$     | 1.169.008.917 |        |             |               |                |        | \$1.192.389.096 |             |        | \$1.216.236.877 | \$     |        | 1.240.561.615   |    |
| Costos                        |        | -\$ |                 | 3.828.845    |   | -\$    |               |        | 4.020.287   | -\$           |                |        | 4.221.301       | $-$ \$      |        | 4.432.366       | $-$ \$ |        | 4.653.985       |    |
| Depreciación                  |        | -\$ |                 | 131.904.180  |   | $-$ \$ |               |        | 131.904.180 | -\$           |                |        | 131.904.180     | $-$ \$      |        | 131.904.180     | $-$ \$ |        | 131.904.180     |    |
| Utilidad antes de imp.        |        |     | .010.354.149    |              |   | \$     | 1.033.084.450 |        |             | \$            |                |        | .056.263.614    | \$          |        | 1.079.900.331   | \$     |        | 1.104.003.450   |    |
| Impuesto                      |        | \$  | 101.035.415     |              |   | \$     |               |        | 103.308.445 | \$            |                |        | 105.626.361     | \$          |        | 107.990.033     | \$     |        | 110.400.345     |    |
| Utilidad despues de impuestos |        | \$  | 909.318.734     |              |   | \$     |               |        | 929.776.005 | \$            |                |        | 950.637.252     | S           |        | 971.910.298     | \$     |        | 993.603.105     |    |
| Depreciación                  |        | \$  | 131.904.180     |              |   | \$     |               |        | 131.904.180 | \$            |                |        | 131.904.180     | \$          |        | 131.904.180     | \$     |        | 131.904.180     |    |
| <b>Inversiones</b>            |        |     |                 |              |   |        |               |        |             |               |                |        |                 |             |        |                 |        |        |                 |    |
| Activos fijos                 |        |     |                 |              |   |        |               |        |             |               |                |        |                 |             |        |                 |        |        |                 |    |
| Flujo neto de efectivo        |        | \$  | 1.041.222.914   |              |   | \$     | 1.061.680.185 |        |             | \$            |                |        | 1.082.541.433   |             |        | \$1.103.814.478 |        |        | \$1.125.507.285 |    |

*Nota.* La tabla muestra cada uno de los ítems tenidos en cuenta para el cálculo del flujo de cada por periodo.

Luego de calcular el flujo de caja para cada uno de los periodos se halla el VPN en cada uno de los 10 periodos, tal y como se evidencia en la Tabla 35. V*alor Presente Neto por periodo para el sistema Power Pallet PP30.*

### **Tabla 35***.*

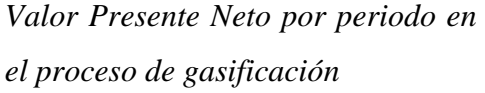

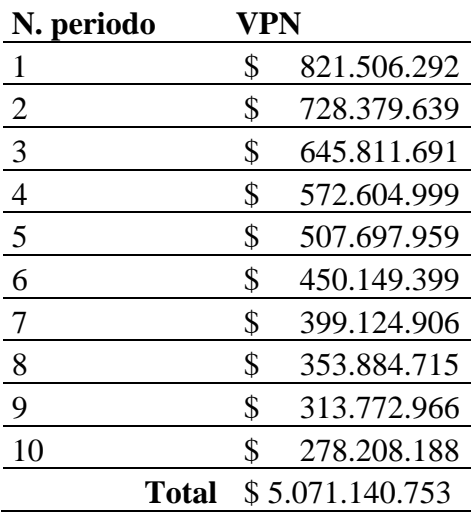

*Nota.* En esta tabla se presenta el Valor Presente Neto para cada periodo que

pertenece al flujo de caja.

Luego de esto se determina el Valor Presente Neto haciendo uso de la Ecuación 41. *Valor Presente Neto,* el cual corresponde a un valor de \$ 2.416.857.144. Posteriormente se calcula el valor TIR con referencia a los datos que se tienen en cuenta para la energía generada a partir del proceso de gasificación, con un rendimiento de 52%.

$$
VPN = $5.071.140.753 - 2.654.283.609
$$

$$
VPN = $2.416.857.144
$$

Para determinar el periodo de recuperación es necesario utilizar la Ecuación 41. *Periodo de Recuperación,* antes expuesta, la cual indica un periodo de 2 años y 8 meses aproximadamente.

#### $PR = 2 +$ \$ 2.654.283.609 − \$ 944.732.236 − \$ 963.282.072 \$ 982.198.855

 $PR = 2.8$  años

#### **4.5 Viabilidad financiera sistema hibrido solar-biomasa**

Siguiendo con la misma metodología, se definen los costos que tienen incidencia en el aspecto económico sobre el proyecto. En la Tabla 36. *Costos iniciales del sistema hibrido solar-bioenergía* se evidencia la información referente a los costos iniciales proyectados para la implementación del sistema híbrido solar-bioenergía.

#### **Tabla 36.**

| Descripción         | Cantidad |       | <b>Costo</b> |
|---------------------|----------|-------|--------------|
| Estudios previos    |          | \$    | 3.500.000    |
| Ingeniero de        |          |       |              |
| proyectos           |          | \$    | 1.700.000    |
| Ingeniero de diseño |          | \$    | 2.000.000    |
| Técnico eléctrico   | 3        | S     | 2.400.000    |
| Personal de         |          |       |              |
| instalación         |          | \$    | 3.500.000    |
| Transporte          | 2        | \$    | 4.000.000    |
|                     |          | Total | \$17.100.000 |

*Costos iniciales del sistema hibrido solar-bioenergía*

*Nota.* En la tabla se pueden leer aquellos costos asociados que se presentan debido a la instalación y puesta en marcha del proyecto.

Ahora bien, en la Tabla 37. *Costo de los equipos seleccionados en el sistema híbrido solarbioenergía* se puede evidenciar la información de los equipos seleccionados en el inciso *2.3.*3, pertenecientes al sistema hibrido solar-biomasa ya que estos hacen parte de la inversión inicial.

## **Tabla 37.**

| Equipo                      | <b>Cantidad</b> | Costo unitario    | <b>Costo total</b> |                 |  |  |  |  |
|-----------------------------|-----------------|-------------------|--------------------|-----------------|--|--|--|--|
| Monocristalino Yingli YLM-J | 270             | \$<br>982.000     | \$                 | 265.140.000     |  |  |  |  |
| <b>Regulador MPPT MUST</b>  | 30              | \$<br>1.079.160   | \$                 | 32.374.800      |  |  |  |  |
| <b>Inversor Belttt</b>      | 30              | \$<br>2.065.000   | S                  | 61.950.000      |  |  |  |  |
| Batería Ultracell UCG316g   | 192             | \$<br>1.666.000   | S                  | 319.872.000     |  |  |  |  |
| Elementos para instalación  |                 | \$<br>30.000.000  | S                  | 30.000.000      |  |  |  |  |
| <b>TR-500G</b>              |                 | \$<br>12.491.766  | S                  | 12.491.766      |  |  |  |  |
| Power Pallet PP30           |                 | \$<br>291.732.427 |                    | \$1.458.662.135 |  |  |  |  |
|                             |                 | Total             |                    | \$2.180.490.701 |  |  |  |  |

*Costo de los equipos seleccionados en el sistema hibrido solar-bioenergía*

*Nota***.** En la tabla se aprecian los equipos seleccionados en la sección 2.3.1 con sus respectivos costos.

Luego de establecer los costos de los equipos y los costos iniciales se obtiene que la inversión total inicial es de \$ 2.197.590.701, dato obtenido al sumar el total de la Tabla 36. *Costos iniciales del proyecto híbrido solar-bioenergía* y la Tabla 37. *Costos de los equipos en el sistema híbrido solarbioenergía*.

Para la elaboración del flujo de caja del proyecto, se debe contemplar la depreciación de los activos fijos, esta información se encuentra contenida en la Tabla 38. *Depreciación de los activos en el sistema híbrido solar-bioenergía.* Por otro lado, el proyecto cuenta con unos costos asociados anuales de \$ 9.600.000 a partir del año 1 por concepto de mantenimiento e imprevistos, con un gradiente del 5 % anual. La información anterior puede ser evidenciada en la Tabla 39. *Flujo de caja del proyecto a 10 años del sistema híbrido solar-bioenergía.*

# **Tabla 38.**

*Depreciación de los activos en el sistema hibrido solar-bioenergía*

| <b>Equipo</b>                                    | Depreciación     |
|--------------------------------------------------|------------------|
| Monocristalino Yingli YLM-J                      | \$<br>13.257.000 |
| <b>Regulador MPPT MUST</b>                       | \$<br>1.618.740  |
| <b>Inversor Belttt</b>                           | \$<br>3.097.500  |
| Batería Ultracell UCG316g                        | \$<br>15.993.600 |
| Elementos para instalación                       | \$<br>1.500.000  |
| <b>TR-500G</b>                                   | \$<br>624.588    |
| Power Pallet PP30                                | 72.933.107       |
| Total                                            | \$109.024.535    |
| Nota. La tabla presenta la depreciación en línea |                  |
|                                                  |                  |

recta de los activos según lo establecido por el decreto 829 del 10 de junio del año 2020.

**Tabla 39.** *Flujo de caja del proyecto a 10 años del sistema hibrido solar-biomasa*

| Concepto/periodo              |      |     |                      | $\overline{0}$ |            |     |                 |        |               |                | $\overline{2}$ |        |                    |     | 3      |               |            | 4    |     |                 |                 |
|-------------------------------|------|-----|----------------------|----------------|------------|-----|-----------------|--------|---------------|----------------|----------------|--------|--------------------|-----|--------|---------------|------------|------|-----|-----------------|-----------------|
| Ingresos                      |      |     |                      |                |            |     | \$1.038.046.464 | \$     | 1.058.807.393 |                |                | \$     | .079.983.541<br>-1 |     | \$     | 1.101.583.212 |            |      | \$. |                 | 1.123.614.876   |
| Costos                        | $-S$ |     | 17.100.000           |                | $-$ \$     |     | 9.600.000       | $-$ \$ |               | 10.080.000     |                | -\$    | 10.584.000         |     | $-5$   |               | 11.113.200 | $-5$ |     |                 | 11.668.860      |
| Depreciación                  |      |     |                      |                | $-$ \$     |     | 109.024.535     | $-$ \$ |               | 109.024.535    |                | $-$ \$ | 109.024.535        |     | $-$ \$ | 109.024.535   |            | -\$  |     |                 | 109.024.535     |
| Utilidad antes de imp.        |      |     | ٠                    |                | \$         |     | 919.421.929     | S      |               | 939.702.858    |                |        | 960.375.006        |     | S      | 981.445.477   |            |      | \$  |                 | .002.921.481    |
| Impuesto                      |      |     | ٠                    |                | \$         |     | 91.942.193      | \$     |               | 93.970.286     |                | \$     | 96.037.501         |     | \$     |               | 98.144.548 |      | \$  |                 | 100.292.148     |
| Utilidad despues de impuestos |      |     | ٠                    |                | \$         |     | 827.479.736     | \$     |               | 845.732.572    |                |        | 864.337.505        |     | \$     | 883.300.929   |            |      | \$  |                 | 902.629.333     |
| Depreciación                  |      |     |                      |                | \$         |     | 109.024.535     | \$     |               | 109.024.535    |                | S      | 109.024.535        |     | S      | 109.024.535   |            |      | \$  |                 | 109.024.535     |
| Activos fijos                 |      |     | $-$ \$ 2.180.490.701 |                |            |     |                 |        |               |                |                |        |                    |     |        |               |            |      |     |                 |                 |
| Flujo neto de efectivo        |      |     | $-$ \$ 2.197.590.701 |                | \$         |     | 936.504.271     | \$     |               | 954.757.107    |                | \$     | 973.362.041        |     | \$     | 992.325.464   |            |      |     |                 | \$1.011.653.868 |
|                               |      |     |                      |                |            |     |                 |        |               |                |                |        |                    |     |        |               |            |      |     |                 |                 |
| Concepto/periodo              |      |     |                      |                |            | 6   |                 |        |               | $\overline{7}$ |                |        | 8                  |     |        |               | 9          |      |     |                 | 10              |
| Ingresos                      |      | \$  | 1.146.087.174        |                |            | \$  | 1.169.008.917   |        |               | \$             |                |        | 1.192.389.096      | \$. |        | .216.236.877  |            |      |     |                 | \$1.240.561.615 |
| Costos                        |      | -\$ |                      |                | 12.252.303 | -\$ |                 |        | 12.864.918    | -\$            |                |        | 13.508.164         | -\$ |        | 14.183.572    |            | -\$  |     | 14.892.751      |                 |
| Depreciación                  |      | -\$ | 109.024.535          |                |            | -\$ |                 |        | 109.024.535   | $-$ \$         |                |        | 109.024.535        | -\$ |        | 109.024.535   |            | -\$  |     |                 | 109.024.535     |
| Utilidad antes de imp.        |      | \$  | .024.810.336         |                |            | \$  |                 |        | .047.119.464  | \$             |                |        | .069.856.396       |     |        | 1.093.028.770 |            | \$.  |     |                 | 1.116.644.329   |
| Impuesto                      |      | \$  | 102.481.034          |                |            | \$  |                 |        | 104.711.946   | \$             |                |        | 106.985.640        | \$  |        | 109.302.877   |            | \$   |     |                 | 111.664.433     |
| Utilidad despues de impuestos |      | \$  | 922.329.302          |                |            | \$  |                 |        | 942.407.518   | \$             |                |        | 962.870.757        | \$  |        | 983.725.893   |            | \$.  |     |                 | .004.979.896    |
| Depreciación                  |      | \$  | 109.024.535          |                |            | \$  |                 |        | 109.024.535   | \$             |                |        | 109.024.535        | \$  |        | 109.024.535   |            | \$   |     |                 | 109.024.535     |
| Activos fijos                 |      |     |                      |                |            |     |                 |        |               |                |                |        |                    |     |        |               |            |      |     |                 |                 |
| Flujo neto de efectivo        |      |     | 1.031.353.837        |                |            | \$  | 1.051.432.053   |        |               | \$             |                |        | 1.071.895.292      | \$  |        | 1.092.750.428 |            |      |     | \$1.114.004.431 |                 |

*Nota***.** La tabla muestra cada uno de los ítems tenidos en cuenta para el cálculo del flujo de cada por periodo.
Una vez establecidos los flujos de caja se procede a calcular el VPN para cada uno de los periodos cuya información se puede observar en la Tabla 40. *Valor Presente Neto por periodo.*

#### **Tabla 40***.*

| N. periodo     | VPN                 |
|----------------|---------------------|
| 1              | \$<br>814.351.540   |
| $\overline{2}$ | \$<br>721.933.541   |
| 3              | \$<br>640.001.342   |
| $\overline{4}$ | \$<br>567.365.305   |
| 5              | \$<br>502.970.767   |
| 6              | \$<br>445.882.725   |
| 7              | \$<br>395.272.254   |
| 8              | \$<br>350.404.472   |
| 9              | \$<br>310.627.872   |
| 10             | \$<br>275.364.858   |
| Total          | \$<br>5.024.174.676 |

*Valor Presente Neto por periodo del sistema hibrido solar-biomasa*

*Nota.* En la tabla se puede observar el Valor Presente Neto de cada uno de los periodos que pertenecen al flujo de caja.

Posteriormente se determina el Valor Presente Neto por medio de la Ecuación 41. *Valor Presente Neto.* El cual corresponde a \$ 2.826.583.975. Lo cual indica que el proyecto presenta ganancias sobre lo invertido inicialmente.

$$
VPN = $ 5.024.174.676 - 2.197.590.701
$$

$$
VPN = $ 2.826.583.975
$$

Con los flujos de caja obtenidos se procede a calcular la TIR con ayuda de la base de datos. Para el proyecto propuesto a partir de la energía hibrida solar-biomasa, se establece que este indicador corresponde al 43 % de rendimiento. Lo que significa que el proyecto es rentable con respecto a la tasa de interés de oportunidad correspondiente al 15%.

Por último, para calcular el Periodo de Recuperación es necesaria usar la Ecuación 41. *Tiempo de Recuperación.* Donde se obtiene que en un periodo aproximado de 2 años y 3 meses se recupera el dinero que fue invertido en el proyecto.

> $PR = 2 +$ \$ 2.826.583.975 − \$ 936.504.271 − \$ 954.757.107 \$ 973.362.041

> > $PR = 2.3$  años

#### **5. CONCLUSIONES**

Con la información recolectada se estimó que el consumo energético en el Eco-Campus Cerros de la Universidad de América tiene un valor aproximado de 34.657 KWh/mes. Además de esto se estableció por medio de plataformas que: Los vientos en la zona de estudio ronda entre los 1,8 a 3 m/s para el año 2021. La radiación solar horizontal global tiene un valor de 4,54 KWh/m<sup>2</sup> diarios y el recurso de biomasa de residuos forestales disponible es de 30.351 Kg/he en un año.

Según los recursos energéticos caracterizados, se llevó a cabo el dimensionamiento de cada uno de los sistemas propuestos. No obstante, la disponibilidad de viento en la zona no es la suficiente para dimensionar un sistema eólico de la capacidad requerida por el Eco-Campus Cerros de la Universidad de América. Además, la zona en la cual sería instalado el sistema se encuentra cubierta con una gran cantidad de árboles, lo que ocasiona que haya perturbaciones en el flujo del viento y no se pueda aprovechar la energía producida por este.

Técnicamente, el sistema de bioenergía es el más aconsejable para el Eco-Campus Cerros de la Universidad de América, esto debido a que la conexión del sistema fotovoltaico y del sistema hibrido requieren de muchos más componentes. Mientras que el sistema a partir de biomasa es mucho más compacto contemplando que los componentes se encuentran en una misma unidad. En cuanto al área ocupada por cada uno de los sistemas, se determinó que una vez más la bioenergía es la mejor opción, ya que esta requiere de 66,05 m<sup>2</sup> para ser instalada, con respecto a los 1691,5  $m^2$  que requiere el sistema solar fotovoltaico y los 756,42 m<sup>2</sup> que ocuparía el sistema hibrido.

De acuerdo con los indicadores calculados se determinó que el sistema solar fotovoltaico es financieramente más viable debido a que tiene un VPN =  $$2.826.583.975$ , TIR = 52 % y un PR = 1,9 años. Lo cual indica que es mucho más rentable sobre el sistema de bioenergía el cual presenta un VPN = 2.416.857.144, TIR = 35 %, y un PR = 2,8 años, y el hibrido que posee un VPN = 2.826.583.975, TIR = 43 %, PR = 2,3 años.

La factibilidad técnica de seleccionar alguno de los sistemas propuestos no es viable debido a que en el caso de la biomasa no se cuentan con los recursos de residuo forestal suficientes para la instalación de los 9 gasificadores, en cuanto al sistema hibrido y solar se encuentra que el área con la que cuenta la universidad no es suficiente para la instalación completa.

#### **BIBLIOGRAFIA**

- [1] I. Duque Márquez, D. Mesa Puyo, M. Lotero Robledo, and S. Sandoval Valderrama, *Transición energética: un legado para el presente y el futuro de Colombia*. Bogotá, Colombia: Ministerio de Minas y Energía, 2021. Accessed: oct. 16, 2021. [Online]. Available: https://www.minenergía.gov.co/libro-transicionenergetica#:~:text=Colombia%20escal%C3%B3%2014%20posiciones%20en,Am%C3%A 9rica%20Latina%20y%20el%20Caribe.
- [2] Portafolio, "Colombia necesita avanzar hacia diversificación de fuentes de energía," *Portafolio*, Mar. 24, 2021.
- [3] Ministerio de Minas y Energía, "La transición energética de Colombia memorias al congreso" Bogotá, Colombia, 2020. Accessed: Sep. 25, 2021. [Online]. Available: https://www.minenergia.gov.co/documents/10192/24226685/Memorias+al+Congreso+201 9-2020.pdf
- [4] Fundación Universidad de América, "Plan de desarrollo 2020-2025," Bogotá, Colombia, 2020. Accessed: oct. 11, 2021. [Online]. Available: https://www.uamerica.edu.co/wpcontent/documentos/Plan%20de%20Desarrollo%20FUA%202020-2025.pdf
- [5] UNED, "Energía y desarrollo sostenible," *UNED*, 2016.
- [6] R. Deacon, "Los recursos no renovables y el medio ambiente," *Universidad Internacional Menéndez y Pelayo*, 1995, Accessed: Mar. 04, 2022. [Online]. Available: https://www.mapa.gob.es/ministerio/pags/biblioteca/revistas/pdf\_reea/r179\_01.pdf
- [7] M. A. Hanif, F. Nadeem, R. Tariq, and U. Rashid, "Energy resources and utilization," in *Renewable and Alternative Energy Resources*, Elsevier, 2022, pp. 1–30. doi: 10.1016/B978- 0-12-818150-8.00011-3.
- [8] S. Bazán Perkins, "La energía nuclear, una alternativa de sustentabilidad para resolver la demanda eléctrica en México. (Primera parte)," México D.F, 2005. Accessed: Mar. 15, 2022. [Online]. Available: http://www.scielo.org.mx/pdf/iit/v6n3/1405-7743-iit-6-03-187.pdf
- [9] C. Spiegeler and J. I. Cifuentes, "Definición e información de energías renovables," 2016. Accessed: Mar. 15, 2022. [Online]. Available: http://biblioteca.ingenieria.usac.edu.gt/
- [10] J. C. Schallenberg Rodríguez *et al.*, *Energías renovables y eficiencia energética*. Instituto Tecnológico de Canarias, 2008.
- [11] L. D. Fernández Betancur, "Energías alternativas" 2005. Accessed: Mar. 15, 2022. [Online]. Available: https://dialnet.unirioja.es/servlet/articulo?codigo=5062937
- [12] C. García Arbeláez, G. Vallejo López, M. Higgins Lou, and E. M. Escobar, "El acuerdo de parís así actuará Colombia frente al cambio climático" Santiago de Cali, 2016. [Online]. Available: www.wwf.org.co
- [13] G. Fenés, "Colombia duplicó su potencia instalada fotovoltaica sólo durante 2021," *Energía Estratégica*, Feb. 18, 2022. https://www.energiaestrategica.com/colombia-duplico-toda-supotencia-instalada-fotovoltaica-solo-durante-el-2021/ (accessed Mar. 17, 2022).
- [14] G. Gubinelli, "Advierten que el aumento de precios de paneles fotovoltaicos amenaza más de 180 proyectos PMG/D," *Energía Estratégica*, oct. 22, 2021.

https://www.energiaestrategica.com/advierten-que-el-aumento-de-precios-de-panelesfotovoltaicos-amenaza-mas-de-180-proyectos-pmg-d/ (accessed Mar. 17, 2022).

- [15] D. Barberá Santos, "Sistema generado fotovoltaico de alto rendimiento conectado a red," Sevilla, 2011. Accessed: Mar. 18, 2022. [Online]. Available: https://biblus.us.es/bibing/proyectos/abreproy/70271
- [16] J. Báez and R. Forero, "Energía solar fotovoltaica, una alternativa sustentable para el futuro," Bogotá, 2018. Accessed: Mar. 19, 2022. [Online]. Available: https://repository.usta.edu.co/bitstream/handle/11634/10713/2018Baezjose.pdf?sequence= 1
- [17] J. A. Carta González, P. Calero Roque, A. Colmenar Santos, and M. A. Castro Gil, *Centrales de energías renovables: generación eléctrica con energías renovables*, Primera edición. Madrid, España: Universidad Nacional de Educación a Distancia, 2009.
- [18] IDEAM, "Atlas de radiación solar, ultravioleta y ozono de Colombia distribución global de la irradiación global horizontal," Bogotá, 2015. Accessed: May 19, 2022. [Online]. Available: http://atlas.ideam.gov.co/basefiles/Distribucion-global-de-la-Irradiacion-Global-Horizontal.pdf
- [19] Live science, "How do solar panels work?," *Live science*, Feb. 11, 2022.
- [20] O. G. Cucaita Hurtado and I. Orlando Cabeza, "Tendencias en ingeniería de materiales para la fabricación de células solares fotovoltaicas," Bogotá, 2017. doi: https://doi.org/10.16925/in.v13i23.2070.
- [21] G. Carmona, "Componentes de una instalación solar fotovoltaica," 2010.
- [22] J. A. J. Pérez Guevara, "Energía solar fotovoltaica como energía líder en el contexto actual," Bogotá, 2017. Accessed: Mar. 19, 2022. [Online]. Available: https://repository.uamerica.edu.co/bitstream/20.500.11839/7030/1/204907-201-I-GA.pdf
- [23] J. Moragues and A. Rapallini, "Energía eólica," Buenos Aires, 2003. Accessed: Mar. 21, 2022. [Online]. Available: http://sistemamid.com/panel/uploads/biblioteca/1/534/541/2962.pdf
- [24] J. Romero Sanabria and N. Sotomayor Sánchez, "Diseño de un aerogenerador para zona rural del Sumapaz, Cundinamarca," Bogotá, 2016. Accessed: Mar. 21, 2022. [Online]. Available: http://repository.uamerica.edu.co/handle/20.500.11839/576
- [25] M. Gutiérrez Grajales, "Construcción de espacios para la generación de energía eléctrica mediante el uso de fuentes naturales renovables en poblaciones o comunidades remotas," Bogotá, 2020. Accessed: Mar. 21, 2022. [Online]. Available: https://repository.unimilitar.edu.co/bitstream/handle/10654/37840/GutierrezGrajalesMauri cio.PDF.pdf?sequence=1&isAllowed=y
- [26] Vaca Co and J. Jara Alvear, "*Energías renovables en el ecuador. situación actual, tendencias y perspectivas*," Primera edición. Cuenca: Universidad de Cuenca, 2015.
- [27] M. A. Hanif, F. Nadeem, R. Tariq, and U. Rashid, "Wind energy and its harnessing systems," in *Renewable and Alternative Energy Resources*, Elsevier, 2022, pp. 263–323. doi: 10.1016/b978-0-12-818150-8.00012-5.
- [28] F. Zhao and J. Lee, "Global wind report 2021," 2021. Accessed: Mar. 21, 2022. [Online]. Available: https://gwec.net/wp-content/uploads/2021/03/GWEC-Global-Wind-Report-2021.pdf

[29] D. F. García Olaya, "Evaluación de pre-factibilidad del sistema Wind Tree de producción de energía eólica en la ciudad de Bogotá," Bogotá, 2019. Accessed: Mar. 21, 2022. [Online]. Available:

https://repositorio.unbosque.edu.co/bitstream/handle/20.500.12495/2713/Garcia\_Olaya\_Da vid Felipe 2019.pdf?sequence=5&isAllowed=y

- [30] P. Cobreiro Rodríguez and N. Jiménez Simón, "Aerogeneradores (I): funcionamiento y marco normativo de prevención de riesgos laborales," 2014. Accessed: Mar. 21, 2022. [Online]. Available: https://www.aeeolica.org/uploads/documents/10170-aerogeneradoresi-funcionamiento-y-marco-normativo-de-prevencirn-de-riesgos-laborales.pdf
- [31] C. Álvarez, "Energía Eólica," Madrid, 2006. Accessed: Mar. 21, 2022. [Online]. Available: http://www.esengrupo.com/uploads/descargas/archivo/Manual%20de%20Energ%C3%AD a%20E%C3%B3lica%20IDAE.pdf
- [32] J. Islas Sampeiro and A. Martínez Jiménez, "Bioenergía," *Universidad Nacional Autónoma de México,* Ciudad de México, 2010. Accessed: Mar. 22, 2022. [Online]. Available: https://www.revistaciencia.amc.edu.mx/images/revista/61\_2/PDF/Bioenergía.pdf
- [33] "La biomasa forestal," *Agencia Extremeña de la Energía*. http://www.agenex.net/es/publicaciones-bb (accessed Mar. 22, 2022).
- [34] M. A. Ardila Barragan, "Modelo cinético para el proceso de gasificación de briquetas de carbón con biomasa en reactor de lecho fijo," Universidad Pedagógica y Tecnológica de Colombia, Tunja, 2019. Accessed: jun. 06, 2022. [Online]. Available: https://repositorio.uptc.edu.co/bitstream/001/3688/1/Modelo\_cinetico\_proceso\_de\_gasifica cion.pdf
- [35] C. Romaní Amengual and Á. Triguero Gil, "Implantación central de biomasa forestal y aprovechamiento de las masas forestales," Barcelona, 2013. Accessed: Mar. 22, 2022. [Online]. Available: https://upcommons.upc.edu/bitstream/handle/2099.1/18927/MEMORIA.%20IMPLANTA CI%C3%93N%20PLANTA%20DE%20BIOMASA%20Y%20APROVECHAMIENTO%2 0DE%20MASAS%20FORESTALES.%20AUTORES-CARMEN%20AMENGUAL%20ROMAN%C3%8D%20Y%20%C3%81LVARO%20TR
	- $\sim$ 1.pdf
- [36] D. Francisco and F. Ramos, "Obtención de gas de síntesis a partir de la gasificación de cuesco de palma de aceite peletizado," Bogotá, 2016. Accessed: jun. 06, 2022. [Online]. Available:

https://repositorio.unal.edu.co/bitstream/handle/unal/60817/1016047776.2017.pdf?sequenc e=1&isAllowed=y

- [37] S. Brown, *Estimating biomass and biomass change of tropical forest.* 1997.
- [38] S. Kalogirou, "Photovoltaic Systems," in *Solar energy engineering processes and systems*, 2013. Accessed: Feb. 22, 2022. [Online]. Available: https://www.elsevier.com/books/solarenergy-engineering/kalogirou/978-0-12-397270-5
- [39] J. A. Duffie, W. A. Beckman, and N. Blair, *Solar Engineering of Thermal Processes, Photovoltaics and Wind*, Quinta. New Jersey: Wiley, 2020. Accessed: Apr. 09, 2022. [Online]. Available: https://www.eng.uc.edu/~beaucag/Classes/SolarPowerForAfrica/Solar%20Engineering%2 0of%20Thermal%20Processes,%20Photovoltaics%20and%20Wind.pdf
- [40] E. Ayala Blanco, A. A. Aparicio Ariza, and C. E. García Sánchez, "Revisión del cálculo de poder calorífico y punto de rocío del gas natural, y de la estimación de sus incertidumbres," *Revista ION*, Bucaramanga, 2016. Accessed: May 29, 2022. [Online]. Available: https://www.redalyc.org/pdf/3420/342050982008.pdf
- [41] G. D. Palacios López, "Análisis de eficiencia de un motor de combustión interna utilizado para el funcionamiento de una planta eléctrica de potencia de 1 MW," Universidad San Carlos de Guatemala, Guatemala, 2007. Accessed: jun. 02, 2022. [Online]. Available: https://www.academia.edu/2244203/AN%C3%81LISIS\_DE\_EFICIENCIA\_DE\_UN\_MO TOR\_DE\_COMBUSTI%C3%93N\_INTERNA\_UTILIZADO\_PARA\_EL\_FUNCIONAMI ENTO\_DE\_UNA\_PLANTA\_EL%C3%89CTRICA\_DE\_
- [42] J. J. Jamjachi Rojas, "Diseño de un sistema eléctrico híbrido para una vivienda residencial," Escuela Académico Profesional de Ingeniería Eléctrica, Huancayo, 2021. Accessed: jun. 03, 2022. [Online]. Available: https://repositorio.continental.edu.pe/bitstream/20.500.12394/9879/2/IV\_FIN\_109\_TI\_Jam jachi\_Rojas\_2021.pdf
- [43] Comisión Federal de Electricidad, "Interconexión a la red eléctrica de baja tensión de sistemas fotovoltaicos con capacidad hasta 30 kW," México, 2008. Accessed: May 19, 2022. [Online]. Available: https://lapem.cfe.gob.mx/normas/pdfs/f/G0100-04.pdf
- [44] *Decreto 829 del 10 de junio de 2020*. Colombia, 2020. Accessed: jun. 02, 2022. [Online]. Available: https://dapre.presidencia.gov.co/normativa/normativa/DECRETO%20829%20DEL%2010

%20DE%20JUNIO%20DE%202020.pdf

- [45] ENEL, "Tarifas de energía eléctrica (\$/kWh) diciembre de 2019," *EL NUEVO SIGLO*, Bogotá, 2019. Accessed: jun. 02, 2022. [Online]. Available: https://www.enel.com.co/content/dam/enel-co/espa%C3%B1ol/personas/1-17- 1/2019/Tarifario-diciembre-2019.pdf
- [46] L. G. Vélez Álvarez, "El precio de la electricidad en Colombia y comparación con referentes internacionales 2012-2015.," Medellín, 2015. Accessed: jun. 02, 2022. [Online]. Available: https://cidet.org.co/sites/default/files/documentos/14.\_el\_precio\_de\_la\_electricidad\_en\_col ombia\_2012-2015\_0.pdf
- [47] G. Baca Currea, *INGENIERIA ECONOMICA,* Octava. Bogotá, 2008.

# **ANEXO 1**

# **TABLAS**

# **Tabla 41**.

*Consumo energético en salones del EcoCampus Cerros*

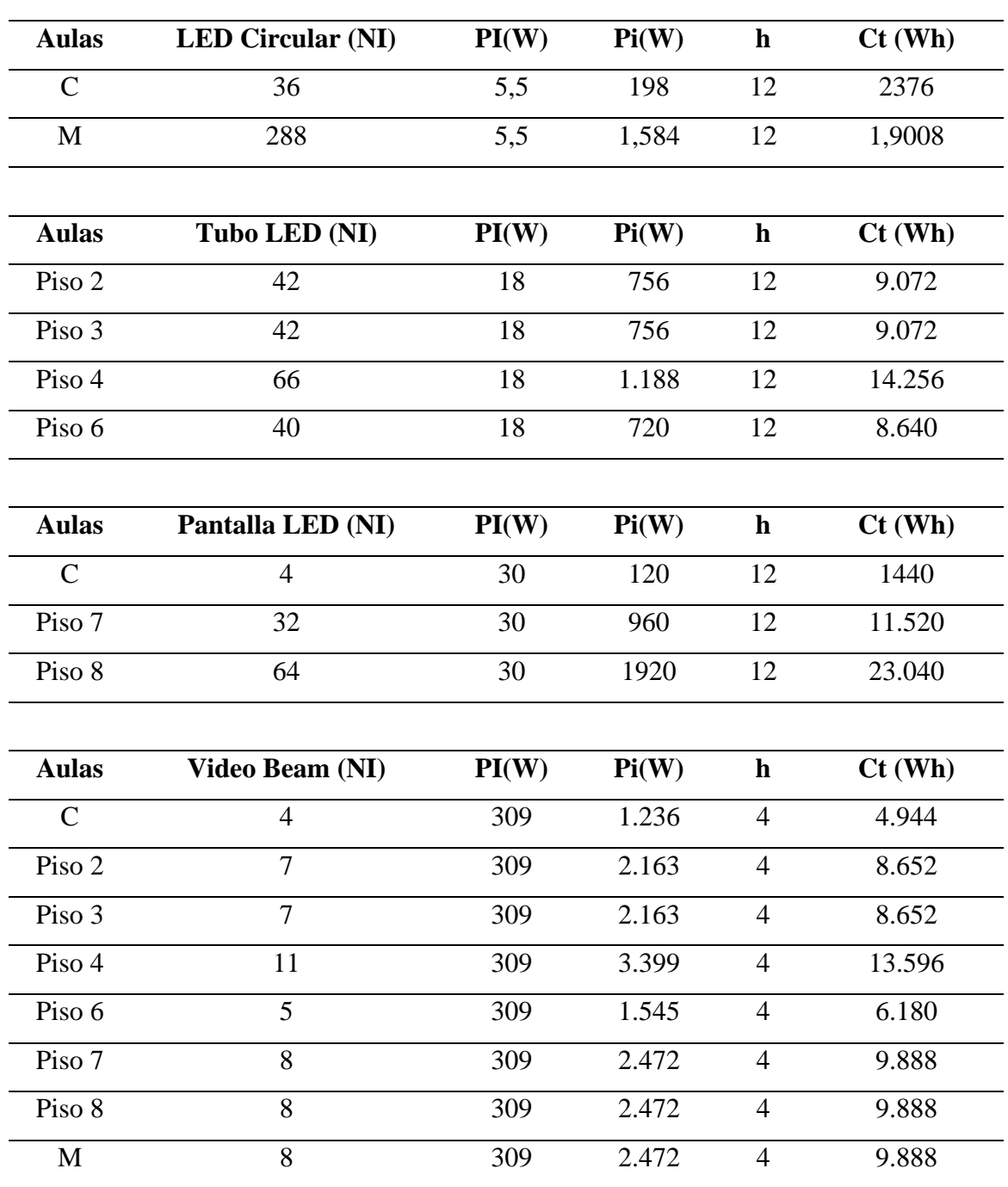

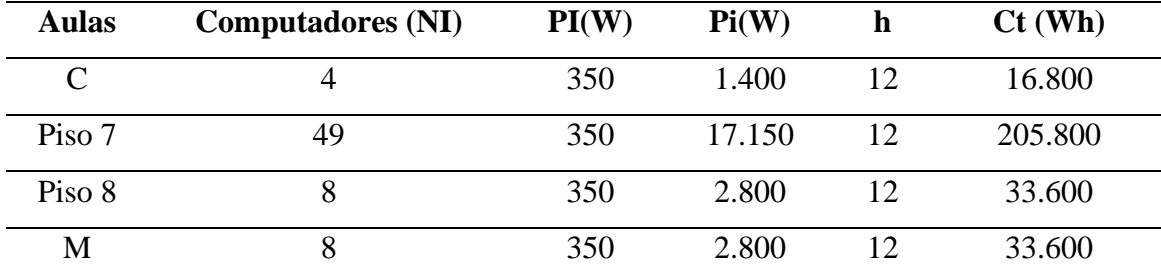

*Nota.* En la tabla se muestra los elementos que consumen energía de manera detallada por cada salón, abreviaturas de la tabla PI = Potencia de cada elemento, Pi =Potencia instalada, h = tiempo aproximado de uso en horas, Ct= Consumo teórico.

#### **Tabla 42.**

*Consumo energético en baño del EcoCampus Cerros*

| <b>Baños</b>     | <b>LED Circular (NI)</b> | PI(W) | Pi(W) | $\mathbf h$ | $Ct$ (Wh) |
|------------------|--------------------------|-------|-------|-------------|-----------|
| Arquitectura     | 66                       | 5,5   | 363   | 12          | 4.356     |
| Piso 2           | 26                       | 5,5   | 143   | 12          | 1.716     |
| Piso 4           | 26                       | 5,5   | 143   | 12          | 1.716     |
|                  |                          |       |       |             |           |
| <b>Baños</b>     | Pantalla LED (NI)        | PI(W) | Pi(W) | $\mathbf h$ | $Ct$ (Wh) |
| <b>Bienestar</b> | 6                        | 30    | 180   | 12          | 2160      |
|                  |                          |       |       |             |           |
| <b>Baños</b>     | <b>Secador (NI)</b>      | PI(W) | Pi(W) | h           | $Ct$ (Wh) |
| Arquitectura     | $\overline{2}$           | 2.000 | 4.000 | 10          | 40.000    |
| Piso 2           | $\overline{2}$           | 2.000 | 4.000 | 10          | 40.000    |
| Piso 4           | $\overline{2}$           | 2.000 | 4.000 | 10          | 40.000    |
| <b>Bienestar</b> | $\overline{2}$           | 2.000 | 4.000 | 10          | 40.000    |

*Nota.* La tabla muestra elementos que consumen energía en los baños de la universidad consta de secadores de manos, y luz LED de dos tipos, abreviaturas de la tabla PI = Potencia de cada elemento, Pi = Potencia instalada,  $h =$  tiempo aproximado de uso en horas, Ct= Consumo teórico.

#### **Tabla 43***.*

| <b>Biblioteca</b> |    | PI(W) | Pi(W)  | $Ct$ (Wh) |
|-------------------|----|-------|--------|-----------|
| Tubo LED (NI)     | 20 | 18    | 360    | 4.320     |
| Pantalla LED (NI) |    | 30    | 540    | 6.480     |
| Computador (NI)   | 33 | 350   | 11.550 | 138.600   |

*Consumo energético en la biblioteca del EcoCampus Cerros*

*Nota.* En esta tabla consta de los principales elementos que consumen energía en la biblioteca, abreviaturas de la tabla PI = Potencia de cada elemento, Pi =Potencia instalada, h = tiempo aproximado de uso en horas, Ct= Consumo teórico.

## **Tabla 44***.*

*Consumo energético en las cafeterías del EcoCampus Cerros*

| Cafetería        | Pantalla LED (NI)      | PI(W) | Pi(W) | $\mathbf h$    | $Ct$ (Wh) |
|------------------|------------------------|-------|-------|----------------|-----------|
| Piso 1           | $\overline{2}$         | 30    | 60    | 12             | 720       |
| Piso 6           | $\overline{2}$         | 30    | 60    | 12             | 720       |
| Piso 7           | 3                      | 30    | 90    | 12             | 1.080     |
| <b>Bienestar</b> | $\overline{2}$         | 30    | 60    | 12             | 720       |
|                  |                        |       |       |                |           |
| Cafetería        | <b>Microondas</b> (NI) | PI(W) | Pi(W) | $\mathbf h$    | $Ct$ (Wh) |
| Piso 1           | 3                      | 800   | 2.400 | $\overline{4}$ | 9.600     |
| Piso 6           | 3                      | 800   | 2.400 | $\overline{4}$ | 9.600     |
| Piso 7           | $\overline{2}$         | 800   | 1.600 | $\overline{4}$ | 6.400     |
| <b>Bienestar</b> | 1                      | 800   | 800   | 4              | 3.200     |

*Nota.* Esta tabla muestra los elementos principales que consumen energía en las cafeterías, abreviaturas de la tabla PI = Potencia de cada elemento, Pi =Potencia instalada, h = tiempo aproximado de uso en horas, Ct= Consumo teórico.

#### **Tabla 45***.*

| Sala de Profesores |                | PI(W) | Pi(W)       | h         | $Ct$ (Wh) |
|--------------------|----------------|-------|-------------|-----------|-----------|
| Pantalla LED (NI)  | 30             | 30    | 900         | 12        | 10.800    |
| Computadores (NI)  | 70             | 350   | 24.500      | 12        | 294.000   |
| <b>Enfermería</b>  | PI(W)          | Pi(W) | $\mathbf h$ | $Ct$ (Wh) |           |
| Pantalla LED (NI)  | $\overline{2}$ | 30    | 60          | 12        | 720       |
| LED circular (NI)  | 4              | 6     | 22          | 8         | 176       |
| Computador (NI)    |                | 70    | 350         | 12        | 4.200     |

*Consumo energético en la sala de profesores y enfermería del EcoCampus Cerros*

*Nota.* En esta tabla consta de los principales elementos que consumen energía en la sala de profesores, abreviaturas de la tabla PI = Potencia de cada elemento, Pi =Potencia instalada, h = tiempo aproximado de uso en horas, Ct= Consumo teórico.

#### **Tabla 46.**

*Consumo energético en zonas comunes del EcoCampus Cerros*

| <b>Iluminación Zonas Comunes</b> | PI(W) | Pi(W) | $Ct$ (Wh) |
|----------------------------------|-------|-------|-----------|
| LED circular (NI)                |       | 611   | 7.326     |
| Lampara poste (NI)               | 70    | 700   | 8.400     |
| Pantalla LED                     | 30    | 1.110 | 16.650    |

*Nota.* En esta tabla consta de los principales elementos que consumen energía en las principales zonas comunes, abreviaturas de la tabla PI = Potencia de cada elemento, Pi =Potencia instalada, h = tiempo aproximado de uso en horas, Ct= Consumo teórico.

## **Tabla 47.**

| Casetas de Vigilancia | Computador                  | PI(W) | Pi(W) | $\mathbf h$ | $Ct$ (Wh) |
|-----------------------|-----------------------------|-------|-------|-------------|-----------|
|                       | (NI)                        |       |       |             |           |
| Entrada principal     | 1                           | 350   | 350   | 12          | 4.200     |
| <b>Bienestar</b>      | $\mathbf{1}$                | 350   | 350   | 12          | 4.200     |
| Piso 7                | $\mathbf{1}$                | 350   | 350   | 12          | 4.200     |
| Casetas de Vigilancia | <b>Pantalla LED</b><br>(NI) | PI(W) | Pi(W) | $\mathbf h$ | $Ct$ (Wh) |
| Entrada principal     | $\mathbf{1}$                | 30    | 30    | 15          | 450       |
| <b>Bienestar</b>      | $\overline{4}$              | 30    | 120   | 15          | 1.800     |
| Parqueadero           | 1                           | 30    | 30    | 15          | 450       |
| Piso 7                | $\overline{2}$              | 30    | 60    | 15          | 900       |
|                       |                             |       |       |             |           |
| Casetas de Vigilancia | <b>Torniquetes (NI)</b>     | PI(W) | Pi(W) | $\mathbf h$ | $Ct$ (Wh) |
| Entrada principal     | $\overline{2}$              | 60    | 120   | 24          | 2.880     |
| <b>Bienestar</b>      | $\overline{2}$              | 60    | 120   | 24          | 2.880     |
| Parqueadero           | 3                           | 60    | 180   | 24          | 4.320     |
| Piso 7                | $\overline{2}$              | 60    | 120   | 24          | 2.880     |

*Consumo energético en casetas de vigilancia del EcoCampus Cerros*

*Nota.* En esta tabla consta de los principales elementos que consumen energía en las casetas de vigilancia, abreviaturas de la tabla PI = Potencia de cada elemento, Pi =Potencia instalada, h = tiempo aproximado de uso en horas, Ct= Consumo teórico.

## **Tabla 48.**

| Cajero Automático<br>(NI) | PI(W)                                        | Pi(W) | h             | $Ct$ (Wh) |
|---------------------------|----------------------------------------------|-------|---------------|-----------|
|                           | 450                                          | 450   | 24            | 10.800    |
| - -<br>- -                | $\sim$<br>$\sim$ $\sim$ $\sim$ $\sim$ $\sim$ |       | $\sim$ $\sim$ | .         |

*Consumo energético en el cajero automático del EcoCampus Cerros*

*Nota.* En esta tabla se determina el consumo energético del cajero automático, abreviaturas de la tabla PI = Potencia de cada elemento, Pi  $=$ Potencia instalada, h  $=$  tiempo aproximado de uso en horas, Ct $=$ Consumo teórico.

#### **Tabla 49.**

*Consumo energético en laboratorios del EcoCampus Cerros*

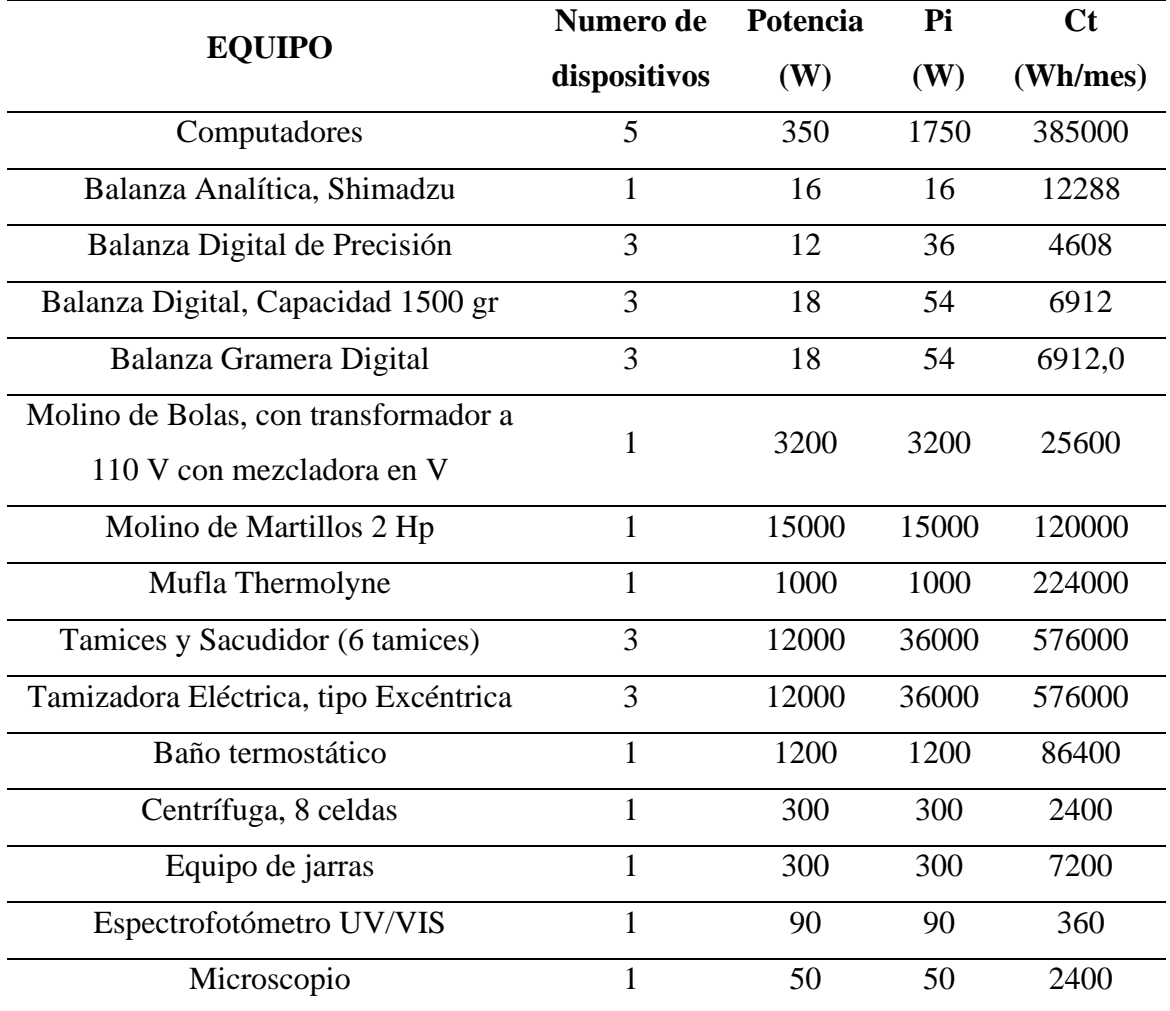

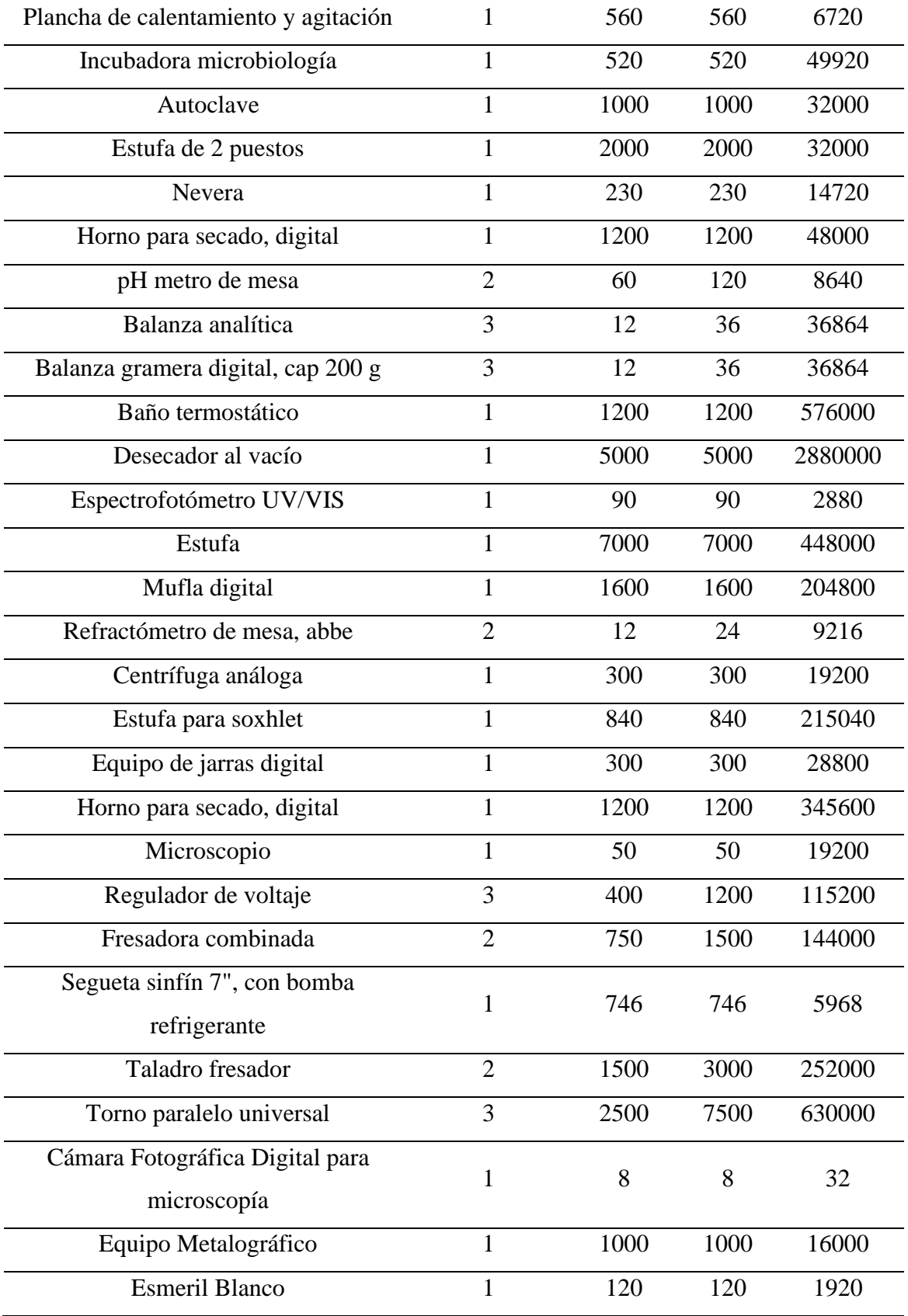

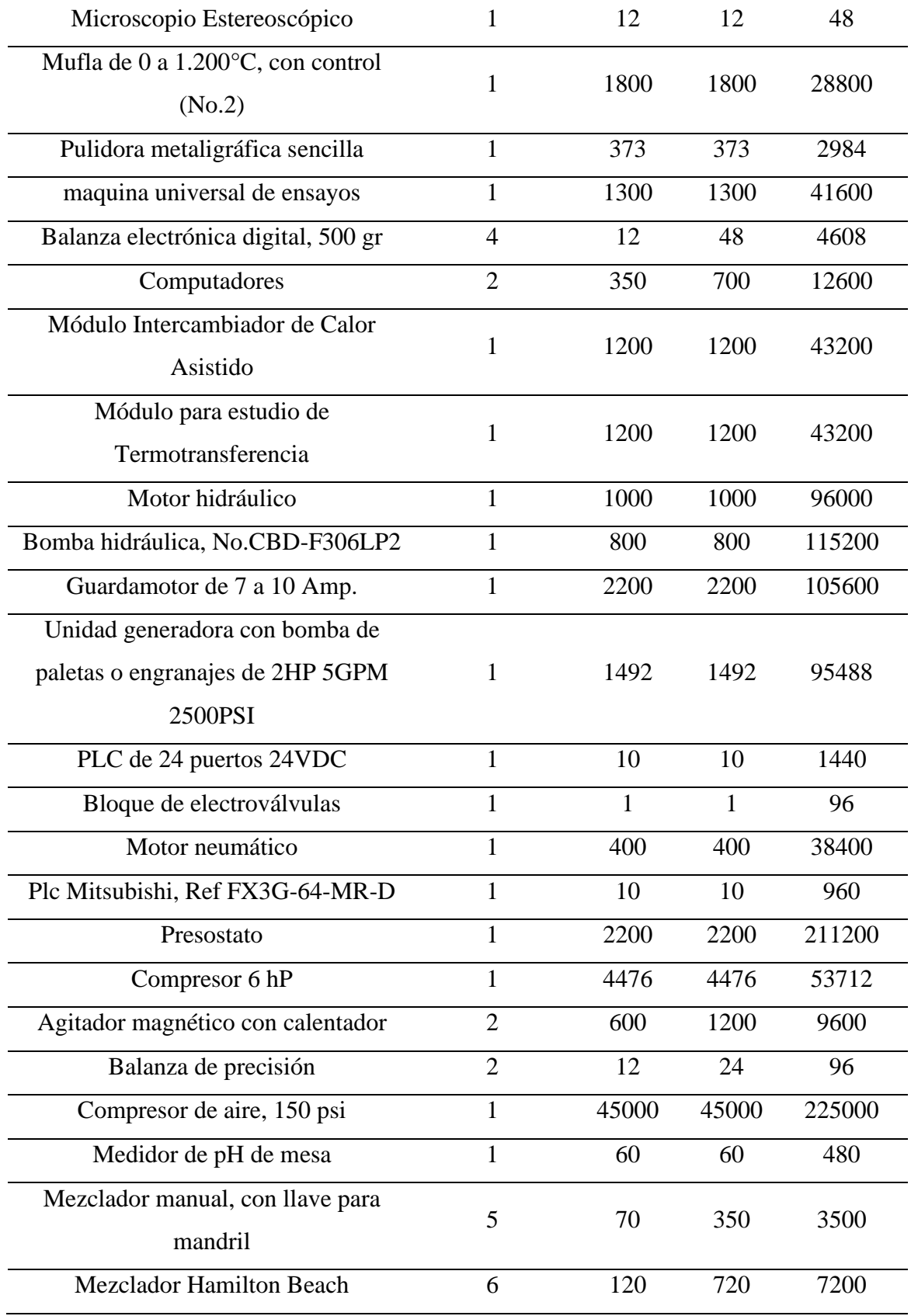

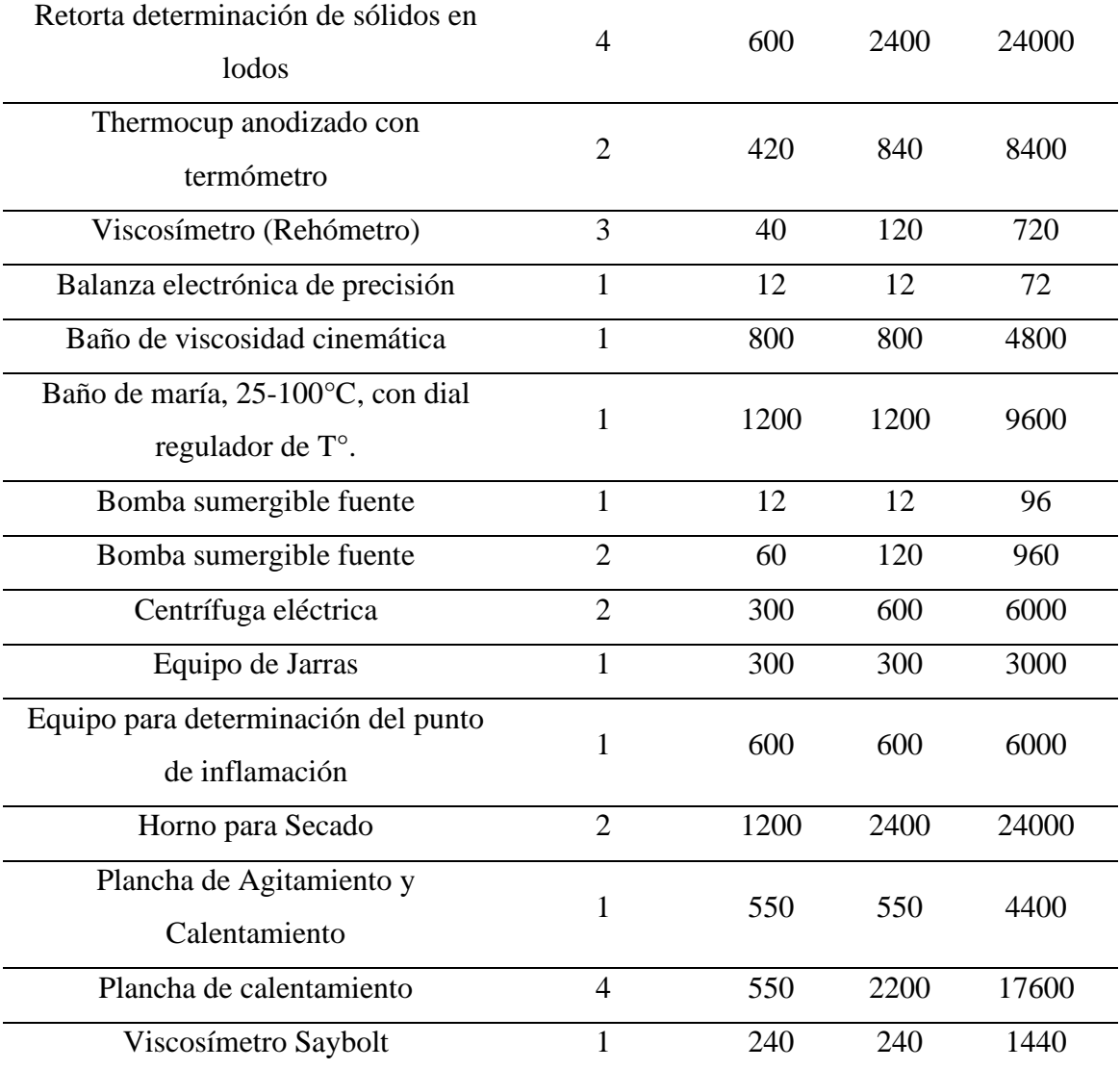

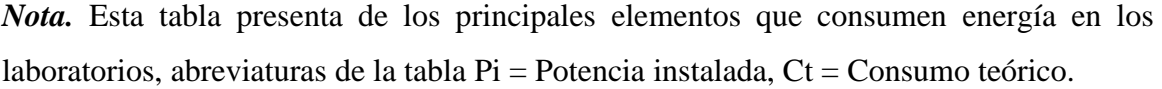

### **Tabla 50***.*

| Hora                    | $C_{p}$          | $V_{\text{enero}}\left(\text{m/s}\right)$ | Probabilidad | $h$ .mes | Pd (KW) (E70 PRO) | Pr(KW) | W (KWhmes) |
|-------------------------|------------------|-------------------------------------------|--------------|----------|-------------------|--------|------------|
| $\mathbf{1}$            | $\boldsymbol{0}$ | 1,08                                      | 0,16         | 4,80     | 0,01              | 0,00   | 0,00       |
| $\boldsymbol{2}$        | $\boldsymbol{0}$ | 1,11                                      | 0,16         | 4,80     | 0,01              | 0,00   | 0,00       |
| 3                       | $\boldsymbol{0}$ | 1,15                                      | 0,16         | 4,80     | 0,01              | 0,00   | 0,00       |
| $\overline{\mathbf{4}}$ | $\boldsymbol{0}$ | 1,16                                      | 0,16         | 4,80     | 0,01              | 0,00   | 0,00       |
| 5                       | $\boldsymbol{0}$ | 1,16                                      | 0,16         | 4,80     | 0,01              | 0,00   | 0,00       |
| 6                       | $\boldsymbol{0}$ | 1,26                                      | 0,16         | 4,80     | 0,02              | 0,00   | 0,00       |
| 7                       | 0,5              | 2,03                                      | 0,26         | 7,80     | 0,07              | 0,03   | 0,26       |
| 8                       | 0,5              | 2,80                                      | 0,17         | 5,10     | 0,19              | 0,09   | 0,45       |
| 9                       | 0,5              | 3,22                                      | 0,17         | 5,10     | 0,30              | 0,13   | 0,68       |
| 10                      | 0,5              | 3,51                                      | 0,13         | 3,90     | 0,38              | 0,17   | 0,67       |
| 11                      | 0,5              | 3,73                                      | 0,13         | 3,90     | 0,46              | 0,21   | 0,81       |
| 12                      | 0,5              | 3,84                                      | 0,13         | 3,90     | 0,50              | 0,23   | 0,88       |
| 13                      | 0,5              | 3,84                                      | 0,13         | 3,90     | 0,50              | 0,23   | 0,89       |
| 14                      | 0,5              | 3,76                                      | 0,13         | 3,90     | 0,47              | 0,21   | 0,83       |
| 15                      | 0,5              | 3,57                                      | 0,13         | 3,90     | 0,41              | 0,18   | 0,71       |
| 16                      | 0,5              | 3,14                                      | 0,17         | 5,10     | 0,28              | 0,12   | 0,63       |
| 17                      | 0,5              | 2,10                                      | 0,26         | 7,80     | 0,08              | 0,04   | 0,29       |
| 18                      | $\boldsymbol{0}$ | 1,56                                      | 0,26         | 7,80     | 0,03              | 0,00   | 0,00       |
| 19                      | $\boldsymbol{0}$ | 1,38                                      | 0,16         | 4,80     | 0,02              | 0,00   | 0,00       |
| 20                      | $\boldsymbol{0}$ | 1,24                                      | 0,16         | 4,80     | 0,02              | 0,00   | 0,00       |
| 21                      | $\boldsymbol{0}$ | 1,13                                      | 0,16         | 4,80     | 0,01              | 0,00   | 0,00       |
| 22                      | $\boldsymbol{0}$ | 1,08                                      | 0,16         | 4,80     | 0,01              | 0,00   | 0,00       |
| 23                      | $\boldsymbol{0}$ | 1,07                                      | 0,16         | 4,80     | 0,01              | 0,00   | 0,00       |
| 24                      | $\boldsymbol{0}$ | 1,07                                      | 0,16         | 4,80     | 0,01              | 0,00   | 0,00       |

*Potencia generada por el Aerogenerador E70PRO en el mes de enero.*

*Nota.* Esta tabla muestra la velocidad del viento dependiendo la hora y el cálculo de: coeficiente de potencia (Limite de Betz), Potencia disponible en el viento, Potencia real y la potencia generada en el mes de enero.

# **Tabla 51.**

| Hora                    | Cp               | Vfebrero (m/s) | Probabilidad | h.mes | Pd (KW) (E70 PRO) | $Pr$ (KW) | W (KWhmes) |
|-------------------------|------------------|----------------|--------------|-------|-------------------|-----------|------------|
| $\mathbf{1}$            | $\boldsymbol{0}$ | 1,08           | 0,16         | 4,80  | 0,01              | 0,00      | 0,00       |
| $\overline{2}$          | $\boldsymbol{0}$ | 1,01           | 0,16         | 4,80  | 0,01              | 0,00      | 0,00       |
| 3                       | $\boldsymbol{0}$ | 0,99           | 0,16         | 4,80  | 0,01              | 0,00      | 0,00       |
| $\overline{\mathbf{4}}$ | $\boldsymbol{0}$ | 1,00           | 0,16         | 4,80  | 0,01              | 0,00      | 0,00       |
| 5                       | $\boldsymbol{0}$ | 1,00           | 0,16         | 4,80  | 0,01              | 0,00      | 0,00       |
| 6                       | $\boldsymbol{0}$ | 1,13           | 0,16         | 4,80  | 0,01              | 0,00      | 0,00       |
| 7                       | 0,5              | 1,86           | 0,26         | 7,80  | 0,06              | 0,03      | 0,20       |
| 8                       | 0, 5             | 2,52           | 0,17         | 5,10  | 0,14              | 0,06      | 0,32       |
| 9                       | 0,5              | 2,82           | 0,17         | 5,10  | 0,20              | 0,09      | 0,46       |
| 10                      | 0,5              | 2,94           | 0,17         | 5,10  | 0,23              | 0,10      | 0,52       |
| 11                      | 0,5              | 3,02           | 0,17         | 5,10  | 0,24              | 0,11      | 0,56       |
| 12                      | 0,5              | 3,06           | 0,17         | 5,10  | 0,25              | 0,11      | 0,58       |
| 13                      | 0,5              | 3,07           | 0,17         | 5,10  | 0,26              | 0,12      | 0,59       |
| 14                      | 0,5              | 3,02           | 0,17         | 5,10  | 0,24              | 0,11      | 0,56       |
| 15                      | 0,5              | 2,88           | 0,17         | 5,10  | 0,21              | 0,10      | 0,49       |
| 16                      | 0,5              | 2,58           | 0,17         | 5,10  | 0,15              | 0,07      | 0,35       |
| 17                      | 0,5              | 1,87           | 0,26         | 7,80  | 0,06              | 0,03      | 0,20       |
| 18                      | $\boldsymbol{0}$ | 1,38           | 0,16         | 4,80  | 0,02              | 0,00      | 0,00       |
| 19                      | $\boldsymbol{0}$ | 1,33           | 0,16         | 4,80  | 0,02              | 0,00      | 0,00       |
| 20                      | $\boldsymbol{0}$ | 1,25           | 0,16         | 4,80  | 0,02              | 0,00      | 0,00       |
| 21                      | $\boldsymbol{0}$ | 1,15           | 0,16         | 4,80  | 0,01              | 0,00      | 0,00       |
| 22                      | $\boldsymbol{0}$ | 1,09           | 0,16         | 4,80  | 0,01              | 0,00      | 0,00       |
| 23                      | $\boldsymbol{0}$ | 1,08           | 0,16         | 4,80  | 0,01              | 0,00      | 0,00       |
| 24                      | $\boldsymbol{0}$ | 1,11           | 0,16         | 4,80  | 0,01              | 0,00      | 0,00       |

*Potencia generada por el Aerogenerador E70PRO en el mes de febrero.*

*Nota.* Esta tabla muestra la velocidad del viento dependiendo la hora y el cálculo de: coeficiente de potencia (Limite de Betz), Potencia disponible en el viento, Potencia real y la potencia generada en el mes de febrero.

## **Tabla 52***.*

| Hora                    | Cp               | $V_{\text{marzo}}\left(\frac{m}{s}\right)$ | Probabilidad | h.mes | Pd (KW) (E70 PRO) | Pr (KW | W (KWhmes) |
|-------------------------|------------------|--------------------------------------------|--------------|-------|-------------------|--------|------------|
| $\mathbf{1}$            | $\boldsymbol{0}$ | 0,97                                       | 0,16         | 4,80  | 0,01              | 0,00   | 0,00       |
| $\overline{2}$          | $\boldsymbol{0}$ | 0,97                                       | 0,16         | 4,80  | 0,01              | 0,00   | 0,00       |
| 3                       | $\boldsymbol{0}$ | 1,00                                       | 0,16         | 4,80  | 0,01              | 0,00   | 0,00       |
| $\overline{\mathbf{4}}$ | $\boldsymbol{0}$ | 0,99                                       | 0,16         | 4,80  | 0,01              | 0,00   | 0,00       |
| 5                       | $\boldsymbol{0}$ | 0,99                                       | 0,16         | 4,80  | 0,01              | 0,00   | 0,00       |
| 6                       | $\boldsymbol{0}$ | 1,18                                       | 0,16         | 4,80  | 0,01              | 0,00   | 0,00       |
| 7                       | 0,5              | 1,88                                       | 0,26         | 7,80  | 0,06              | 0,03   | 0,21       |
| 8                       | 0,5              | 2,45                                       | 0,26         | 7,80  | 0,13              | 0,06   | 0,46       |
| $\boldsymbol{9}$        | 0,5              | 2,78                                       | 0,17         | 5,10  | 0,19              | 0,09   | 0,44       |
| 10                      | 0,5              | 2,93                                       | 0,17         | 5,10  | 0,22              | 0,10   | 0,51       |
| 11                      | 0,5              | 3,03                                       | 0,17         | 5,10  | 0,25              | 0,11   | 0,57       |
| 12                      | 0,5              | 3,06                                       | 0,17         | 5,10  | 0,25              | 0,11   | 0,58       |
| 13                      | 0,5              | 3,00                                       | 0,17         | 5,10  | 0,24              | 0,11   | 0,55       |
| 14                      | 0,5              | 2,87                                       | 0,17         | 5,10  | 0,21              | 0,09   | 0,48       |
| 15                      | 0,5              | 2,67                                       | 0,17         | 5,10  | 0,17              | 0,08   | 0,39       |
| 16                      | 0,5              | 2,38                                       | 0,26         | 7,80  | 0,12              | 0,05   | 0,42       |
| 17                      | 0,5              | 1,82                                       | 0,26         | 7,80  | 0,05              | 0,02   | 0,19       |
| 18                      | $\boldsymbol{0}$ | 1,28                                       | 0,16         | 4,80  | 0,02              | 0,00   | 0,00       |
| 19                      | $\boldsymbol{0}$ | 1,17                                       | 0,16         | 4,80  | 0,01              | 0,00   | 0,00       |
| 20                      | $\boldsymbol{0}$ | 1,15                                       | 0,16         | 4,80  | 0,01              | 0,00   | 0,00       |
| 21                      | $\boldsymbol{0}$ | 1,14                                       | 0,16         | 4,80  | 0,01              | 0,00   | 0,00       |
| 22                      | $\boldsymbol{0}$ | 1,09                                       | 0,16         | 4,80  | 0,01              | 0,00   | 0,00       |
| 23                      | $\boldsymbol{0}$ | 1,05                                       | 0,16         | 4,80  | 0,01              | 0,00   | 0,00       |
| 24                      | $\boldsymbol{0}$ | 1,00                                       | 0,16         | 4,80  | 0,01              | 0,00   | 0,00       |

*Potencia generada por el Aerogenerador E70PRO en el mes de marzo.*

*Nota.* Esta tabla muestra la velocidad del viento dependiendo la hora y el cálculo de: coeficiente de potencia (Limite de Betz), Potencia disponible en el viento, Potencia real y la potencia generada en el mes de marzo.

# **Tabla 53***.*

| Hora                    | Cp               | $V_{abril} (m/s)$ | Probabilidad | h.mes | Pd (KW) (E70 PRO) | Pr(KW) | W (KWhmes) |
|-------------------------|------------------|-------------------|--------------|-------|-------------------|--------|------------|
| $\mathbf{1}$            | $\boldsymbol{0}$ | 1,23              | 0,16         | 4,80  | 0,02              | 0,00   | 0,00       |
| $\overline{2}$          | $\boldsymbol{0}$ | 1,21              | 0,16         | 4,80  | 0,02              | 0,00   | 0,00       |
| 3                       | $\boldsymbol{0}$ | 1,21              | 0,16         | 4,80  | 0,02              | 0,00   | 0,00       |
| $\overline{\mathbf{4}}$ | $\boldsymbol{0}$ | 1,21              | 0,16         | 4,80  | 0,02              | 0,00   | 0,00       |
| 5                       | $\boldsymbol{0}$ | 1,23              | 0,16         | 4,80  | 0,02              | 0,00   | 0,00       |
| 6                       | $\boldsymbol{0}$ | 1,49              | 0,16         | 4,80  | 0,03              | 0,00   | 0,00       |
| $\overline{7}$          | 0,5              | 2,41              | 0,26         | 7,80  | 0,12              | 0,06   | 0,44       |
| 8                       | 0,5              | 3,11              | 0,17         | 5,10  | 0,27              | 0,12   | 0,61       |
| $\boldsymbol{9}$        | 0,5              | 3,54              | 0,13         | 3,90  | 0,39              | 0,18   | 0,69       |
| 10                      | 0,5              | 3,77              | 0,13         | 3,90  | 0,48              | 0,21   | 0,83       |
| 11                      | 0,5              | 3,89              | 0,13         | 3,90  | 0,52              | 0,24   | 0,92       |
| 12                      | 0,5              | 3,86              | 0,13         | 3,90  | 0,51              | 0,23   | 0,89       |
| 13                      | 0,5              | 3,72              | 0,13         | 3,90  | 0,46              | 0,21   | 0,80       |
| 14                      | 0,5              | 3,51              | 0,13         | 3,90  | 0,38              | 0,17   | 0,67       |
| 15                      | 0,5              | 3,22              | 0,17         | 5,10  | 0,30              | 0,13   | 0,68       |
| 16                      | 0,5              | 2,83              | 0,17         | 5,10  | 0,20              | 0,09   | 0,46       |
| 17                      | 0,5              | 2,13              | 0,26         | 7,80  | 0,09              | 0,04   | 0,30       |
| 18                      | $\boldsymbol{0}$ | 1,41              | 0,16         | 4,80  | 0,03              | 0,00   | 0,00       |
| 19                      | $\boldsymbol{0}$ | 1,38              | 0,16         | 4,80  | 0,02              | 0,00   | 0,00       |
| 20                      | $\boldsymbol{0}$ | 1,38              | 0,16         | 4,80  | 0,02              | 0,00   | 0,00       |
| 21                      | $\boldsymbol{0}$ | 1,41              | 0,16         | 4,80  | 0,02              | 0,00   | 0,00       |
| 22                      | $\boldsymbol{0}$ | 1,39              | 0,16         | 4,80  | 0,02              | 0,00   | 0,00       |
| 23                      | $\boldsymbol{0}$ | 1,34              | 0,16         | 4,80  | 0,02              | 0,00   | 0,00       |
| 24                      | $\boldsymbol{0}$ | 1,26              | 0,16         | 4,80  | 0,02              | 0,00   | 0,00       |

*Potencia generada por el Aerogenerador E70PRO en el mes de abril.*

*Nota.* Esta tabla muestra la velocidad del viento dependiendo la hora y el cálculo de: coeficiente de potencia (Limite de Betz), Potencia disponible en el viento, Potencia real y la potencia generada en el mes de abril.

## **Tabla 54.**

| Hora                    | Cp               | $V_{\text{mayo}}\left(\frac{m}{s}\right)$ | Probabilidad | h.mes | Pd (KW) (E70 PRO) | Pr(KW) | W (KWhmes) |  |
|-------------------------|------------------|-------------------------------------------|--------------|-------|-------------------|--------|------------|--|
| $\mathbf{1}$            | $\boldsymbol{0}$ | 1,28                                      | 0,16         | 4,80  | 0,02              | 0,00   | 0,00       |  |
| $\boldsymbol{2}$        | $\boldsymbol{0}$ | 1,29                                      | 0,16         | 4,80  | 0,02              | 0,00   | 0,00       |  |
| $\overline{\mathbf{3}}$ | $\boldsymbol{0}$ | 1,31                                      | 0,16         | 4,80  | 0,02              | 0,00   | 0,00       |  |
| $\overline{\mathbf{4}}$ | $\boldsymbol{0}$ | 1,34                                      | 0,16         | 4,80  | 0,02              | 0,00   | 0,00       |  |
| 5                       | $\boldsymbol{0}$ | 1,35                                      | 0,16         | 4,80  | 0,02              | 0,00   | 0,00       |  |
| 6                       | $\boldsymbol{0}$ | 1,70                                      | 0,26         | 7,80  | 0,04              | 0,00   | 0,00       |  |
| $\overline{7}$          | 0,5              | 2,56                                      | 0,17         | 5,10  | 0,15              | 0,07   | 0,34       |  |
| 8                       | 0,5              | 3,13                                      | 0,17         | 5,10  | 0,27              | 0,12   | 0,62       |  |
| $\boldsymbol{9}$        | 0,5              | 3,44                                      | 0,17         | 5,10  | 0,36              | 0,16   | 0,83       |  |
| 10                      | 0,5              | 3,69                                      | 0,13         | 3,90  | 0,45              | 0,20   | 0,78       |  |
| 11                      | 0,5              | 3,89                                      | 0,13         | 3,90  | 0,52              | 0,23   | 0,91       |  |
| 12                      | 0,5              | 3,94                                      | 0,13         | 3,90  | 0,54              | 0,24   | 0,95       |  |
| 13                      | 0,5              | 3,87                                      | 0,13         | 3,90  | 0,52              | 0,23   | 0,90       |  |
| 14                      | 0,5              | 3,71                                      | 0,13         | 3,90  | 0,45              | 0,20   | 0,80       |  |
| 15                      | 0,5              | 3,48                                      | 0,17         | 5,10  | 0,37              | 0,17   | 0,86       |  |
| 16                      | 0,5              | 3,17                                      | 0,17         | 5,10  | 0,28              | 0,13   | 0,65       |  |
| 17                      | 0,5              | 2,51                                      | 0,17         | 5,10  | 0,14              | 0,06   | 0,32       |  |
| 18                      | $\boldsymbol{0}$ | 1,68                                      | 0,26         | 7,80  | 0,04              | 0,00   | 0,00       |  |
| 19                      | $\boldsymbol{0}$ | 1,59                                      | 0,26         | 7,80  | 0,04              | 0,00   | 0,00       |  |
| 20                      | $\boldsymbol{0}$ | 1,58                                      | 0,26         | 7,80  | 0,04              | 0,00   | 0,00       |  |
| 21                      | $\boldsymbol{0}$ | 1,55                                      | 0,26         | 7,80  | 0,03              | 0,00   | 0,00       |  |
| 22                      | $\overline{0}$   | 1,45                                      | 0,16         | 4,80  | 0,03              | 0,00   | 0,00       |  |
| 23                      | $\boldsymbol{0}$ | 1,37                                      | 0,16         | 4,80  | 0,02              | 0,00   | 0,00       |  |
| 24                      | $\boldsymbol{0}$ | 1,29                                      | 0,16         | 4,80  | 0,02              | 0,00   | 0,00       |  |

*Potencia generada por el Aerogenerador E70PRO en el mes de mayo.*

*Nota.* Esta tabla muestra la velocidad del viento dependiendo la hora y el cálculo de: coeficiente de potencia (Limite de Betz), Potencia disponible en el viento, Potencia real y la potencia generada en el mes de mayo.

## **Tabla 55***.*

| Hora                    | Cp               | $V_{junio}$ (m/s) | Probabilidad | h.mes | Pd (KW) (E70 PRO) | Pr(KW) | W (KWhmes) |
|-------------------------|------------------|-------------------|--------------|-------|-------------------|--------|------------|
| $\mathbf{1}$            | $\boldsymbol{0}$ | 1,15              | 0,16         | 4,80  | 0,01              | 0,00   | 0,00       |
| $\boldsymbol{2}$        | $\boldsymbol{0}$ | 1,16              | 0,16         | 4,80  | 0,01              | 0,00   | 0,00       |
| 3                       | $\overline{0}$   | 1,20              | 0,16         | 4,80  | 0,02              | 0,00   | 0,00       |
| $\overline{\mathbf{4}}$ | $\boldsymbol{0}$ | 1,25              | 0,16         | 4,80  | 0,02              | 0,00   | 0,00       |
| 5                       | $\boldsymbol{0}$ | 1,28              | 0,16         | 4,80  | 0,02              | 0,00   | 0,00       |
| 6                       | $\boldsymbol{0}$ | 1,58              | 0,26         | 7,80  | 0,03              | 0,00   | 0,00       |
| 7                       | 0,5              | 2,40              | 0,26         | 7,80  | 0,12              | 0,06   | 0,43       |
| 8                       | 0,5              | 3,14              | 0,17         | 5,10  | 0,28              | 0,12   | 0,63       |
| $\boldsymbol{9}$        | 0,5              | 3,70              | 0,13         | 3,90  | 0,45              | 0,20   | 0,79       |
| 10                      | 0,5              | 4,05              | 0,13         | 3,90  | 0,59              | 0,27   | 1,04       |
| 11                      | 0,5              | 4,28              | 0,13         | 3,90  | 0,70              | 0,31   | 1,22       |
| 12                      | 0,5              | 4,34              | 0,13         | 3,90  | 0,73              | 0,33   | 1,27       |
| 13                      | 0,5              | 4,25              | 0,13         | 3,90  | 0,68              | 0,31   | 1,20       |
| 14                      | 0,5              | 4,05              | 0,13         | 3,90  | 0,59              | 0,27   | 1,03       |
| 15                      | 0,5              | 3,76              | 0,13         | 3,90  | 0,47              | 0,21   | 0,83       |
| 16                      | 0,5              | 3,36              | 0,17         | 5,10  | 0,34              | 0,15   | 0,78       |
| 17                      | 0, 5             | 2,53              | 0,17         | 5,10  | 0,14              | 0,06   | 0,33       |
| 18                      | $\boldsymbol{0}$ | 1,60              | 0,26         | 7,80  | 0,04              | 0,00   | 0,00       |
| 19                      | $\boldsymbol{0}$ | 1,50              | 0,26         | 7,80  | 0,03              | 0,00   | 0,00       |
| 20                      | $\boldsymbol{0}$ | 1,42              | 0,16         | 4,80  | 0,03              | 0,00   | 0,00       |
| 21                      | $\boldsymbol{0}$ | 1,39              | 0,16         | 4,80  | 0,02              | 0,00   | 0,00       |
| 22                      | $\boldsymbol{0}$ | 1,35              | 0,16         | 4,80  | 0,02              | 0,00   | 0,00       |
| 23                      | $\boldsymbol{0}$ | 1,27              | 0,16         | 4,80  | 0,02              | 0,00   | 0,00       |
| 24                      | $\boldsymbol{0}$ | 1,20              | 0,16         | 4,80  | 0,02              | 0,00   | 0,00       |

*Potencia generada por el Aerogenerador E70PRO en el mes de junio.*

*Nota.* Esta tabla muestra la velocidad del viento dependiendo la hora y el cálculo de: coeficiente de potencia (Limite de Betz), Potencia disponible en el viento, Potencia real y la potencia generada en el mes de junio.

## **Tabla 56.**

| Hora                    | Cp               | $V_{\text{julio}}(m/s)$ | Probabilidad | h.mes | Pd (KW) (E70 PRO) | Pr(KW) | W (KWhmes) |
|-------------------------|------------------|-------------------------|--------------|-------|-------------------|--------|------------|
| $\mathbf{1}$            | $\boldsymbol{0}$ | 1,42                    | 0,16         | 4,80  | 0,03              | 0,00   | 0,00       |
| $\overline{2}$          | $\boldsymbol{0}$ | 1,38                    | 0,16         | 4,80  | 0,02              | 0,00   | 0,00       |
| 3                       | $\boldsymbol{0}$ | 1,39                    | 0,16         | 4,80  | 0,02              | 0,00   | 0,00       |
| $\overline{\mathbf{4}}$ | $\boldsymbol{0}$ | 1,46                    | 0,16         | 4,80  | 0,03              | 0,00   | 0,00       |
| 5                       | $\boldsymbol{0}$ | 1,54                    | 0,26         | 7,80  | 0,03              | 0,00   | 0,00       |
| 6                       | $\overline{0}$   | 2,05                    | 0,26         | 7,80  | 0,08              | 0,00   | 0,00       |
| 7                       | 0,5              | 3,22                    | 0,17         | 5,10  | 0,30              | 0,13   | 0,68       |
| 8                       | 0,5              | 4,09                    | 0,13         | 3,90  | 0,61              | 0,27   | 1,07       |
| $\boldsymbol{9}$        | 0,5              | 4,59                    | 0,06         | 1,80  | 0,86              | 0,39   | 0,69       |
| 10                      | 0,5              | 4,83                    | 0,06         | 1,80  | 1,00              | 0,45   | 0,81       |
| 11                      | 0,5              | 4,99                    | 0,06         | 1,80  | 1,10              | 0,50   | 0,89       |
| 12                      | 0,5              | 5,04                    | 0,06         | 1,80  | 1,13              | 0,51   | 0,92       |
| 13                      | 0,5              | 4,97                    | 0,06         | 1,80  | 1,09              | 0,49   | 0,89       |
| 14                      | 0,5              | 4,80                    | 0,06         | 1,80  | 0,98              | 0,44   | 0,79       |
| 15                      | 0,5              | 4,51                    | 0,06         | 1,80  | 0,82              | 0,37   | 0,66       |
| 16                      | 0,5              | 4,09                    | 0,13         | 3,90  | 0,61              | 0,27   | 1,06       |
| 17                      | 0,5              | 3,22                    | 0,17         | 5,10  | 0,30              | 0,13   | 0,68       |
| 18                      | $\boldsymbol{0}$ | 2,08                    | 0,26         | 7,80  | 0,08              | 0,00   | 0,00       |
| 19                      | $\boldsymbol{0}$ | 1,89                    | 0,26         | 7,80  | 0,06              | 0,00   | 0,00       |
| 20                      | $\boldsymbol{0}$ | 1,82                    | 0,26         | 7,80  | 0,05              | 0,00   | 0,00       |
| 21                      | $\boldsymbol{0}$ | 1,75                    | 0,26         | 7,80  | 0,05              | 0,00   | 0,00       |
| 22                      | $\boldsymbol{0}$ | 1,64                    | 0,26         | 7,80  | 0,04              | 0,00   | 0,00       |
| 23                      | $\boldsymbol{0}$ | 1,57                    | 0,26         | 7,80  | 0,03              | 0,00   | 0,00       |
| 24                      | $\boldsymbol{0}$ | 1,50                    | 0,26         | 7,80  | 0,03              | 0,00   | 0,00       |

*Potencia generada por el Aerogenerador E70PRO en el mes de julio.*

*Nota.* Esta tabla muestra la velocidad del viento dependiendo la hora y el cálculo de: coeficiente de potencia (Limite de Betz), Potencia disponible en el viento, Potencia real y la potencia generada en el mes de julio.

# **Tabla 57.**

| Hora                    | $\mathbf{C}\mathbf{p}$ | <b>V</b> <sub>agosto</sub><br>(m/s) | Probabilidad | h.mes | Pd (KW) (E70 PRO) | Pr(KW) | W (KWhmes) |  |
|-------------------------|------------------------|-------------------------------------|--------------|-------|-------------------|--------|------------|--|
| $\mathbf{1}$            | $\overline{0}$         | 0,86                                | 0,16         | 4,80  | 0,01              | 0,00   | 0,00       |  |
| $\overline{2}$          | $\overline{0}$         | 0,82                                | 0,16         | 4,80  | 0,00              | 0,00   | 0,00       |  |
| $\overline{\mathbf{3}}$ | $\boldsymbol{0}$       | 0,79                                | 0,16         | 4,80  | 0,00              | 0,00   | 0,00       |  |
| $\overline{\mathbf{4}}$ | $\boldsymbol{0}$       | 0,82                                | 0,16         | 4,80  | 0,00              | 0,00   | 0,00       |  |
| 5                       | $\overline{0}$         | 0,87                                | 0,16         | 4,80  | 0,01              | 0,00   | 0,00       |  |
| 6                       | $\overline{0}$         | 1,19                                | 0,16         | 4,80  | 0,02              | 0,00   | 0,00       |  |
| $\overline{7}$          | 0,5                    | 2,22                                | 0,26         | 7,80  | 0,10              | 0,04   | 0,34       |  |
| 8                       | 0,5                    | 3,20                                | 0,17         | 5,10  | 0,29              | 0,13   | 0,67       |  |
| 9                       | 0,5                    | 3,86                                | 0,13         | 3,90  | 0,51              | 0,23   | 0,90       |  |
| 10                      | 0,5                    | 4,30                                | 0,13         | 3,90  | 0,71              | 0,32   | 1,24       |  |
| 11                      | 0,5                    | 4,60                                | 0,06         | 1,80  | 0,86              | 0,39   | 0,70       |  |
| 12                      | 0,5                    | 4,73                                | 0,06         | 1,80  | 0,94              | 0,42   | 0,76       |  |
| 13                      | 0,5                    | 4,69                                | 0,06         | 1,80  | 0,92              | 0,41   | 0,74       |  |
| 14                      | 0,5                    | 4,50                                | 0,06         | 1,80  | 0,81              | 0,37   | 0,66       |  |
| 15                      | 0,5                    | 4,20                                | 0,13         | 3,90  | 0,66              | 0,30   | 1,15       |  |
| 16                      | 0,5                    | 3,74                                | 0,13         | 3,90  | 0,46              | 0,21   | 0,82       |  |
| 17                      | 0,5                    | 2,90                                | 0,17         | 5,10  | 0,22              | 0,10   | 0,50       |  |
| 18                      | $\boldsymbol{0}$       | 1,93                                | 0,26         | 7,80  | 0,06              | 0,00   | 0,00       |  |
| 19                      | $\boldsymbol{0}$       | 1,65                                | 0,26         | 7,80  | 0,04              | 0,00   | 0,00       |  |
| 20                      | $\boldsymbol{0}$       | 1,48                                | 0,16         | 4,80  | 0,03              | 0,00   | 0,00       |  |
| 21                      | $\boldsymbol{0}$       | 1,32                                | 0,16         | 4,80  | 0,02              | 0,00   | 0,00       |  |
| 22                      | $\boldsymbol{0}$       | 1,16                                | 0,16         | 4,80  | 0,01              | 0,00   | 0,00       |  |
| 23                      | $\boldsymbol{0}$       | 1,03                                | 0,16         | 4,80  | 0,01              | 0,00   | 0,00       |  |
| 24                      | $\boldsymbol{0}$       | 0,92                                | 0,16         | 4,80  | 0,01              | 0,00   | 0,00       |  |

*Potencia generada por el Aerogenerador E70PRO en el mes de agosto.*

*Nota.* Esta tabla muestra la velocidad del viento dependiendo la hora y el cálculo de: coeficiente de potencia (Limite de Betz), Potencia disponible en el viento, Potencia real y la potencia generada en el mes de agosto.

## **Tabla 58.**

| Hora                    | Cp               | V <sub>sept</sub> (m/s) | Probabilidad | h.mes | Pd (KW) (E70 PRO) | Pr(KW) | W (KWhmes) |  |  |
|-------------------------|------------------|-------------------------|--------------|-------|-------------------|--------|------------|--|--|
| $\mathbf{1}$            | $\overline{0}$   | 0,81                    | 0,16         | 4,80  | 0,00              | 0,00   | 0,00       |  |  |
| $\boldsymbol{2}$        | $\boldsymbol{0}$ | 0,77                    | 0,16         | 4,80  | 0,00              | 0,00   | 0,00       |  |  |
| 3                       | $\overline{0}$   | 0,76                    | 0,16         | 4,80  | 0,00              | 0,00   | 0,00       |  |  |
| $\overline{\mathbf{4}}$ | $\boldsymbol{0}$ | 0,77                    | 0,16         | 4,80  | 0,00              | 0,00   | 0,00       |  |  |
| 5                       | $\boldsymbol{0}$ | 0,81                    | 0,16         | 4,80  | 0,00              | 0,00   | 0,00       |  |  |
| 6                       | $\overline{0}$   | 1,04                    | 0,16         | 4,80  | 0,01              | 0,00   | 0,00       |  |  |
| 7                       | 0,5              | 1,97                    | 0,26         | 7,80  | 0,07              | 0,03   | 0,24       |  |  |
| 8                       | 0,5              | 2,86                    | 0,17         | 5,10  | 0,21              | 0,09   | 0,47       |  |  |
| 9                       | 0,5              | 3,50                    | 0,13         | 3,90  | 0,38              | 0,17   | 0,67       |  |  |
| 10                      | 0,5              | 4,03                    | 0,13         | 3,90  | 0,58              | 0,26   | 1,02       |  |  |
| 11                      | 0,5              | 4,43                    | 0,13         | 3,90  | 0,77              | 0,35   | 1,36       |  |  |
| 12                      | 0,5              | 4,62                    | 0,06         | 1,80  | 0,88              | 0,40   | 0,71       |  |  |
| 13                      | 0,5              | 4,63                    | 0,06         | 1,80  | 0,88              | 0,40   | 0,72       |  |  |
| 14                      | 0,5              | 4,48                    | 0,13         | 3,90  | 0,80              | 0,36   | 1,40       |  |  |
| 15                      | 0,5              | 4,19                    | 0,13         | 3,90  | 0,66              | 0,29   | 1,15       |  |  |
| 16                      | 0,5              | 3,76                    | 0,13         | 3,90  | 0,47              | 0,21   | 0,83       |  |  |
| 17                      | 0,5              | 2,87                    | 0,17         | 5,10  | 0,21              | 0,09   | 0,48       |  |  |
| 18                      | $\boldsymbol{0}$ | 1,88                    | 0,26         | 7,80  | 0,06              | 0,00   | 0,00       |  |  |
| 19                      | $\boldsymbol{0}$ | 1,58                    | 0,26         | 7,80  | 0,03              | 0,00   | 0,00       |  |  |
| 20                      | $\boldsymbol{0}$ | 1,38                    | 0,16         | 4,80  | 0,02              | 0,00   | 0,00       |  |  |
| 21                      | $\boldsymbol{0}$ | 1,26                    | 0,16         | 4,80  | 0,02              | 0,00   | 0,00       |  |  |
| 22                      | $\boldsymbol{0}$ | 1,14                    | 0,16         | 4,80  | 0,01              | 0,00   | 0,00       |  |  |
| 23                      | $\boldsymbol{0}$ | 1,00                    | 0,16         | 4,80  | 0,01              | 0,00   | 0,00       |  |  |
| 24                      | $\boldsymbol{0}$ | 0,88                    | 0,16         | 4,80  | 0,01              | 0,00   | 0,00       |  |  |

*Potencia generada por el Aerogenerador E70PRO en el mes de septiembre.*

*Nota.* Esta tabla muestra la velocidad del viento dependiendo la hora y el cálculo de: coeficiente de potencia (Limite de Betz), Potencia disponible en el viento, Potencia real y la potencia generada en el mes de septiembre.

### **Tabla 59***.*

| Hora                    | Cp               | Voctubre (m/s) | Probabilidad | h.mes | Pd (KW) (E70 PRO) | Pr(KW) | W (KWhmes) |
|-------------------------|------------------|----------------|--------------|-------|-------------------|--------|------------|
| $\mathbf{1}$            | $\overline{0}$   | 0,92           | 0,16         | 4,80  | 0,01              | 0,00   | 0,00       |
| $\overline{2}$          | $\boldsymbol{0}$ | 0,87           | 0,16         | 4,80  | 0,01              | 0,00   | 0,00       |
| 3                       | $\overline{0}$   | 0,84           | 0,16         | 4,80  | 0,01              | 0,00   | 0,00       |
| $\overline{\mathbf{4}}$ | $\boldsymbol{0}$ | 0,81           | 0,16         | 4,80  | 0,00              | 0,00   | 0,00       |
| 5                       | $\overline{0}$   | 0,82           | 0,16         | 4,80  | 0,00              | 0,00   | 0,00       |
| 6                       | $\overline{0}$   | 0,93           | 0,16         | 4,80  | 0,01              | 0,00   | 0,00       |
| 7                       | 0,5              | 1,68           | 0,26         | 7,80  | 0,04              | 0,02   | 0,15       |
| 8                       | 0,5              | 2,46           | 0,26         | 7,80  | 0,13              | 0,06   | 0,46       |
| 9                       | 0,5              | 3,05           | 0,17         | 5,10  | 0,25              | 0,11   | 0,58       |
| 10                      | 0,5              | 3,40           | 0,17         | 5,10  | 0,35              | 0,16   | 0,80       |
| 11                      | 0,5              | 3,61           | 0,13         | 3,90  | 0,42              | 0,19   | 0,74       |
| 12                      | 0,5              | 3,71           | 0,13         | 3,90  | 0,45              | 0,20   | 0,80       |
| 13                      | 0,5              | 3,70           | 0,13         | 3,90  | 0,45              | 0,20   | 0,79       |
| 14                      | 0,5              | 3,58           | 0,13         | 3,90  | 0,41              | 0,18   | 0,72       |
| 15                      | 0,5              | 3,36           | 0,17         | 5,10  | 0,34              | 0,15   | 0,77       |
| 16                      | 0,5              | 2,98           | 0,17         | 5,10  | 0,24              | 0,11   | 0,54       |
| 17                      | 0,5              | 2,25           | 0,26         | 7,80  | 0,10              | 0,05   | 0,35       |
| 18                      | $\boldsymbol{0}$ | 1,59           | 0,26         | 7,80  | 0,04              | 0,00   | 0,00       |
| 19                      | $\boldsymbol{0}$ | 1,49           | 0,16         | 4,80  | 0,03              | 0,00   | 0,00       |
| 20                      | $\boldsymbol{0}$ | 1,43           | 0,16         | 4,80  | 0,03              | 0,00   | 0,00       |
| 21                      | $\boldsymbol{0}$ | 1,33           | 0,16         | 4,80  | 0,02              | 0,00   | 0,00       |
| 22                      | $\boldsymbol{0}$ | 1,20           | 0,16         | 4,80  | 0,02              | 0,00   | 0,00       |
| 23                      | $\boldsymbol{0}$ | 1,11           | 0,16         | 4,80  | 0,01              | 0,00   | 0,00       |
| 24                      | $\boldsymbol{0}$ | 0,99           | 0,16         | 4,80  | 0,01              | 0,00   | 0,00       |

*Potencia generada por el Aerogenerador E70PRO en el mes de octubre.*

*Nota.* Esta tabla muestra la velocidad del viento dependiendo la hora y el cálculo de: coeficiente de potencia (Limite de Betz), Potencia disponible en el viento, Potencia real y la potencia generada en el mes de octubre.

## **Tabla 60.**

| Hora                    | Cp               | $V_{nov}(m/s)$ | Probabilidad | $h$ .mes | Pd (KW) (E70 PRO) | Pr(KW) | W (KWhmes) |  |
|-------------------------|------------------|----------------|--------------|----------|-------------------|--------|------------|--|
| $\mathbf{1}$            | $\boldsymbol{0}$ | 0,90           | 0,16         | 4,80     | 0,01              | 0,00   | 0,00       |  |
| $\boldsymbol{2}$        | $\boldsymbol{0}$ | 0,90           | 0,16         | 4,80     | 0,01              | 0,00   | 0,00       |  |
| 3                       | $\boldsymbol{0}$ | 0,92           | 0,16         | 4,80     | 0,01              | 0,00   | 0,00       |  |
| $\overline{\mathbf{4}}$ | $\boldsymbol{0}$ | 0,91           | 0,16         | 4,80     | 0,01              | 0,00   | 0,00       |  |
| 5                       | $\boldsymbol{0}$ | 0,94           | 0,16         | 4,80     | 0,01              | 0,00   | 0,00       |  |
| 6                       | $\boldsymbol{0}$ | 1,04           | 0,16         | 4,80     | 0,01              | 0,00   | 0,00       |  |
| 7                       | 0,5              | 1,73           | 0,26         | 7,80     | 0,05              | 0,02   | 0,16       |  |
| 8                       | 0,5              | 2,47           | 0,26         | 7,80     | 0,13              | 0,06   | 0,47       |  |
| 9                       | 0,5              | 2,97           | 0,17         | 5,10     | 0,23              | 0,10   | 0,54       |  |
| 10                      | 0,5              | 3,18           | 0,17         | 5,10     | 0,29              | 0,13   | 0,66       |  |
| 11                      | 0,5              | 3,26           | 0,17         | 5,10     | 0,31              | 0,14   | 0,71       |  |
| 12                      | 0,5              | 3,28           | 0,17         | 5,10     | 0,31              | 0,14   | 0,72       |  |
| 13                      | 0,5              | 3,24           | 0,17         | 5,10     | 0,30              | 0,14   | 0,69       |  |
| 14                      | 0,5              | 3,15           | 0,17         | 5,10     | 0,28              | 0,13   | 0,64       |  |
| 15                      | 0,5              | 3,00           | 0,17         | 5,10     | 0,24              | 0,11   | 0,55       |  |
| 16                      | 0,5              | 2,72           | 0,17         | 5,10     | 0,18              | 0,08   | 0,41       |  |
| 17                      | 0,5              | 1,98           | 0,26         | 7,80     | 0,07              | 0,03   | 0,24       |  |
| 18                      | $\boldsymbol{0}$ | 1,43           | 0,16         | 4,80     | 0,03              | 0,00   | 0,00       |  |
| 19                      | $\boldsymbol{0}$ | 1,37           | 0,16         | 4,80     | 0,02              | 0,00   | 0,00       |  |
| 20                      | $\boldsymbol{0}$ | 1,28           | 0,16         | 4,80     | 0,02              | 0,00   | 0,00       |  |
| 21                      | $\boldsymbol{0}$ | 1,18           | 0,16         | 4,80     | 0,01              | 0,00   | 0,00       |  |
| 22                      | $\boldsymbol{0}$ | 1,07           | 0,16         | 4,80     | 0,01              | 0,00   | 0,00       |  |
| 23                      | $\boldsymbol{0}$ | 1,00           | 0,16         | 4,80     | 0,01              | 0,00   | 0,00       |  |
| 24                      | $\boldsymbol{0}$ | 0,96           | 0,16         | 4,80     | 0,01              | 0,00   | 0,00       |  |

*Potencia generada por el Aerogenerador E70PRO en el mes de noviembre.*

*Nota.* Esta tabla muestra la velocidad del viento dependiendo la hora y el cálculo de: coeficiente de potencia (Limite de Betz), Potencia disponible en el viento, Potencia real y la potencia generada en el mes de noviembre.

## **Tabla 61.**

| Hora                    | Cp               | $V_{dic}$ (m/s) | Probabilidad | h.mes | <b>Pd (KW) (E70 PRO)</b> | Pr(KW) | W (KWhmes) |  |
|-------------------------|------------------|-----------------|--------------|-------|--------------------------|--------|------------|--|
| $\mathbf{1}$            | $\boldsymbol{0}$ | 1,05            | 0,16         | 4,80  | 0,01                     | 0,00   | 0,00       |  |
| $\boldsymbol{2}$        | $\boldsymbol{0}$ | 1,07            | 0,16         | 4,80  | 0,01                     | 0,00   | 0,00       |  |
| 3                       | $\boldsymbol{0}$ | 1,09            | 0,16         | 4,80  | 0,01                     | 0,00   | 0,00       |  |
| $\overline{\mathbf{4}}$ | $\boldsymbol{0}$ | 1,13            | 0,16         | 4,80  | 0,01                     | 0,00   | 0,00       |  |
| 5                       | $\boldsymbol{0}$ | 1,15            | 0,16         | 4,80  | 0,01                     | 0,00   | 0,00       |  |
| 6                       | $\boldsymbol{0}$ | 1,29            | 0,16         | 4,80  | 0,02                     | 0,00   | 0,00       |  |
| 7                       | 0,5              | 2,22            | 0,26         | 7,80  | 0,10                     | 0,04   | 0,34       |  |
| 8                       | 0,5              | 3,11            | 0,17         | 5,10  | 0,27                     | 0,12   | 0,62       |  |
| $\boldsymbol{9}$        | 0,5              | 3,47            | 0,17         | 5,10  | 0,37                     | 0,17   | 0,85       |  |
| 10                      | 0,5              | 3,52            | 0,13         | 3,90  | 0,39                     | 0,17   | 0,68       |  |
| 11                      | 0,5              | 3,53            | 0,13         | 3,90  | 0,39                     | 0,18   | 0,69       |  |
| 12                      | 0,5              | 3,52            | 0,13         | 3,90  | 0,39                     | 0,17   | 0,68       |  |
| 13                      | 0,5              | 3,49            | 0,17         | 5,10  | 0,38                     | 0,17   | 0,86       |  |
| 14                      | 0,5              | 3,39            | 0,17         | 5,10  | 0,35                     | 0,16   | 0,79       |  |
| 15                      | 0,5              | 3,20            | 0,17         | 5,10  | 0,29                     | 0,13   | 0,67       |  |
| 16                      | 0,5              | 2,84            | 0,17         | 5,10  | 0,20                     | 0,09   | 0,47       |  |
| 17                      | 0,5              | 2,02            | 0,26         | 7,80  | 0,07                     | 0,03   | 0,26       |  |
| 18                      | $\boldsymbol{0}$ | 1,45            | 0,16         | 4,80  | 0,03                     | 0,00   | 0,00       |  |
| 19                      | $\boldsymbol{0}$ | 1,35            | 0,16         | 4,80  | 0,02                     | 0,00   | 0,00       |  |
| 20                      | $\boldsymbol{0}$ | 1,28            | 0,16         | 4,80  | 0,02                     | 0,00   | 0,00       |  |
| 21                      | $\boldsymbol{0}$ | 1,22            | 0,16         | 4,80  | 0,02                     | 0,00   | 0,00       |  |
| 22                      | $\overline{0}$   | 1,16            | 0,16         | 4,80  | 0,01                     | 0,00   | 0,00       |  |
| 23                      | $\boldsymbol{0}$ | 1,13            | 0,16         | 4,80  | 0,01                     | 0,00   | 0,00       |  |
| 24                      | $\boldsymbol{0}$ | 1,09            | 0,16         | 4,80  | 0,01                     | 0,00   | 0,00       |  |

*Potencia generada por el Aerogenerador E70PRO en el mes de diciembre.*

*Nota.* Esta tabla muestra la velocidad del viento dependiendo la hora y el cálculo de: coeficiente de potencia (Limite de Betz), Potencia disponible en el viento, Potencia real y la potencia generada en el mes de diciembre.

#### **ANEXO 2.**

# **EQUIPOS**

## **Figura 26.**

## *Módulo Monocristalino Yingli YL540D-29e*

#### **YLM-J 144 CELL (M10)** ELECTRICAL PERFORMANCE

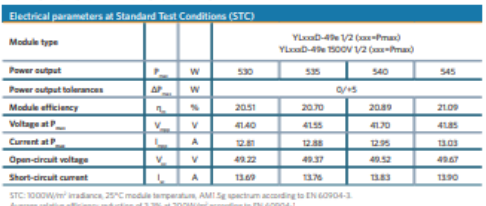

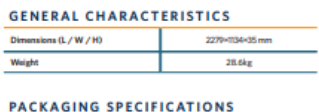

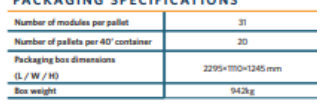

Drahaga<br>| Isakas<br>| 8-3 mB

Unit: mm

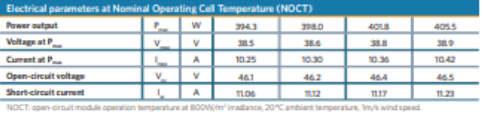

#### THERMAL CHARACTERISTICS

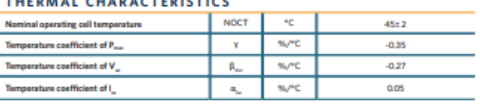

#### **OPERATING CONDITIONS**

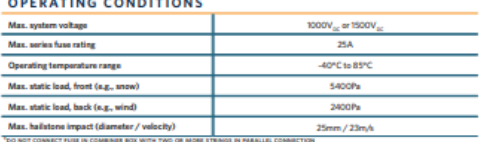

#### **CONSTRUCTION MATERIALS**

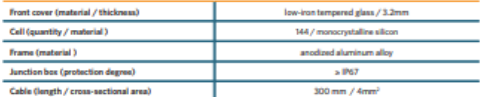

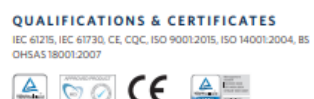

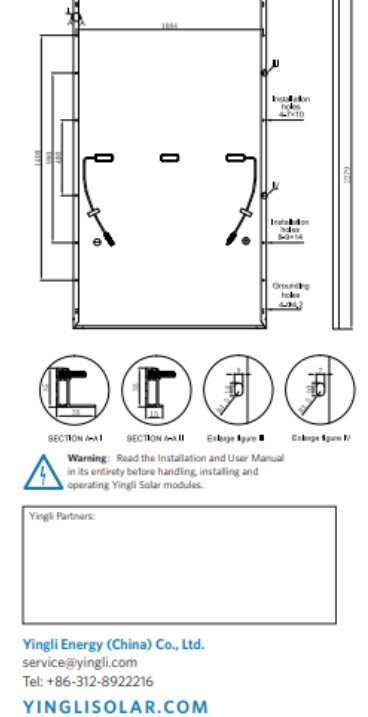

**YINGLI SOLAR** 

*Nota.* Esta figura hace referencia a la ficha técnica obtenida desde la página oficial del fabricante Emergente. Tomado de [https://www.emergente.com.co/blog/producto/panel-solar-de-](https://www.emergente.com.co/blog/producto/panel-solar-de-540w-monocristalino/)[540w-monocristalino/](https://www.emergente.com.co/blog/producto/panel-solar-de-540w-monocristalino/)

# **Figura 27***.*

*Batería Gel 12V 316Ah Ultracell*

| Ultra <i>cell</i>                                            |                                                                                                    |                                                                                                    |                             |                          |                     |                        |                                                                                       |                                                                                                  |              |                       |              |
|--------------------------------------------------------------|----------------------------------------------------------------------------------------------------|----------------------------------------------------------------------------------------------------|-----------------------------|--------------------------|---------------------|------------------------|---------------------------------------------------------------------------------------|--------------------------------------------------------------------------------------------------|--------------|-----------------------|--------------|
|                                                              | Image                                                                                                    |                                                                                                    |                             | Terminal Dimensions (mm) |                     |                        |                                                                                       |                                                                                                  |              |                       |              |
|                                                              | Ultra <i>cell</i><br><b>SECURITY</b><br><b>PAY CE</b><br>80<br>B.                                                                                                    |                                                                                                    |                             |                          |                     |                        | Standard<br>Terminal: F11                                                             |                                                                                                  |              |                       |              |
| rch                                                          | <b>Technical Specification</b>                                                                                                    |                                                                                                    |                             |                          |                     |                        |                                                                                       |                                                                                                  |              |                       |              |
|                                                              | Output                                                                                                    | <b>Nominal Voltage</b><br>Nominal Capacity (10HR)                                                                                   |                             |                          |                     | <b>12V</b><br>275Ah    |                                                                                       |                                                                                                  |              |                       |              |
|                                                              | <b>Terminal Type</b>                                                                                                    | <b>Standard Terminal</b>                                                                                                    |                             |                          |                     | F11                    |                                                                                       |                                                                                                  |              |                       |              |
|                                                              | <b>Container Material</b>                                                                                                    | <b>Standard Option</b><br>Flame Retardant Option (FR)                                                                               |                             |                          |                     | <b>ARS</b>             | ABS (UL94:VO)                                                                         |                                                                                                  |              |                       |              |
|                                                              | <b>Rated Capacity</b>                                                                                                    | (100HR 1.80V/cell, 25°C)<br>(20HR 1.80V/cell, 25°C)<br>(10HR 1.80V/cell, 25°C).<br>(5HR 1.75V/cell, 25°C)<br>(1HR 1.60V/cell, 25°C) |                             |                          |                     |                        | 316 Ah/3.16A<br>278.0 Ah/13.9A<br>275.0 Ah/27.5A<br>240.0 Ah/48.1A<br>171.0 Ah/171.0A |                                                                                                  |              |                       |              |
|                                                              | <b>Max Discharge Current</b>                                                                                                    | 2700A (5s)                                                                                                    |                             |                          |                     |                        |                                                                                       |                                                                                                  |              |                       |              |
|                                                              | <b>Internal Resistance</b>                                                                                                    | Approx 2.3m $\Omega$                                                                                                    |                             |                          |                     |                        |                                                                                       |                                                                                                  |              |                       |              |
| 2V 316Ah (C100<br>Solar Series<br>:G275-12<br>12V275Ah (C10) | <b>Discharge Characteristics</b>                                                                                                    |                                                                                                    | <b>Operating Temp Range</b> |                          |                     |                        |                                                                                       | Discharge: - 15 - 50°C<br>Charge: - 10 - 50°C<br>Storage: -20 - 50°C                             |              |                       |              |
|                                                              |                                                                                                    | Nominal Operating Temp Range<br><b>Cycle Use</b>                                                                                    |                             |                          |                     | $25\pm3^{\circ}\rm{C}$ |                                                                                       | Initial Charging Current less than 82.5A.                                                        |              |                       |              |
|                                                              |                                                                                                    |                                                                                                    |                             |                          |                     |                        |                                                                                       | Voltage 14.4V ~ 15.0V @ 25°C Temp. Coefficient -30mV/°C                                          |              |                       |              |
|                                                              |                                                                                                    | <b>Standby Use</b>                                                                                                    |                             |                          |                     |                        |                                                                                       | No limit on initial charging current.<br>Voltage 13.5V - 13.8V @ 25°C Temp. Coefficient -20mV/°C |              |                       |              |
|                                                              |                                                                                                    | Capacity affected by Temperature                                                                                                    |                             |                          |                     | 40°C                   | 103%                                                                                  |                                                                                                  |              |                       |              |
|                                                              |                                                                                                    |                                                                                                    |                             |                          |                     | 25°C<br><b>O'C</b>     | 100%<br>86%                                                                           |                                                                                                  |              |                       |              |
|                                                              | Design Floating Life at 20°C                                                                                                    | <b>15 Years</b>                                                                                                    |                             |                          |                     |                        |                                                                                       |                                                                                                  |              |                       |              |
|                                                              |                                                                                                    |                                                                                                    |                             |                          |                     |                        |                                                                                       |                                                                                                  |              |                       |              |
|                                                              | Self Discharge                                                                                                    |                                                                                                    |                             |                          |                     |                        |                                                                                       |                                                                                                  |              |                       |              |
| /dS                                                          | Uttrace// <sup>®</sup> UCG batteries may be stored for up to 6 months at 25°C and then a refresh charge is required. For higher<br>temperatures the time intervals will be shorter.<br>Constant Current Discharge / Constant Power Discharge At 25°C (Amperes & Watts/Cell) |                                                                                                    |                             |                          |                     |                        |                                                                                       |                                                                                                  |              |                       |              |
|                                                              |                                                                                                    |                                                                                                    |                             |                          |                     |                        |                                                                                       |                                                                                                  |              | A = Amperes W = Watts |              |
|                                                              | <b>F.V/TIME</b><br>10<br>20<br>15<br>A<br>min<br>min<br>min<br>W                                                                                                    | 30<br>45<br>min<br>min                                                                                                    | 60<br>min                   | $\overline{2}$<br>hours  | 3<br>hours          | 4<br>hours             | 5<br>hours                                                                            | 6<br>hours                                                                                       | 8<br>hours   | 10<br>hours           | 20<br>hours  |
|                                                              | 316.9<br>269.5<br>225.4<br>1.85V/cell                                                                                                    | 178.1<br>172.3                                                                                                    | 111.9                       | 71.2                     | 55.3                | 48.8                   | 46.6                                                                                  | $33.6 -$                                                                                         | 30.1         | $25.2 -$              | $12.5 -$     |
|                                                              | 589.8<br>399.0<br>320.8<br>262.6<br>1.80V/cell                                                                                                    | 506.7 428.1 341.3 261.2 216.9<br>205.0<br>173.5                                                                                     | 124.5                       | $77.3 -$                 | 138.6 108.1<br>59.4 | 89.1<br>48.9           | 75.9<br>47.5                                                                          | 66.4<br>36.1                                                                                     | 54.3<br>30.2 | 46.1<br>$27.5 -$      | 24.9<br>13.9 |
|                                                              | 734.5 595.7 491.8 387.9 294.2 240.0 149.8 115.5 94.4<br>288.3<br>447.4<br>357.7                                                                                                    | 218.5<br>174.4                                                                                                    | 131.7                       | 81.1                     | 61.5                | 50.0                   | 81.3<br>48.1                                                                          | 70.9<br>37.1                                                                                     | 57.7<br>30.4 | 49.6<br>27.8          | 25.6<br>13.9 |
|                                                              | 1.75V/cell<br>534.4<br>809.9<br>655.4 534<br>86.4 306.5<br>493.4<br>386.4                                                                                                    | $\begin{array}{c c c c c} \hline 10.0 & 308.5 & 252 \\ \hline 410.0 & 308.5 & 147.5 \\ \hline \end{array}$<br>230.5                 | 252.6                       | 156.5<br>85.1            | 1193<br>63.6        | 97.3<br>51.5           | 83.1<br>48.2                                                                          | $\frac{72.7}{37.9}$                                                                              | 58.5<br>30.5 | 50.0<br>28.1          | 25.8<br>14.1 |
|                                                              | 1.70V/cell<br>697.0 563.0<br>871.5                                                                                                    | $-429.4$                                                                                                    | 322.1 262.6                 | 163.6                    | 123.1               | 100.0                  | 85.0                                                                                  | 74.1                                                                                             | 59.3         | 50.2                  | 26.3<br>14.4 |
|                                                              | 322.5<br>406.9<br>1.65V/cell<br>726.9 586.8                                                                                                    | 241.4<br>175.6<br>445.6                                                                                                    | 152.4<br>329.2 270.2        | 87.4<br>$-167.1$         | 66.0<br>127.2       | 53.0<br>102.6          | 48.4<br>86.7                                                                          | 38.7<br>75.5                                                                                     | 30.6<br>60.0 | 28.4<br>50.6          | 26.5         |
|                                                              | 438.7 346.3<br>1.60V/cell<br>770.7<br>623.2                                                                                                    | 185.7<br>256.5<br>469.6<br>345.8                                                                                                    | 171.0<br>281.7              | 90.6<br>172.4            | 68.3<br>131.0       | 54.3<br>104.6          | 48.7<br>88.1                                                                          | 39.5<br>76.9                                                                                     | 30.9<br>60.7 | 29.1<br>51.4          | 14.5<br>26.7 |
|                                                              |                                                                                                    |                                                                                                    |                             |                          |                     |                        |                                                                                       |                                                                                                  |              |                       |              |

*Nota.* Ficha técnica de la batería para el sistema solar fotovoltaica obtenido de [https://autosolar.es/baterias-gel-12v/bateria-gel-12v-316ah-ultracell](https://autosolar.es/baterias-gel-12v/bateria-gel-12v-316ah-ultracell-ucg-316-12)[ucg-316-12](https://autosolar.es/baterias-gel-12v/bateria-gel-12v-316ah-ultracell-ucg-316-12)

# **Figura 28.**

i.

*Controlador de carga PC1800F*

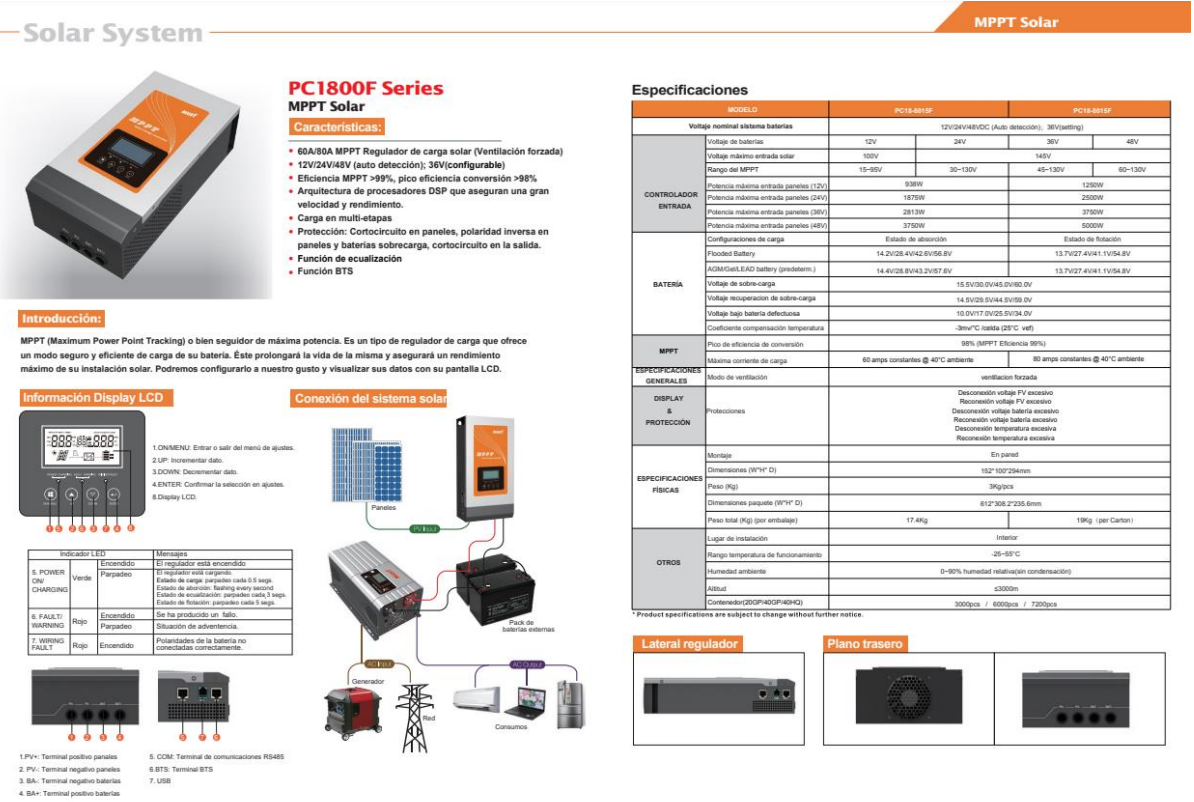

*Nota.* Ficha técnica del controlador de carga para el sistema de producción de energía solar fotovoltaica obtenido por MUST-SOLAR<https://www.must-solar.es/must-solar-pc1800f/>

# **Figura 29.**

## Enair E70 PRO

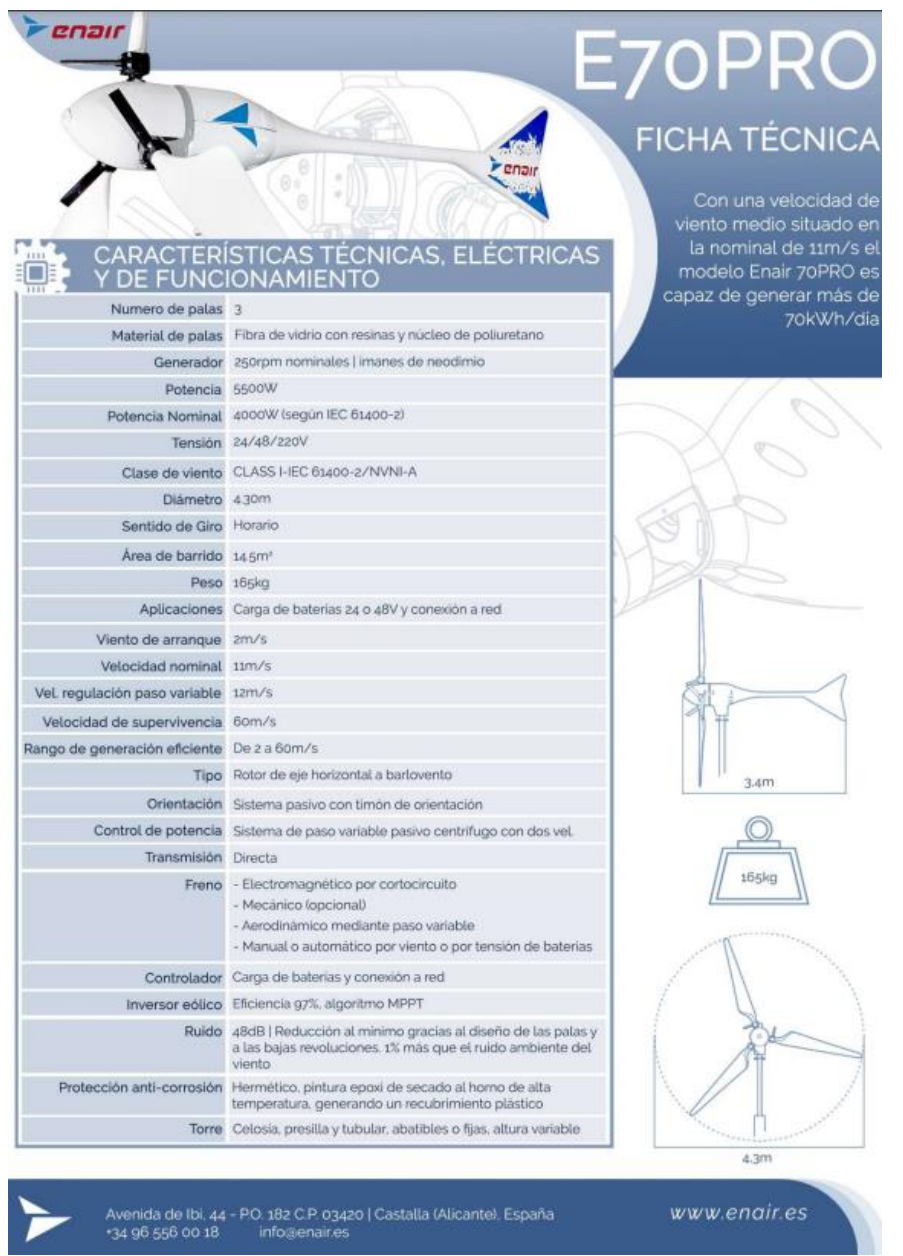

*Nota.* La figura representa la ficha técnica de aerogenerador que se propone en el estudio tecno económico para la producción de energía eólica. Tomado de: <https://www.enair.es/es/aerogeneradores/e70pro>
# **Figura 30.**

# *Power Pallet PP30 25KW*

# **ALL POWER LABS**

**Carbon Negative Power & Products** 

# **POWER PALLET - PP30**

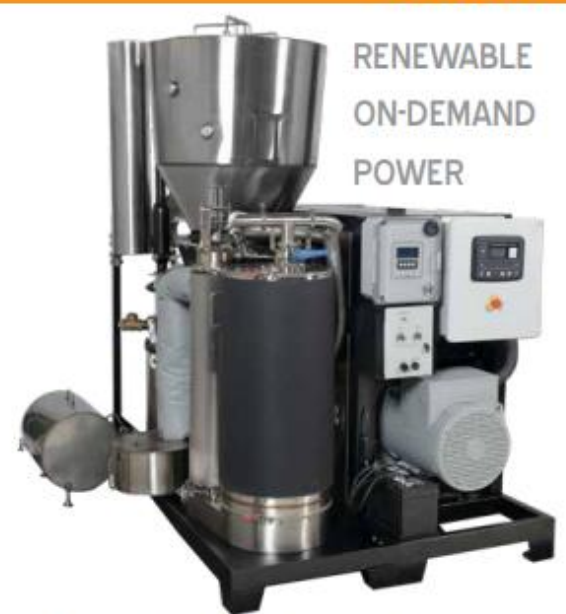

The new Power Pallet PP30 25 kW genset is a renewable power solution that is a sensible answer to a critical need for distributed low-carbon energy. With standard grid-paralleling functionality, Combined Heat & Power, engine enclosure, and emissions control, the new PP30 meets the needs of modern, demanding power standards.

APL's unique patented multi-stage gasification architecture, in combination with our innovative gasifier-engine thermal integration, electronic control system and waste-heat recycling, gives the Power Pallet unprecedented biomass fuel flexibility and efficiency.

The Power Pallet uses agricultural and forestry waste materials that can be readily sourced very near the point of generation. It is compact and portable, easily transported to where the fuel is and where the power is needed. Unlike diesel fuel or gasoline, this fuel is often available at little or no cost, and most importantly, depending on feedstock selection and use details, the Power Pallet is capable of carbon-negative operation,

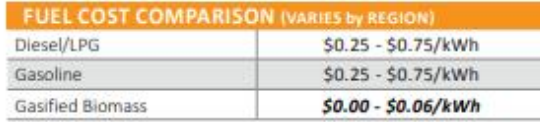

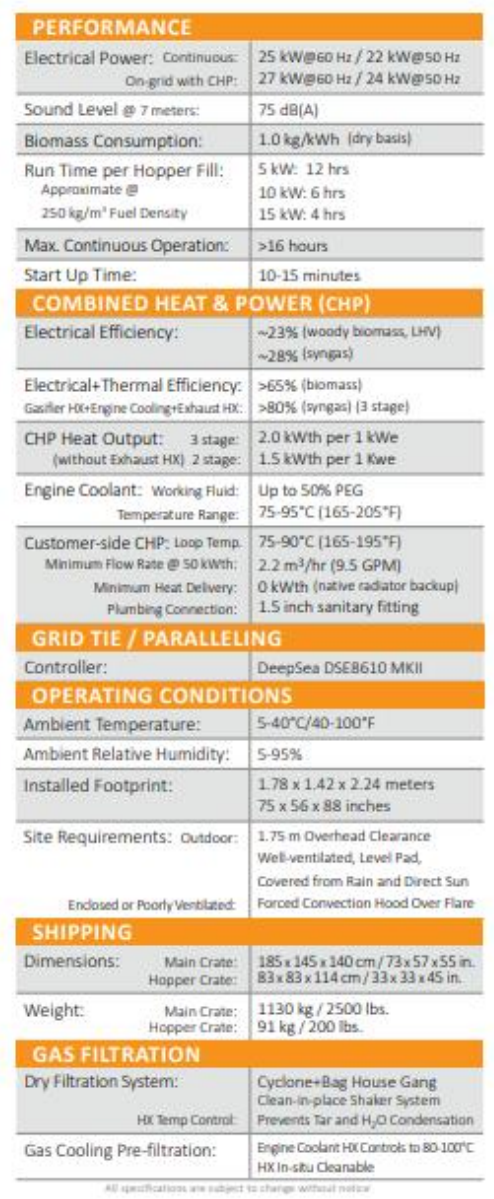

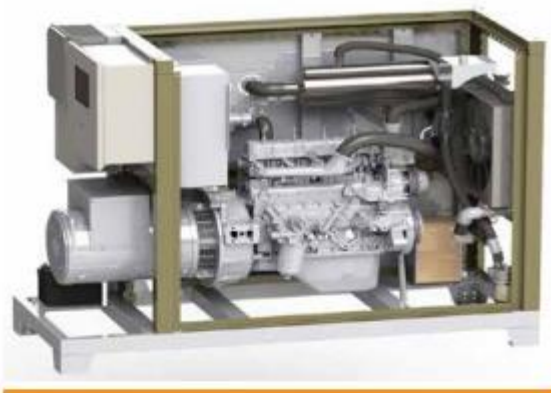

#### **ALL Power Labs**

APL is the global leader in small-scale gasification technology. We make biomass-fueled power generators that are ready for everyday work, to serve real-world, distributed-energy needs. Our compact gasifiers are now at work in over thirty countries, and support research at more than fifty universities around the world.

Our APL team is an unusual combination of hands-on fabricators and university-trained scientists and engineers. The result is a powerful combination of technical ability and physical know-how for developing innovative energy solutions.

We are deeply committed to supporting and developing biomass energy conversion by curating and disseminating comprehensive information and data on gasification science and technology-online, in workshops, and free open house events.

Our facility is in Berkeley, CA. Please contact us to arrange a visit the next time you are in the Bay Area. We would love to show you arou

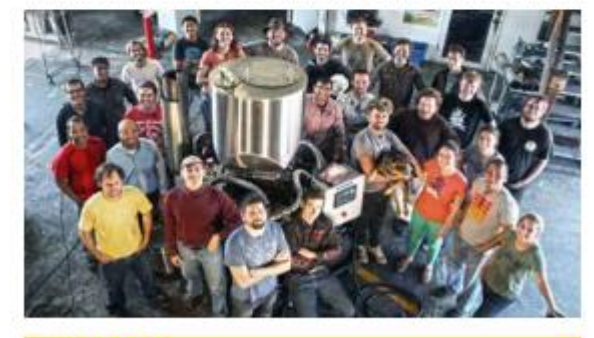

#### **ARRANTY**

ALL Power Labs products are covered by a 100% money back guarantee. If you buy something & find yourself unimpressed with the value of the product or company, we'll refund all your money (minus shipping costs) within 30 days of delivery. APL directly warrants all parts we manufacture (i.e. gasifiers, electronics, & related components) for two years or 4000 hours, & passes along the OEM warranty for parts we source & configure into our end products (e.g. engines & genheads). See http://allpowerlabs.com/products/warranty for full details.

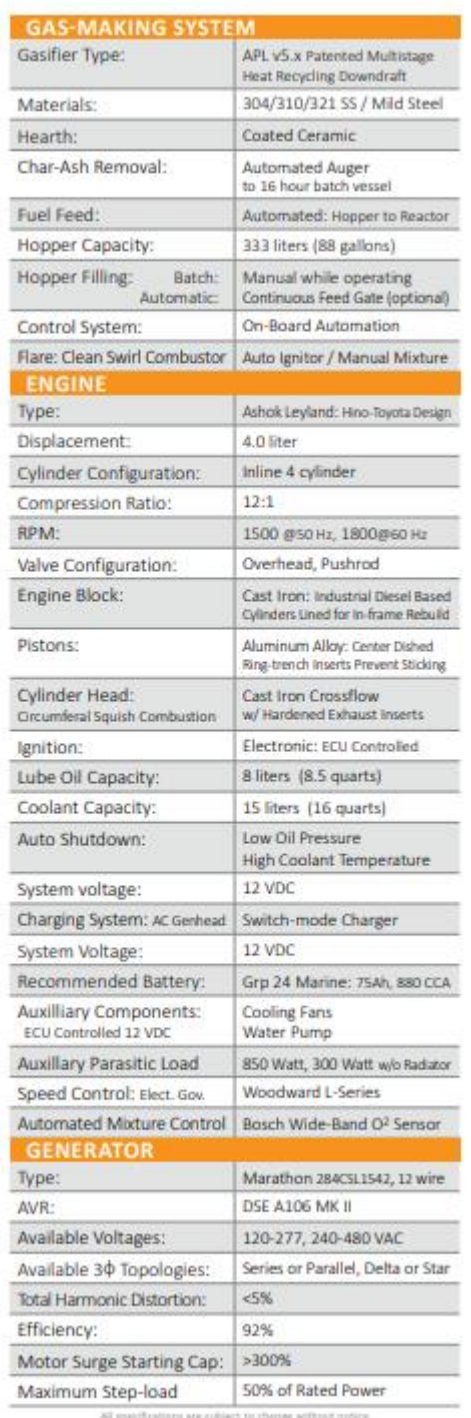

Nota. La figura representa la ficha técnica entregada por la empresa ALL POWER **LABS** gasificación para el proceso de tomado de https://www.allpowerlabs.com/products/product-overview

# **Figura 31.**

# *Triturador TR-500G*

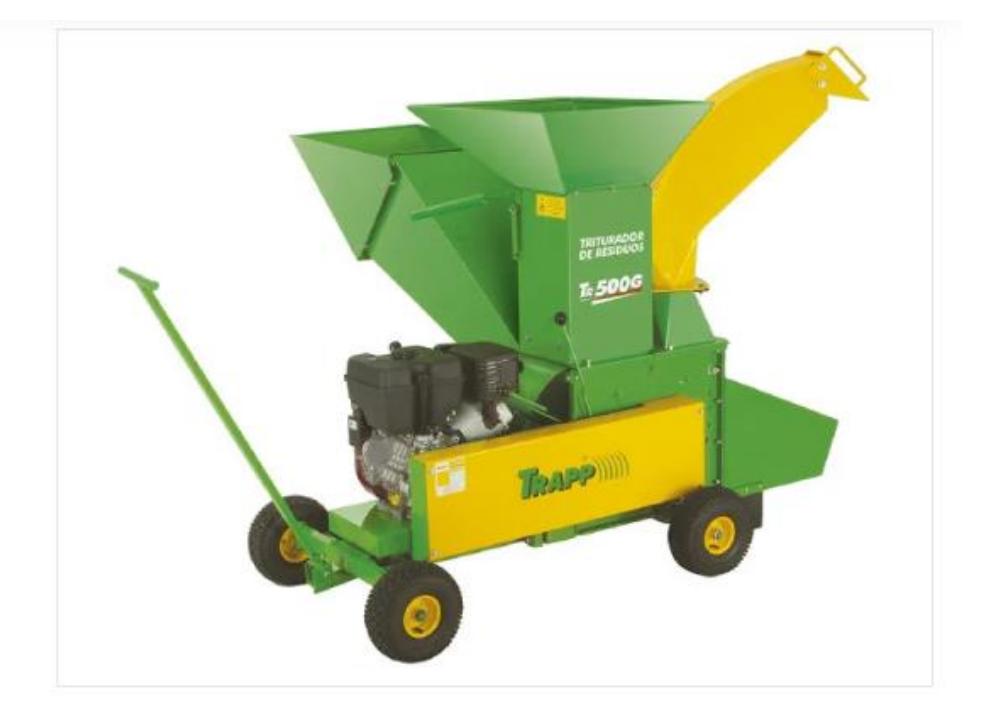

#### FICHA TÉCNICA

Potência: 13 hp e 16 hp Capacidade tanque: 5,6 litros - 11 litros Capacidade de óleo no cárter: 1,15 litros - 1,42 litros Tipo de óleo: SAE 20W50 Consumo médio 2,5 l/h e 3 l/h Dimensão do funil de alimentação: 38 x 44 cm (15" x 17.5/16") Sistema de alimentação: Manual-gravidade Abertura de alimentação: 18 x 14 cm (7.1/10" x 5.27/52") Número de facas: 2 Número de martelos móveis: 34 Rotação do disco: 2.400 rpm Diâmetro do disco: Ø35 cm (13.3/4") Produção: 3 a 5 m3/h Peso (kg): 261,310 e 282,310

*Nota.* Esta figura muestra las especificaciones técnicas de la trituradora dadas por la empresa TRAPP, utilizada en el proceso generación de bioenergía tomado de <https://www.trapp.com.br/pt/produto/tr-500g/>

## **ANEXO 3**

## **RECOMENDACIONES**

Realizar investigaciones técnicas para la implementación de energía solar fotovoltaica, para la producción de energía eléctrica en zonas específicas tales como laboratorios, oficinas y sala de profesores y/o biblioteca del Eco Campus de los Cerros de la Universidad de América.

Teniendo en cuenta que se recomienda seguir con las investigaciones técnicas de producción de energía eléctrica por medio de energía solar fotovoltaica, se le recomienda a la universidad contar con instrumentos de medida para la radiación solar en la ubicación exacta del Eco Campus de los Cerros.

Adicional a esto para la implementación de bioenergía, se recomienda tener en cuenta el estudio la factibilidad de la producción de energía eléctrica, a partir de biomasa animal y humana. Se recomienda a futuras investigaciones entablar una conversación con la Fundación Universidad de América en el Eco Campus de los Cerros, para lograr implementar un sistema donde se pueda obtener un conteo especifico de las especies de árboles y la cantidad de residuos de los mismos, para así más adelante obtener información concreta y poder llevar a cabo la viabilidad de la implementación de procesos como gasificación de residuos forestales, en la producción de energía eléctrica.

Finalmente se recomienda a futuras investigaciones realizar un estudio acerca de la viabilidad de utilizar la Quebrada Chusque ubicada a un costado del Eco Campus de los Cerros, como fuente hídrica para la producción de energía eléctrica.